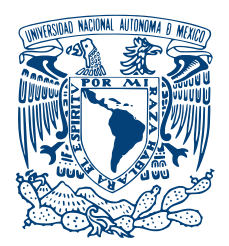

## UNIVERSIDAD NACIONAL AUTÓNOMA DE MÉXICO PROGRAMA DE MAESTRÍA Y DOCTORADO EN INGENIERÍA INGENIERÍA ELÉCTRICA - TELECOMUNICACIONES

# Análisis de la asignación de canales en redes IEEE 802.11

# TESIS QUE PARA OPTAR POR EL GRADO DE: MAESTRO EN INGENIERÍA ELÉCTRICA

# PRESENTA: Ing. Yoendric Oropesa Mendoza

# TUTOR PRINCIPAL DR. JAVIER GÓMEZ CASTELLANOS FACULTAD DE INGENIERÍA

# CIUDAD DE MEXICO, 12 DE SEPTIEMBRE DE 2018 ´

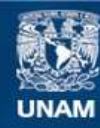

Universidad Nacional Autónoma de México

**UNAM – Dirección General de Bibliotecas Tesis Digitales Restricciones de uso**

## **DERECHOS RESERVADOS © PROHIBIDA SU REPRODUCCIÓN TOTAL O PARCIAL**

Todo el material contenido en esta tesis esta protegido por la Ley Federal del Derecho de Autor (LFDA) de los Estados Unidos Mexicanos (México).

**Biblioteca Central** 

Dirección General de Bibliotecas de la UNAM

El uso de imágenes, fragmentos de videos, y demás material que sea objeto de protección de los derechos de autor, será exclusivamente para fines educativos e informativos y deberá citar la fuente donde la obtuvo mencionando el autor o autores. Cualquier uso distinto como el lucro, reproducción, edición o modificación, será perseguido y sancionado por el respectivo titular de los Derechos de Autor.

# JURADO ASIGNADO:

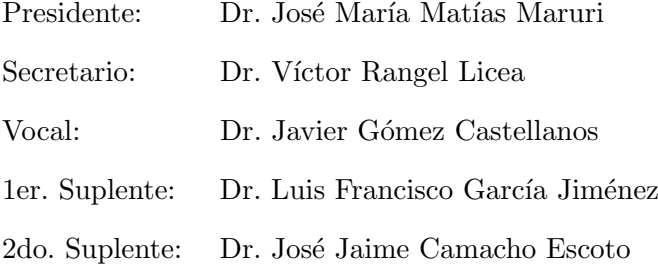

 ${\rm La}$ tesis se realizó en la Facultad de Ingeniería, UNAM.

# TUTOR DE TESIS:

Dr. Javier Gómez Castellanos

———————————————————

# Agradecimientos

#### A mi familia...

... por ser mi mayor apoyo e inspiración, agradecerles mi formación como persona. Sus esfuerzos han permitido mi crecimiento profesional e intelectual. Gracias por apoyarme en mis proyectos por mejorar cada día, gracias por arriesgarse junto a mí por lograr nuevas metas, gracias porque en ustedes tengo confianza y estabilidad. A mis padres y hermano por siempre poder contar con ustedes. A mi tía Noelia Migdalia Mendoza Padr´on por ser mi segunda madre, por ser siempre incondicional, por tenerme siempre en cuenta. A mi esposa y niña por seguirme en esta travesía, por arriesgarse conmigo en la búsqueda de nuevos triunfos.

#### A mis amigos...

... por formar parte de mi vida, gracias por los buenos momentos que he vivido con ellos, las experiencias acumulada son parte de mi crecimiento y formación. Gracias a los amigos que me apoyan desde Cuba, pero gracias también a mis amigos acá en México, los amigos que nos atrevimos a soñar en ser Maestros en Ingeniería Eléctrica y nos lanzamos por ese sue˜no.

#### A la Universidad Nacional Autónoma de México...

... por darme la oportunidad de crecer profesionalmente, por esa gran formación educativa que me han proporcionado, por abrirme un gran número de oportunidades. Gracias por permitirme sentir el orgullo de ser UNAM.

#### A mi tutor...

... por sus enseñanzas, por su guía, por la confianza depositada en mí, por permitirme ser parte de su grupo de trabajo.

#### A mis profesores...

... por ser pilares fundamentales en mi formación, a mis profesores en la base educativa que formaron los valores en mi personalidad, a los profesores que me forjaron como ingeniero. Agradezco a mis profesores ac´a en la UNAM por todo el aporte a mi formación, me siento orgulloso de formar parte de sus alumnos.

#### Al Consejo Nacional de Ciencia y Tecnología...

... por el apoyo económico otorgado para poder realizar esta Maestría.

#### A la DGAPA-UNAM...

...por el apoyo otorgado al proyecto de investigación PAPIIT IN117017 "Desarrollo" de técnicas que protejan la privacidad geográfica en redes inalámbricas"

# Declaración de autenticidad

Por la presente declaro que, salvo cuando se haga referencia específica al trabajo de otras personas, el contenido de esta tesis es original y no se ha presentado total o parcialmente para su consideración para cualquier otro título o grado en esta o cualquier otra Universidad. Esta tesis es resultado de mi propio trabajo y no incluye nada que sea el resultado de algún trabajo realizado en colaboración, salvo que se indique específicamente en el texto.

Ing. Yoendric Oropesa Mendoza. Ciudad de México, 12 de septiembre de 2018

# Resumen

Las redes de área local inalámbricas IEEE 802.11 son muy populares actualmente debido a características como la movilidad, bajo costo y fácil despliegue. Entornos como las universidades, hospitales, restaurantes y hogares emplean esta tecnología como acceso a Internet. Tales ambientes se encuentran compuestos por un creciente número de puntos de acceso (APs) convirtiéndose en entornos densamente distribuidos. Estos APs transmiten sus señales en un canal de banda estrecha, en el que algunos canales se superponen, causando interferencia y pérdida de conectividad en algunas áreas. Existe además, teléfonos inalámbricos, hornos de microondas, entre otros, que pueden provocar interferencias en estas redes inalámbricas, reduciendo su rendimiento. La selección de canales es uno de los problemas que aparecen en las redes 802.11 que operan en el modo de infraestructura, dicha elección puede afectar adversamente el rendimiento de las redes al aumentar la contención de acceso al medio y la interferencia. La selección dinámica de frecuencia no se encuentra estipulada para el estándar IEEE 802.11 en la banda de 2.4 GHz; tal propiedad es implementada en los AP acorde a la decisión del fabricante y sin regularización, con el objetivo adaptarse dinámicamente a la interferencia y asegurar una utilización uniforme de los canales disponibles. Debido a lo anterior, la presente tesis evalúa la asignación de canales en redes IEEE 802.11 y analiza varios escenarios, fundamentalmente caracterizando los eventos de asignaciones dinámicas. Para lograr este objetivo se lleva a cabo la creación de una aplicación capaz de evaluar parámetros como throughput, tiempo de ocupación, número de puntos de acceso, factor de interferencia y demora de envió de paquetes. Dichos parámetros permiten evaluar los equipos actuales y sus posibilidades de adaptarse a la variabilidad de las características de los entornos inalámbricos. Se realizaron mediciones en cuatro entornos diferentes, durante varios días y en horarios de picos de tráficos. Mediciones similares se realizaron con condiciones de saturación del canal mediante aplicación de flujos UDP para evaluar la respuesta de los puntos de acceso frente a tales condiciones. Finalmente se recopilaron los datos para realizar un análisis de tendencias, se caracterizó la situación actual de la asignación de canales y se determinaron los principales fabricantes de equipos de las redes escaneadas.

# Abstract

Nowadays IEEE 802.11 wireless networks are currently popular due to attractive features such as: mobility, low cost and easy deployment. For instance, universities, hospitals, restaurants and hot spots use this technology as Internet access. These networks are usually composed by a set of uncoordinated access points (APs). These APs transmit their signals into a narrow band channel, in which some channels are overlapping, causing interference and loss of connectivity in some areas. Moreover, garage door openers, cordless phones and microwave ovens, may provoke interference in these wireless networks, reducing their performance. This is specially the case in dense uncoordinated wireless networks. Selecting the best channel to avoid interference in IEEE 802.11 wireless networks is one of the main open problems. Dynamic frequency selection is not available in the IEEE 802.11 standard for the 2.4 GHz band. Therefore, this thesis evaluates channel allocation in IEEE 802.11 wireless networks for the 2.4Ghz band only. To achieve this end, a custom-made application was implemented in order to evaluate parameters such as: throughput, time occupation, number of access points, interference factor and packet delay. These parameters allow us to characterize commercial Wi-Fi radios and their possibilities to select dynamically the best channel. We conducted a series of experiments in four different scenarios during several days at peak traffic periods. We also performed experiments in channel saturation condition by means of applying UDP flows in order to evaluate the APs capabilities under high traffic condition. Finally, data acquired by the experiments were collected to perform a trend analysis in order to characterize the current position of channel allocation in wireless IEEE 802.11 and the capabilities of commercial Wi-Fi radios.

# ´ Indice general

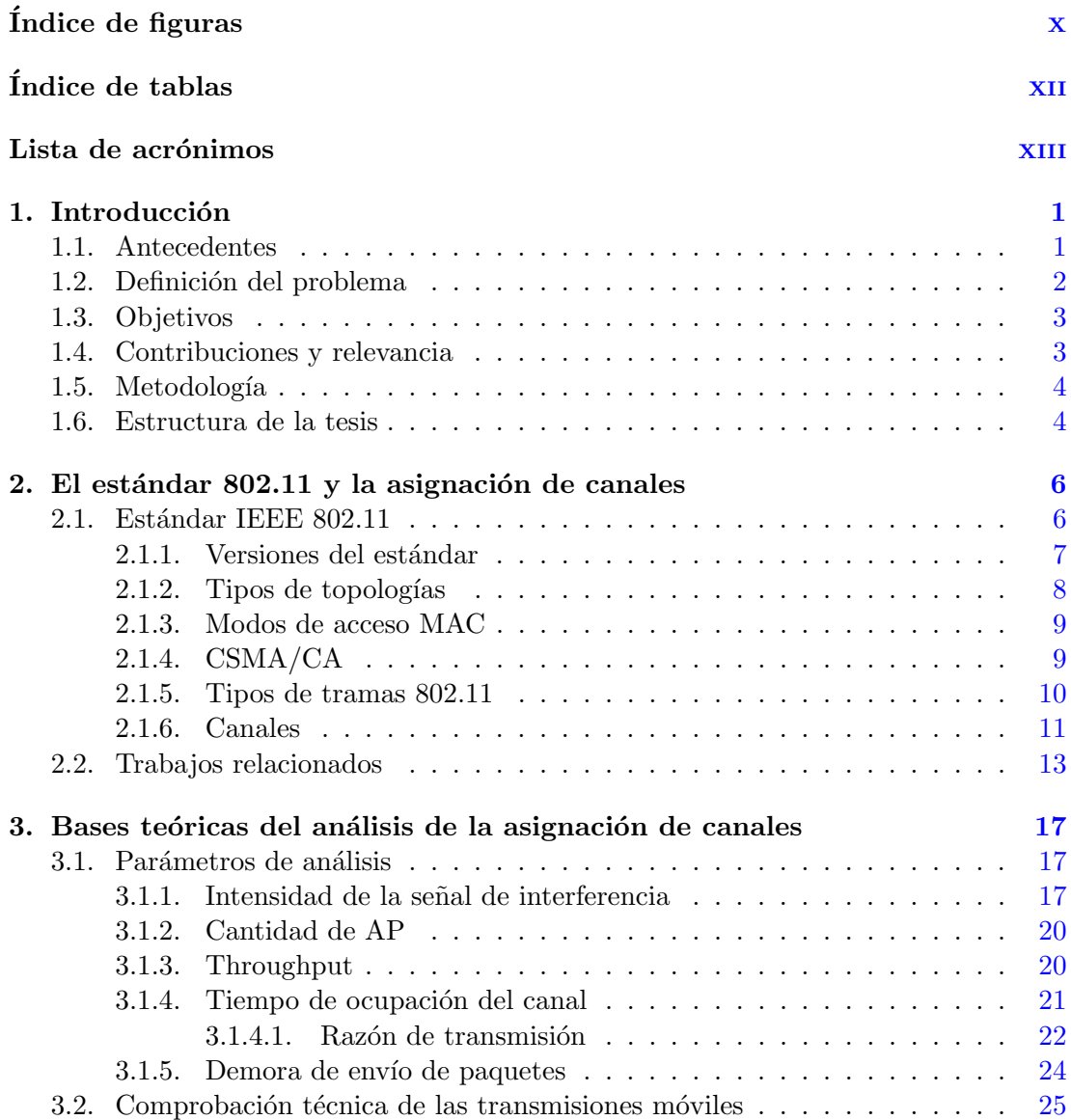

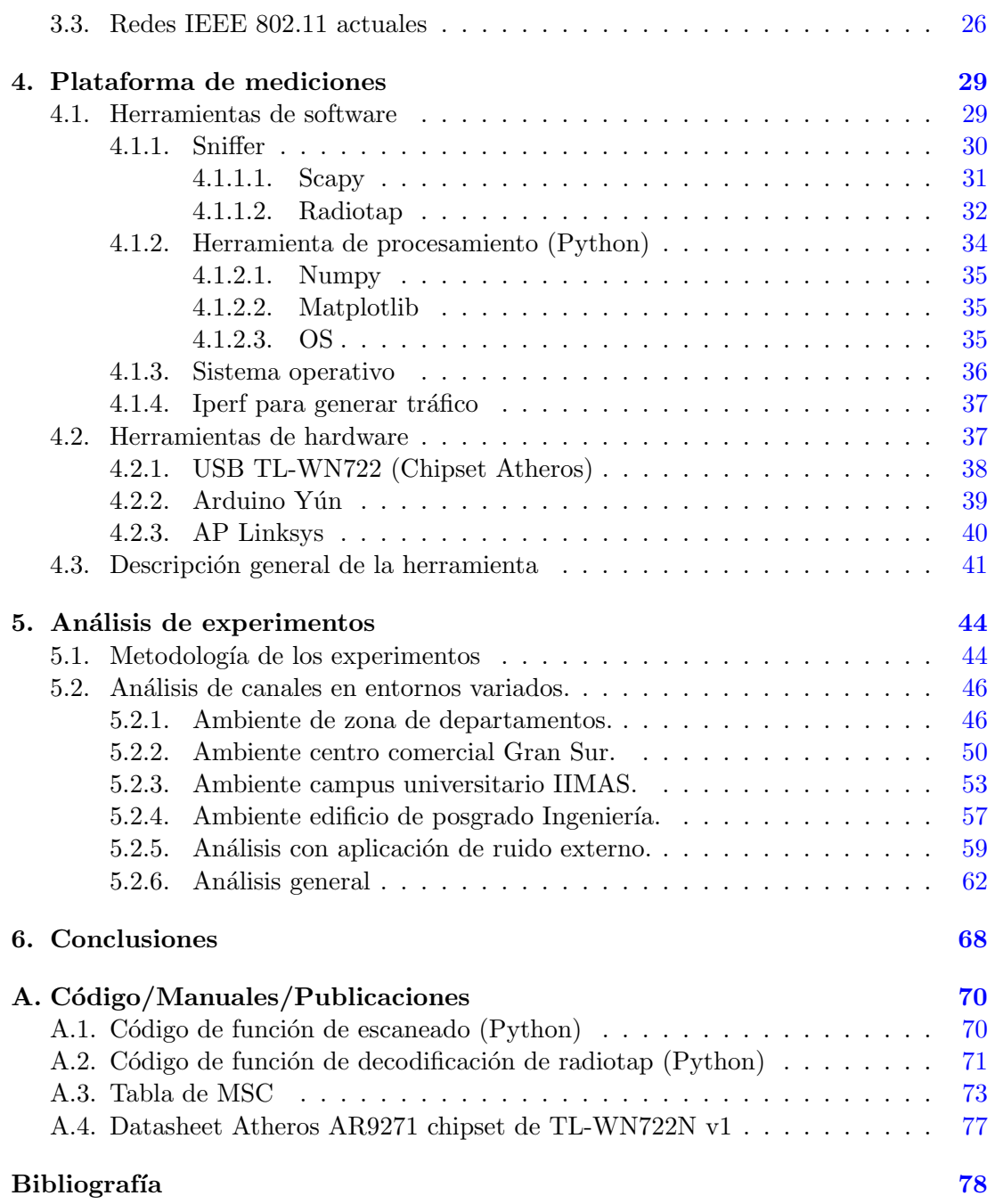

# ´ Indice de figuras

<span id="page-12-0"></span>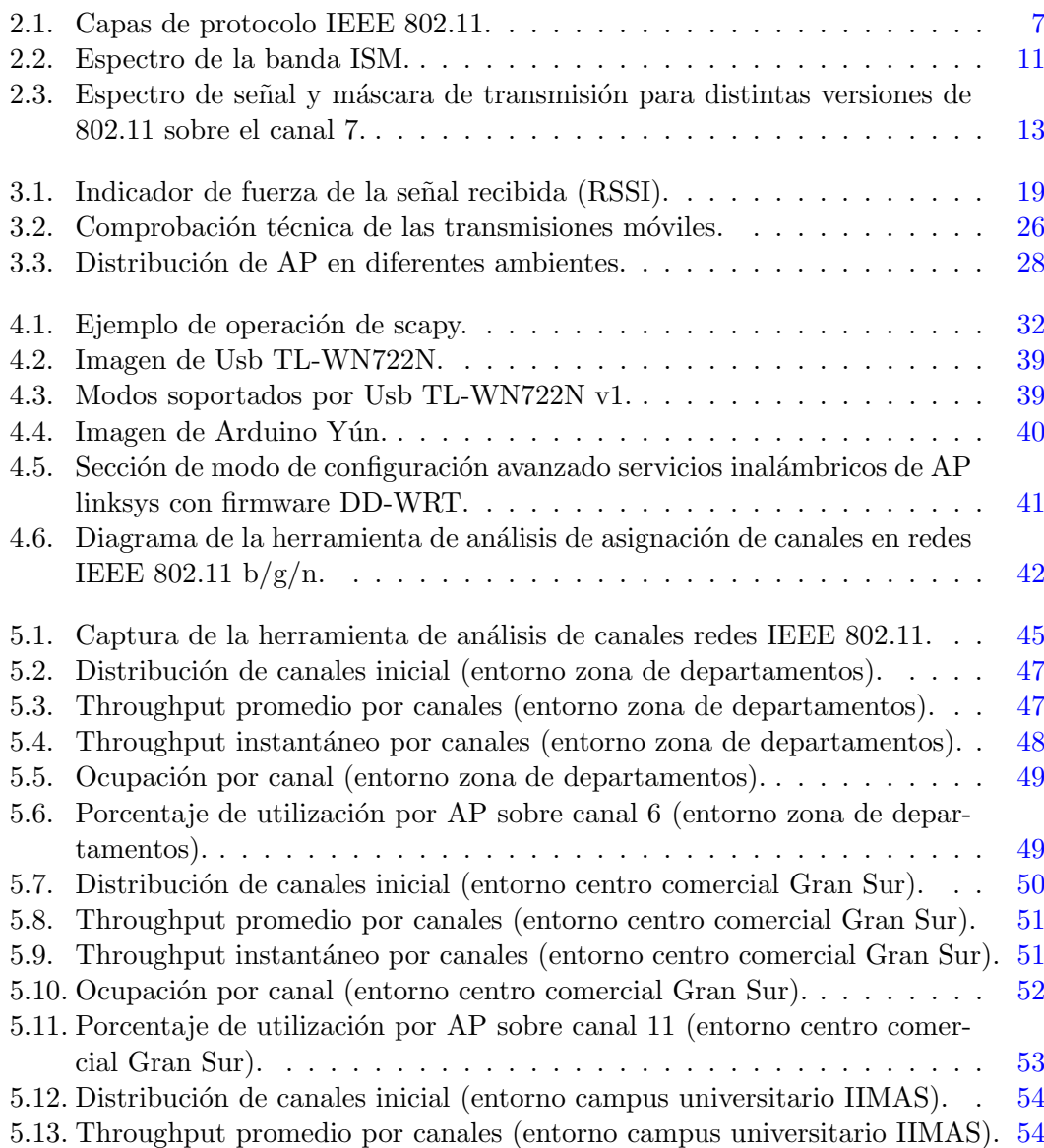

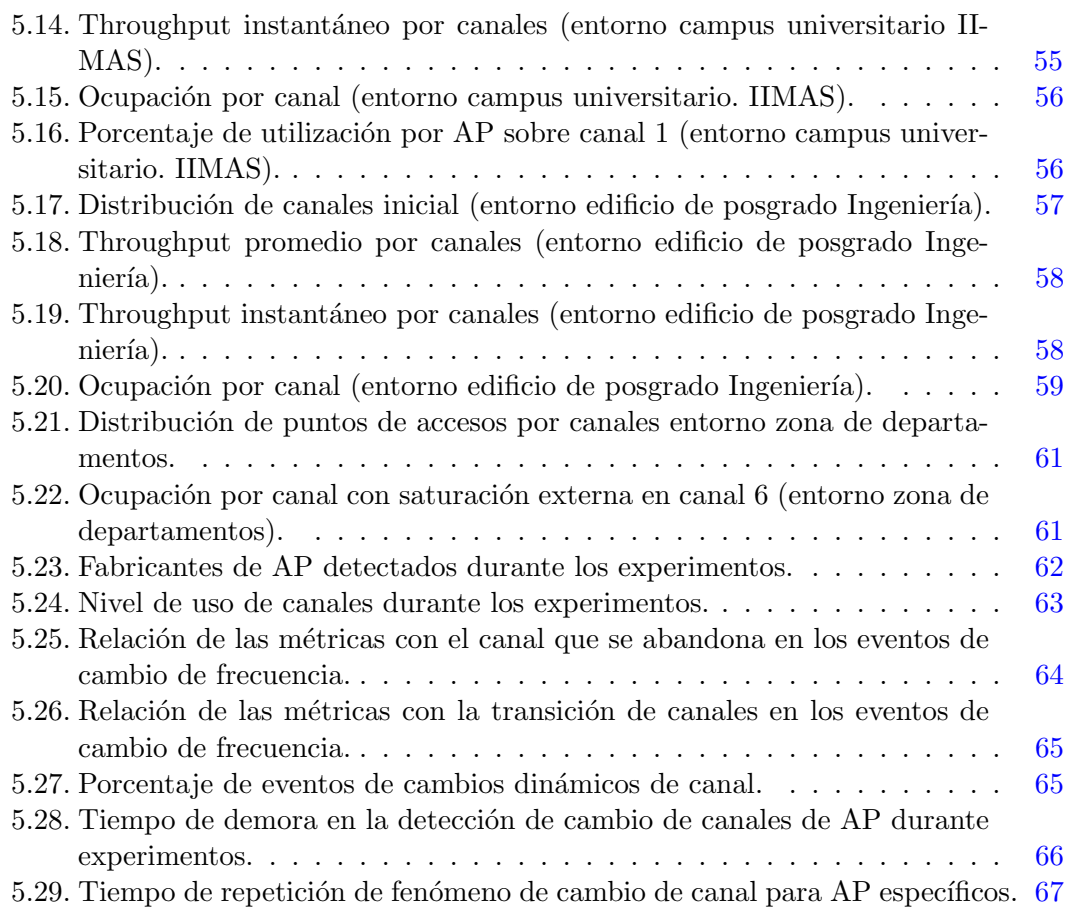

# ´ Indice de tablas

<span id="page-14-0"></span>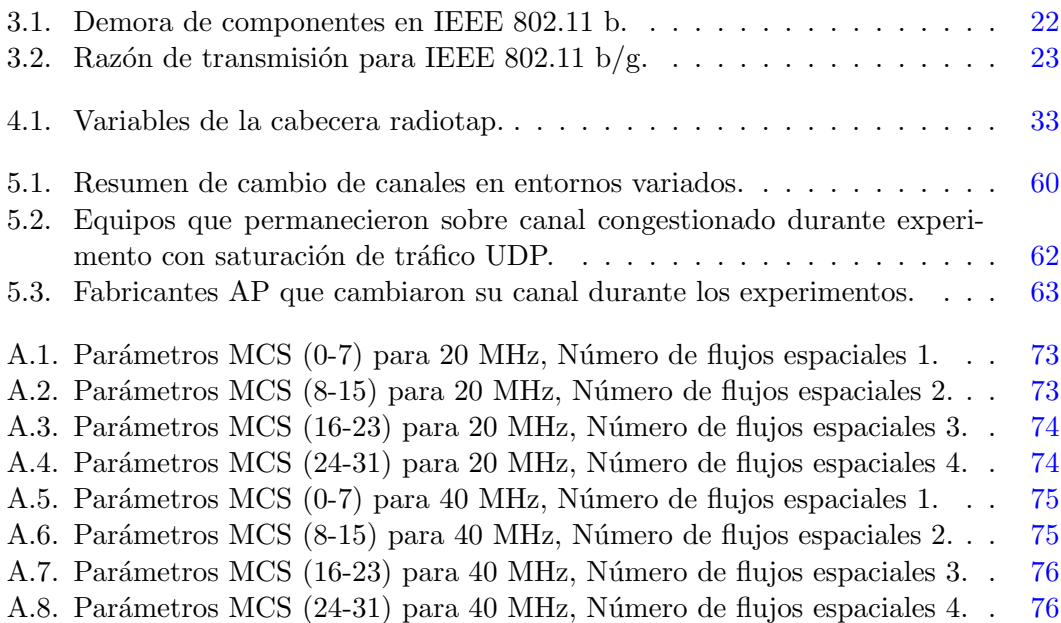

# Lista de acrónimos

<span id="page-15-0"></span>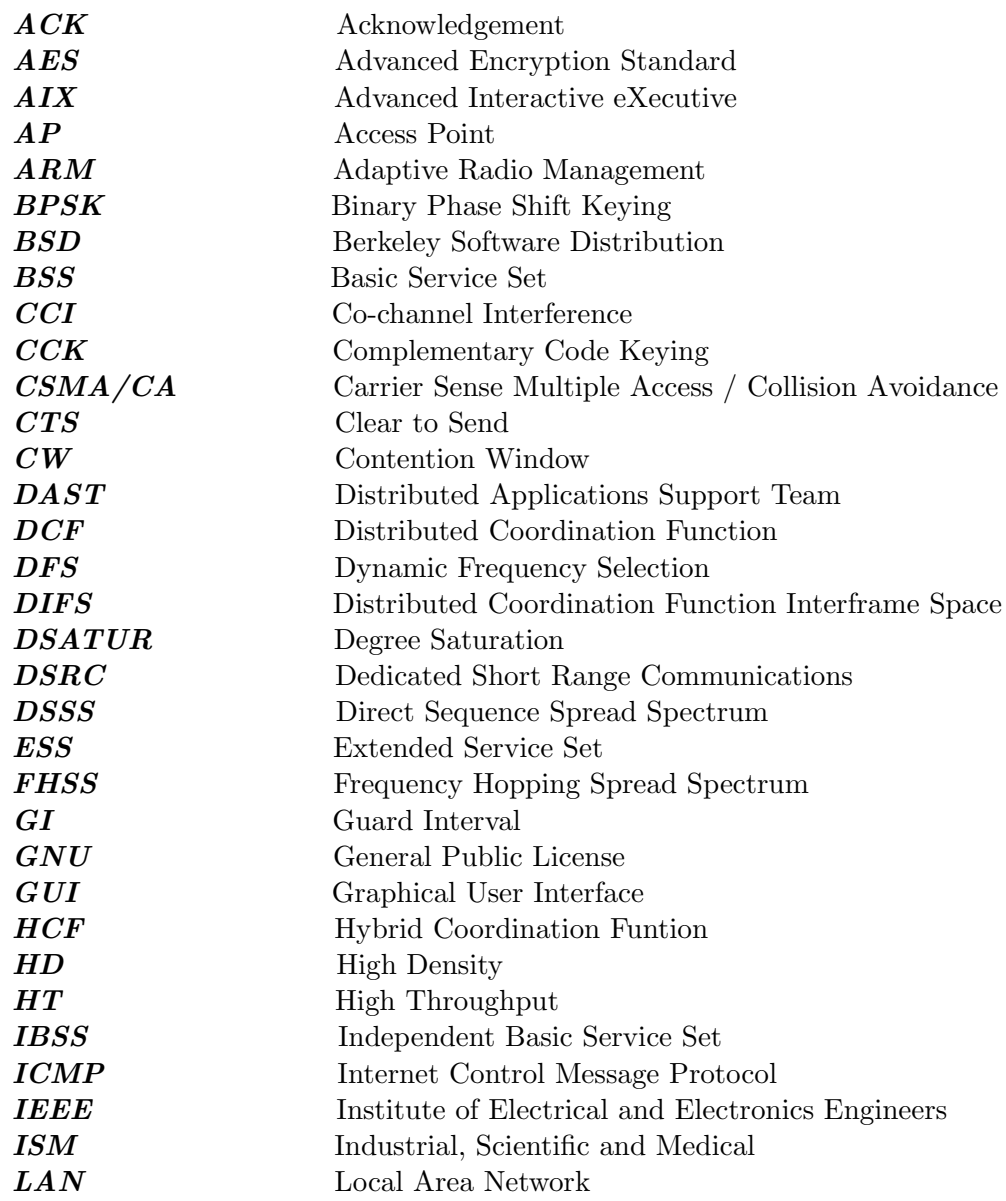

## ÍNDICE DE TABLAS

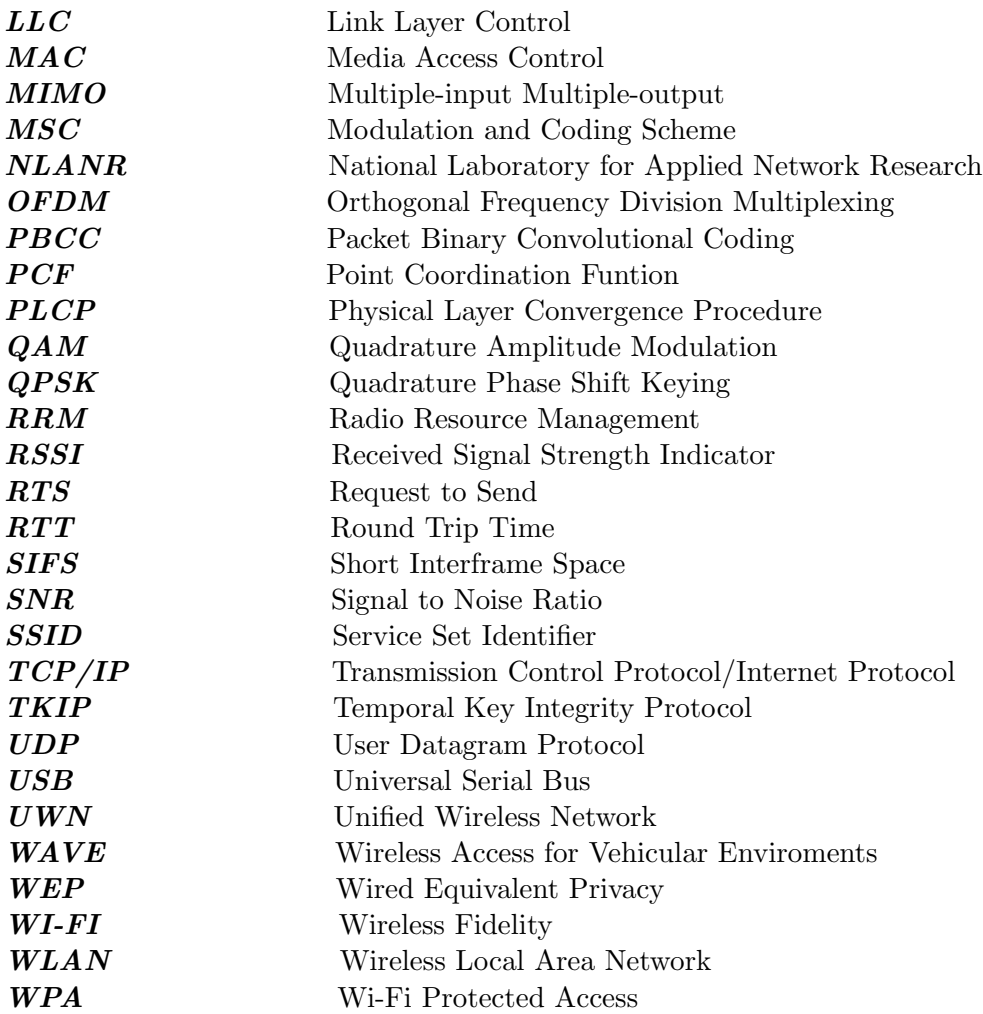

# Capítulo 1

# Introducción

#### <span id="page-17-1"></span><span id="page-17-0"></span>1.1. Antecedentes

Las redes inalámbricas bajo el estándar IEEE 802.11 son muy populares en la actualidad. Esta popularidad se debe al uso de dispositivos móviles tales como laptops, tabletas y teléfonos compatibles con el estándar IEEE 802.11. Además, dichas redes tienen bajos costos de fabricación y facilidad de despliegue. Gracias a estas facilidades, se puede tener conectividad en escuelas, plazas, parques y otros lugares públicos en donde suelen haber una alta concentración de usuarios.

El est´andar original IEEE 802.11, lanzado en 1997, especifica como protocolo de acceso al medio CSMA/CA carrier sense multiple access/collision avoidance por sus siglas en ingles. El estándar también contiene una serie de enmiendas que incluyen, entre otros, las técnicas de modulación, gama de frecuencia y la calidad de servicio (QoS). Los estándares 802.11 b/g/n constituyen unos de los mayores despliegues que operan en la banda libre ISM de 2.4 GHz, sin embargo tienen las siguientes limitaciones: "La gestión de recursos de radio se limita a un pequeño número de canales que no se superponen, lo que deja sólo tres canales sin traslape posibles en la banda de 2.4 GHz (1, 6 y 11)". Esto significa que la capacidad de la red puede reducirse debido a la interferencia entre transmisiones vecinas simultáneas. Este problema puede agravarse  $\sin$  aumentamos el número de puntos de acceso  $\text{(AP)}$  sin una planificación de espectro adecuada. En consecuencia, el pequeño número de canales que no se superponen y el despliegue de un n´umero creciente de puntos de acceso (para atender a una alta concentraci´on de usuarios) conducen a serios problemas de interferencia que deben abordarse.

La planificación apropiada del espectro conduce a un problema de optimización donde la función objetivo a tratar será minimizar la cantidad de interferencia total en todos los canales del espectro o aumentar el rendimiento total  $[5]$ . La solución al problema se trata generalmente en tres variantes: control de potencia adaptativa, balanceo de carga entre AP y asignación inteligente de frecuencia. La mayoría de los entornos de redes actuales est´an conformados por AP de administradores diferentes y de modo descoordinada. Para tales entornos, la asignación inteligente de frecuencia es la solución más viable  $[21]$ . La asignación de frecuencias a los AP se puede realizar de manera manual donde requiere la intervención del administrador de red y la necesidad de un estudio del entorno. Tal esquema carece de adaptación a los cambios en la topología de la red. En otro sentido y m´as vinculada a entornos cambiantes, se encuentra la asignación dinámica de canales.

# <span id="page-18-0"></span>1.2. Definición del problema

El principal problema de la asignación dinámica de canales a los AP es que la especificación del estándar IEEE 802.11 no tiene definida la selección automática de canales en la banda de 2.4 GHz. Se han propuesto soluciones al problema desde el punto de vista teórico [\[48\]](#page-97-0),[\[49\]](#page-97-1), así como del punto de vista comercial de los propios vendedores de infraestructuras. Sin embargo, esto ocasiona que no exista una solución ´unica y convergente al problema.

Dentro de los algoritmos teóricos se utilizan conceptos de canales menos congestionados en cuanto a número de usuarios asociados, nivel de ruido en cada canal y tiempo de canal útil. Los principales vendedores de AP incluyen soluciones al problema basadas en sus modelos de negocios donde incentivan redes administradas por unidades de control que ejecutan los algoritmos propietarios. El caso de Aruba, por ejemplo, tiene una tecnolog´ıa llamada ARM (adaptive radio management) por sus siglas en ingles [\[26\]](#page-96-0), por otra parte Cisco tiene una tecnología llamada RRM (radio resource management) [\[27\]](#page-96-1); en ambos casos, sus algoritmos tienen en cuenta la interferencia en todos los canales asumiendo la solución más eficiente de manera recursiva. Los algoritmos son propietarios por lo que no se puede acceder al c´odigo para realizar an´alisis mas amplio.

Generalmente, la mayoría de las redes inalámbricas desplegadas en ambientes urbanos, campus y hogar consisten en diseños donde los clientes se conectan directamente a los AP los cuales son operados independientemente. Tal enfoque no provee grandes ´areas de cobertura y son muy sensibles a las interferencias que afectan el rendimiento de los clientes finales. La asignación de canal en tales entornos, que por lo general son redes densamente distribuidas, requiere flexibilidad y adaptabilidad. Dada la gran heterogeneidad de hardware existente, de calidad y funcionalidades diversas, no siempre se puede garantizar que todos los AP en redes densamente distribuidas sean capaces de realizar una asignación de canales eficiente.

Las investigaciones relacionadas al análisis de la asignación de frecuencias requieren el desarrollo de herramientas que permitan el análisis de tráfico real para establecer conclusiones sobre el rendimiento de la red. Se hace necesario obtener un conjunto de variables que permitan describir correctamente la topología total de la red y validar resultados. En redes con una alta densidad de dispositivos, la movilidad sobre toda la topología es un factor importante, pues permite evaluar desempeño desde distintos puntos de vistas. Aportar esta característica a la herramienta de análisis atribuye un nivel de visión superior respecto al AP, sobre toda el área de cobertura.

## <span id="page-19-0"></span>1.3. Objetivos

 $E1$  objetivo primordial de esta tesis es caracterizar y analizar la asignación de canales del espectro de frecuencia en la banda de 2.4 GHz, para redes IEEE 802.11 conformada por AP de diferentes fabricantes y sobre diferentes ambientes tales como: universidades, hogares y centros comerciales. Se profundiza en la distribución dinámica de canales, fundamentalmente se caracterizan los eventos de cambio de frecuencia de los AP sobre redes densamente distribuidas. Para lograr esto se desarrollará y utilizará una herramienta basada en el lenguaje python sobre el sistema operativo Ubuntu 16.04, la cual provee la funcionalidades necesarias para el control de periféricos tales como antenas USB inal´ambricas, el procesamiento de datos y con la capacidad de movilidad, permitiendo realizar un análisis de la topología. Se llevará a cabo el análisis de las principales variables que caracterizan los entornos inalámbricos mediante la realización de experimentos en cuatro ambientes seleccionados y en diferentes horarios. Se recopilará información para la caracterización de la distribución en frecuencia versus rendimiento total de la red. Se enfatizará en la investigación de las asignaciones dinámicas en los diferentes AP y su efecto sobre el rendimiento total de la topología, así como el efecto de la saturación del canal en los cambios de frecuencia de los AP estableciendo conclusiones.

## <span id="page-19-1"></span>1.4. Contribuciones y relevancia

Hoy en día, las redes de área local inalámbricas (WLAN por sus siglas en inglés) son instaladas en amplios entornos. El número de compañías que ofrecen una variedad de soluciones de hardware y software a precios bajos ha crecido. Lo anterior implica que puedan mezclarse dispositivos inal´ambricos de diversos fabricantes generando amplias redes, administradas de manera no coordinada. La variedad de dispositivos implica que se ejecuten diferentes soluciones individuales en cada AP, con m´etricas diferentes.

En este trabajo de tesis se busca realizar una evaluación de asignación de canal para redes IEEE 802.11 compuesta por AP de diferentes fabricantes y con administración descoordinada en una variedad de entornos. Se utilizará una terminal móvil que se desplazará por la red tomando mediciones. En esta investigación, se pretende caracterizar la distribución en frecuencia de redes densamente distribuidas a partir de una herramienta de an´alisis de m´etricas que pueda ser aplicada a entornos compuesto por AP de varios fabricantes. Con ello, se determinar´an las capacidades de los equipos inalambricos que operan las redes actuales de adaptarse a la variabilidad de las características de los entornos inalámbricos. Además, constituirá una fuente de validación experimental para futuras aportaciones relativas al tema de la asignación dinámica de canales en redes inalámbricas IEEE 802.11 en la banda de 2.4 GHz.

# <span id="page-20-0"></span>1.5. Metodología

El presente trabajo se compone de una recopilacion teórica y de un estudio práctico. La recopilación teórica consiste en una investigación detallada sobre las propuestas actuales de asignación dinámica de canales inalámbricos para atenuar efectos negativos en el rendimiento de la red. Además, se analizarán los principales variables que caracterizan el desempeño de los usuarios para el protocolo 802.11 b/g/n tales como throughput, tiempo de ocupación, factor de interferencia, número de AP vecinos y demora de envio de paquetes.

La parte experimental está centrada en el diseño, desarrollo e investigación de una herramienta de análisis de radio para redes heterogéneas; se diseñará y ejecutará experimentos de evaluación de entornos, así como el efecto de saturación de canal para evaluar la selección adecuada de frecuencias sobre la topología total, asistida las mediciones sobre una terminal móvil.

## <span id="page-20-1"></span>1.6. Estructura de la tesis

Se divide el trabajo en tres etapas fundamentales, con objetivo de lograr las metas trazadas; como primera parte se desarrolla una herramienta de análisis para las redes IEEE 802.11 sobre la banda de 2.4 GHz, con la capacidad de medir las principales variables de análisis descritas en la revisión de las investigaciones relacionadas a la asignación de canales. Se utilizará como base del procesamiento Python y hardware basado en tarjeta adaptadora USB operando en modo monitor para redes inal´ambricas.

En un segundo momento se realizar´an mediciones en diferentes entornos seleccionados. Los entornos representarán una buena parte de los escenarios actuales donde son desplegadas las redes WLAN tales como centros comerciales, escuelas y hogares. La elección de estos escenarios responde a la necesidad de abarcar entornos con características variadas como gama de equipos que lo componen, nivel de densidad y principales frecuencias utilizadas. Las mediciones permitirán verificar las características de la distribución en frecuencias de las redes inalámbricas actuales. En esta etapa se caracterizar´a el comportamiento de los AP en diferentes condiciones de interferencia y congestión.

Finalmente, se realizará una segunda etapa de mediciones, aplicando un estímulo externo a la red basado en saturación de tráfico. Se analizará la respuesta de la topología de la red frente a dichas condiciones.

Para realizar lo expuesto anteriormente, se decide dividir el presente trabajo en 6 capítulos. En el capítulo 2 se brinda una introducción al estándar 802.11 y al proceso de asignación de frecuencias en redes WLAN sobre la banda de los 2.4 GHz; además de abordar los estudios relacionados al análisis de tráfico y a la asignación dinámica de canales en redes WLAN. En el capítulo 3 se ofrece una descripción de las bases teóricas del análisis de la asignación de canales. Se describen los principales parámetros que serán medidos para caracterizar los entornos. Se detallan las posibles incertidumbres en la

medición y se analizan las características de los ambientes de estudio. En el capítulo 4 se ofrece una descripción detallada de la plataforma de mediciones de las redes 802.11, sus componentes de hardware y software. Se describe su arquitectura, componentes y características. Se alude además a las herramientas adicionales para la saturación de los canales inalámbricos. El capítulo 5 contiene el análisis de las mediciones realizadas. Se presentan los resultados obtenidos de las pruebas en los cuatro escenarios con y sin ruido externo, tomando en cuenta los eventos de cambio de canales capturados en las mediciones experimentales, variables que los explican, fabricantes de los equipos y tiempos relacionados al fenómeno. Finalmente el capítulo 6 contiene las conclusiones generales de la tesis en cuanto a la asignación de canales para las redes IEEE 802.11.

# Capítulo 2

# <span id="page-22-0"></span>El estándar 802.11 y la asignación de canales

Dado que las comunicaciones inalámbricas basadas en el estándar 802.11 se utiliza en oficinas, residencias o lugares p´ublicos, es de suma importancia entender sus principales características. Además, se debe realizar un análisis de la distribución en frecuencias y la asignación de canales para mejorar el rendimiento, en tales redes.

El presente capítulo se divide en dos partes. En la primera, se explica los principales aspectos de las redes inalámbricas basadas en el estándar 802.11 y sus distintas versiones, mientras que en la segunda se expondrán los trabajos relacionados con la asignación de frecuencia en redes centralizadas y descoordinadas para mejorar el rendimiento de los clientes.

### <span id="page-22-1"></span>2.1. Estándar IEEE 802.11

En la actualidad, las tecnologías de comunicación inalámbrica basadas en IEEE 802.11 han permitido un mercado masivo. Se pueden emplear en diversas áreas, como puntos de acceso Wi-Fi, redes de malla urbana, sistemas de transporte inteligentes, etc. La mayoría de los dispositivos de comunicación personales, como computadoras portátiles y teléfonos móviles, están equipados con adaptadores 802.11 a/b/g/n o entidades compatibles con 802.11 [\[24\]](#page-96-2).

El estándar de red inalámbrica IEEE 802.11 se desarrolló para proporcionar redes inalámbricas de área local sobre la banda ISM sin licencia. El estándar IEEE 802.11 [\[3\]](#page-94-2) cubre la subcapa MAC y la capa física (PHY) en la pila de protocolos del modelo de referencia OSI para arquitecturas de red. La subcapa MAC especifica un conjunto de reglas que determinan la manera en la que se accede al medio y se envían los datos. Define los procedimientos que hacen posible que los distintos dispositivos compartan el uso del espectro radioeléctrico. La capa física por su parte, especifica el esquema de modulación empleado así como las características de señalización para la transmisión

<span id="page-23-1"></span>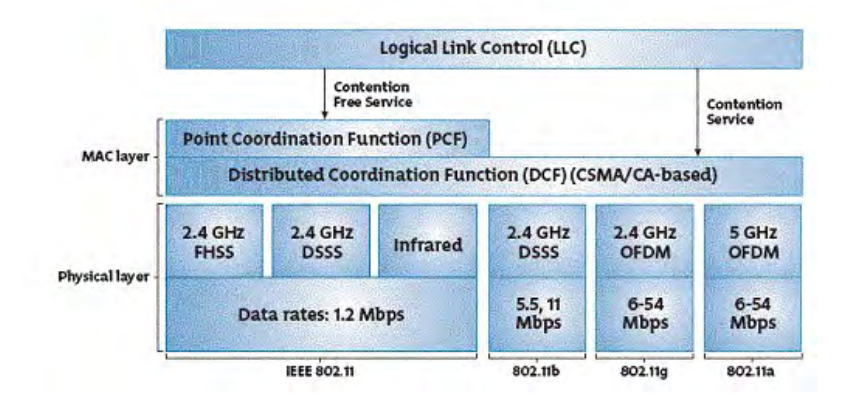

Figura 2.1: Capas de protocolo IEEE 802.11.

a trav´es de radio frecuencia. En la Figura [2.1](#page-23-1) se muestra la arquitectura de la pila de protocolos para el estándar IEEE 802.11 [\[47\]](#page-97-2). La arquitectura propuesta ofrece una interfaz transparente a los usuarios de las capas superiores; las estaciones pueden moverse a trav´es de la WLAN 802.11 y aparentan estar estacionarias para la subcapa de control de enlace lógico (LLC del estándar 802.2) y otras capas superiores. Esto permite que los protocolos TCP/IP existentes funcionen sobre las WLAN IEEE 802.11 de modo similar a como operan en medios cableados bajo el estándar Ethernet.

La comunicación por radio usa un medio compartido donde todos compiten por el acceso al mismo. El enlace de radio no es confiable y depende en gran medida del entorno donde la señal se puede reflejar, dispersar o atenuar con las obstrucciones. En contraparte ofrece un conjunto de características que lo hacen muy atractivo tales como movilidad, reducción de costos, fiabilidad, escalabilidad y menor tiempo de operación.

#### <span id="page-23-0"></span>2.1.1. Versiones del estándar

El estándar 802.11 en su versión inicial permite un ancho de banda de 1 a 2 Mbps. El est´andar original se ha modificado para optimizar el ancho de banda o para especificar componentes de mejor manera con el fin de garantizar mayor seguridad o compatibilidad. A continuación, se presentan algunas de las versiones del estándar 802.11 y sus principales características:

- 1. IEEE 802.11: constituye la versión original del estándar y actualmente se encuentra obsoleta. Define tres tecnologías de capa física: Infrarrojo y dos formas de modulación de espectro expandido: FHSS (frecuency hopping spread spectrum) y DSSS (direct sequence spread spectrum). Se definen tasas de transferencia de 1 y 2 Mbps en la banda de 2.4 GHz utilizando un ancho de banda de 20 MHz.
- 2. IEEE 802.11a: publicado dos años más tarde, alcanza una velocidad máxima de transferencia de 54 Mbps mediante la técnica OFDM (orthogonal frequency

division multiplexing), ocupa un ancho de banda de 20 MHz en la banda de 5 GHz, existiendo por ende, menor interferencia que la banda de 2.4 GHz, pero con la deficiencia de alcanzar una menor cobertura. Presenta modulación adaptativa dependiendo de las características del canal utilizado.

- 3. IEEE 802.11b: creado en 1999, trabaja en la frecuencia de 2.4 GHz. Utiliza la técnica de DSSS con CCK (complementary code keying), ancho de banda de 20 MHz y logra alcanzar una tasa de transferencia de hasta 11 Mbps
- 4. IEEE 802.11g: publicado en el 2003 utiliza la banda de 2.4GHz permitiendo de esta forma compatibilidad con el estándar anterior ('b'), ancho de banda de 20 MHz, ocupa ambas técnicas: DSSS y OFDM, modulación adaptativa y alcanza velocidades de hasta 54 Mbps.
- 5. IEEE 802.11n: publicado en el 2009, opera tanto en la banda de 2.4 GHz así como en la de 5 GHz. Además de ocupar los 20 MHz de ancho de banda tradicional, utiliza tambi´en ancho de banda de 40 MHz, permitiendo alcanzar mayores velocidades de trasferencia que tiene un máximo teórico de 150 y 600 Mbps. Ello se logra gracias a la introducción de la técnica MIMO. Es compatible con las versiones anteriores 'a', 'b' y 'g'.
- 6. IEEE 802.11p: creada para aplicaciones automovilísticas en las denominadas wireless access in vehicular environments (WAVE)/dedicated short range communications (DSRC). Las dos principales diferencias introducidas en 802.11p son la frecuencia de operación y el ancho de banda, ya que utiliza la banda de 5.9 GHz en vez de 2.4 GHz (802.11b/g/n) y 5 GHz (802.11a/n), ello asegura que no habrá interferencia con las redes Wi-Fi tradicionales ampliamente desplegadas en gran cantidad de entornos. Adem´as, se usa un ancho de banda de 10 MHz en lugar de los 20 MHz utilizados en los estándares tradicionales de Wi-Fi.

## <span id="page-24-0"></span> $2.1.2.$  Tipos de topologías

La topología de una red es la estructura jerárquica que hace posible la interconexión de los equipos. Las redes inalámbricas IEEE 802.11 contemplan tres topologías o configuraciones distintas [\[13\]](#page-95-1):

Basic service set (BSS): El modo infraestructura se suele utilizar para conectar equipos inalámbricos a una red cableada ya existente, su principal característica es que utiliza un equipo de interconexión como puente entre la red inalámbrica y la cableada. Este equipo de interconexión se denomina punto de acceso y puede ser un equipo que sólo haga está función, o puede ser un router con características de punto de acceso. En este modo, el tráfico de la red inalámbrica se canaliza a través del punto de acceso y todos los dispositivos inalámbricos deben estar dentro de la zona de cobertura del mismo para poder establecer una comunicación entre ellos.

- Independent basic service set (modo ad hoc o IBSS): Dicho modo permite conectar dispositivos inalámbricos entre sí sin necesidad de utilizar ningún equipo como punto de acceso. De esta forma, cada dispositivo de la red forma parte de una red de igual a igual (peer to peer). Cualquier nodo de red que esté dentro del alcance de cualquier otro puede comunicarse si ambos nodos acuerdan unos pocos parámetros básicos.
- Extended service set (ESS): Es una modalidad que permite crear una red inalámbrica formada por m´as de un punto de acceso. De esta forma, se puede extender el ´area de cobertura de la red quedando constituida por un conjunto de celdas pegadas unas a otras. Una red ESS está formada por múltiples redes BSS con el objetivo de obtener una extensa área de cobertura.

## <span id="page-25-0"></span>2.1.3. Modos de acceso MAC

El acceso al medio inalámbrico se controla mediante funciones de coordinación. El estándar 802.11 establece tres tipos de coordinación de acceso al medio MAC  $[60]$ :

- Distributed coordination function (DCF): es el mecanismo básico de acceso al medio en el estándar 802.11. Este mecanismo hace uso del protocolo carrier sense multiple access with collision avoidance (CSMA/CA) para coordinar el acceso al medio. Si una estación desea transmitir, primero escucha el canal y verifica si este se encuentra ocupado. Si es así, espera un tiempo aleatorio asignado por el algoritmo de demora exponential backoff y sólo si el medio se encuentra libre después de consumir el período de demora, enviará su trama. De esta forma, el nodo que tenga el tiempo más pequeño de penalización ganará el medio. DCF puede o no utilizar el intercambio de paquetes de control con el fin de evitar colisiones, pero si lo utiliza, deberá verificar el correcto envió de datos a través del uso de una confirmación positiva (ACK).
- Point coordination funtion (PCF): Se utiliza en redes de infraestructura, lo que asegura que una estación central controle el envío de las tramas y de esta manera proporciona un medio sin contención.
- Hybrid coordination funtion (HCF): Esta función de coordinación en una combinación de las dos anteriores, con el propósito de equilibrar los servicios dentro de una red inalámbrica.

## <span id="page-25-1"></span>2.1.4. CSMA/CA

El estándar IEEE 802.11 coordina sus envíos de tramas por medio del protocolo CSMA/CA cumpliendo los requerimientos para un medio compartido.

Carrier sense: El dispositivo que desea transmitir, primero escucha el medio para determinar si otro dispositivo está transmitiendo o no.

Collision avoidance: Si se escucha a otro dispositivo transmitiendo, se espera un n´umero de slots temporales aleatorio en el rango 0-CW (contention window) antes de volver a escuchar el medio para comprobar si está libre. Cada transmisión incorrecta, provoca que el valor de CW se duplique hasta llegar a un valor máximo.

La interfaz inalámbrica, a través de los niveles de intensidad, puede comprobar si el medio se encuentra libre o está ocupado por algún otro dispositivo. Este mecanismo tiene un problema llamado nodo oculto producido cuando hay nodos en la red cuyas transmisiones no son detectadas por otros nodos debido a limitaciones en el alcance de la señal inalámbrica transmitida, ocacionando una degradacion importante a causa de colisiones. Dicha limitación puede ser disminuida utilizando un protocolo, que consiste en cuatro pasos y cuatro mensajes diferentes: petición de envío (RTS), listo para emitir  $(CTS)$ , datos y confirmación  $(ACK)$ .

Una estación que está lista para transmitir envía un mensaje de RTS que contiene un campo que indica cu´anto tiempo necesita estar reservado el canal. El destinatario responde con un mensaje CTS que también contiene la duración de la reserva del canal. Idealmente, este CTS será recibido por todos los transmisores interferentes que están en el rango del receptor, que pospondrán sus transmisiones para evitar la colisión, así que la estación que había emitido inicialmente el RTS transmite su paquete de datos sin incidentes y el punto de acceso envía una confirmación. Después de cada envío de tramas, se establece un intervalo de tiempo llamado SIFS y DIFS, según el tipo de trama enviada.

El mecanismo de acceso basado en CSMA tiene sus inconvenientes y éstos se hacen evidentes cuando coexisten estaciones que usan tasas de transmisión diferentes. Si hay nodos que trabajan a velocidades lentas en la misma celda donde existen estaciones rápidas, se crea un problema de rendimiento.

#### <span id="page-26-0"></span>2.1.5. Tipos de tramas 802.11

El estándar IEEE 802.11 define tres tipos tramas:

- 1. Tramas de gestión: Como ejemplo podemos citar los diferentes servicios de distribución, como el servicio de asociación, las tramas de beacon o portadora.
- 2. Tramas de control: Los ejemplos de tramas de este tipo son los reconocimientos o ACKs, las tramas para multiacceso RTS y CTS, y las tramas libres de contienda.
- 3. Tramas de datos.

Las tramas de datos llevan la información de la aplicación, y su propósito es transferir datos de un lugar en una red a otro, mientras que las tramas de control se utilizan para administrar el acceso al medio inal´ambrico. En una red de infraestructura, una estación necesita estar asociada con un punto de acceso antes de que comience a usar los servicios proporcionados por la red.

Las tramas de gestión tales como beacon y request beacon ayudan a resolver el problema de descubrimiento del punto de acceso. Los AP transmiten beacon en intervalos regulares. Las frecuencias de envió pueden variar entre los AP, pero la predeterminada en la mayor´ıa de los equipos inspeccionados es de 100ms coincidente con estudios en [\[12\]](#page-95-2). Los beacon transportan información valiosa sobre la red que el AP maneja, como el SSID, las velocidades de datos admitidas, el tipo de autenticación o la marca de tiempo para las estaciones en el BSS. Un cliente tiene que escuchar durante cierto tiempo para encontrar el AP cerca de sí mismo. Los nodos poseen además la capacidad de enviar tramas de request beacon para obtener de manera activa la información que requiere para asociarse a un AP.

#### <span id="page-27-0"></span>2.1.6. Canales

La rápida proliferación de dispositivos inalámbricos IEEE 802.11 ha llevado a la aparición de redes de área local inalámbricas de alta densidad (HD) por sus siglas en inglés. En este tipo de redes es difícil mejorar el rendimiento porque cada dispositivo tiene que compartir canales con todos los dem´as dispositivos dentro de su rango, fundamentalmente redes Wi-Fi 802.11 b/g/n. Actualmente, se busca a toda costa una m´axima cobertura, una mayor tasa de transferencia y reducir la interferencia debida al peque˜no tama˜no de la banda de comunicaciones disponible para los protocolos 802.11, sobre todo en la congestionada banda de los 2.4 GHz.

<span id="page-27-1"></span>

| <b>Channel</b><br><b>Identifier</b> | <b>Center</b><br><b>Frequency</b> | <b>FCC (America)</b> | <b>ESTI (EMEA)</b> | <b>TELEC (Japan)</b> | <b>MOC</b> (Israel<br>Outdoor) |
|-------------------------------------|-----------------------------------|----------------------|--------------------|----------------------|--------------------------------|
| 1                                   | 2412                              | X                    | X                  | $\mathbf x$          |                                |
| $\overline{2}$                      | 2417                              | X                    | X                  | X                    |                                |
| 3                                   | 2422                              | X                    | x                  | X                    |                                |
| 4                                   | 2427                              | X                    | X                  | X                    |                                |
| 5                                   | 2432                              | $\mathbf x$          | X                  | $\mathbf{x}$         | X                              |
| 6                                   | 2437                              | X                    | X                  | X                    | X                              |
| 7                                   | 2442                              | X                    | $\mathbf x$        | $\mathbf x$          | $\mathbf x$                    |
| 8                                   | 2447                              | X                    | X                  | $\bf{X}$             | X                              |
| 9                                   | 2452                              | X                    | X                  | X                    | X                              |
| 10                                  | 2457                              | X                    | X                  | X                    | X                              |
| 11                                  | 2462                              | X                    | X                  | X                    | X                              |
| 12                                  | 2467                              |                      | X                  | X                    | X                              |
| 13                                  | 2472                              |                      | $\mathbf x$        | X                    | X                              |
| 14                                  | 2484                              |                      |                    | X                    |                                |

Operating Frequency Range for 802.11b and 802.11g

Figura 2.2: Espectro de la banda ISM.

La banda de 2.4 GHz está subdividida en 14 canales distanciados por 5 MHz, empezando en  $2.412$  GHz y acabando en  $2.484$  GHz (puede variar según legislación de cada país)[\[21\]](#page-95-0). El caso puntual de México, según la Figura [2.2](#page-27-1) [\[1\]](#page-94-3) coincide con la columna de Am´erica con 11 canales. Los dispositivos que operan en la banda de 5 GHz, deben emplear un mecanismo para evitar la interferencia con radares meteorológicos y aplicaciones militares. Estos mecanismos son la selección dinámica de frecuencias (DFS) y el control de potencia de transmisión (TPC).

Recordando que los versiones 802.11 b/g utilizan canales de 22 y 20 MHz respectivamente en la banda de de  $2.4 \text{ GHz}$ ,  $1, 6 \text{ y } 11$  son los únicos canales que no se superponen. Seleccionar uno o más de estos canales constituye lograr una red de mínima interferencia, pero debido al gran n´umero de redes IEEE 802.11 desplegadas en cualquier entorno, implica lidiar con interferencias. Las interferencias se pueden definir como un proceso que altera, modifica o destruye una señal durante su trayecto en el canal de transmisión entre el emisor y el receptor [\[39\]](#page-97-3). Las interferencias en una red inalámbrica afectan el rendimiento de la misma, ya que no se obtiene el comportamiento óptimo esperado en cuanto a los servicios que se ofrecen al usuario final. Entre las principales interferencias que afectan el rendimiento de una red inal´ambrica se tienen las interferencias co-canal y las interferencias de canal adyacente.

La interferencia co-canal se produce cuando la señal se ve degradada por otros servicios que utilizan el mismo canal radioeléctrico [\[39\]](#page-97-3). En otras palabras, cuando un cliente escucha tr´afico de otro que utiliza el mismo canal. Estas interferencias se generan por la reutilización de la misma frecuencia por parte de varias BSS (AP) en una área de cobertura determinada y puede ser mayor o menor dependiendo del número de celdas que conformen dicha área y la separación física entre ellas para proporcionar un suficiente aislamiento.

La interferencia de canal adyacentes es procedente de señales que son contiguas en frecuencia a la señal deseada, en alguna proporción, se superponen. Una señal IEEE 802.11 banda 2.4 GHz transmitida, por ejemplo, en el canal 6 se solapa con varios canales adyacentes, disminuyendo el grado de superposición al aumentar la separación entre las frecuencias centrales. Atribuyendo a esta superposición, una transmisión en un canal se convierte en interferencia para las estaciones en un canal superpuesto.

La Figura [2.3](#page-29-1) muestra un diagrama de la señal y su máscara de transmisión para los estándares IEEE 802.11 que operan en la banda 2.4 GHz [\[32\]](#page-96-3). Este gráfico muestra como se reduce la potencia transmitida en cada versión del estándar: Las pequeñas variaciones están fundamentadas en el tipo de modulación utilizada. En el caso de 802.11b, se reduce la señal en 30 dB (dBr) a  $+/-11$  MHz del centro del canal y a 50  $\text{dB}$  a  $+/-22$  MHz de distancia. Se puede apreciar como el espectro de la señal ocupa frecuencias de canales adyacentes.

<span id="page-29-1"></span>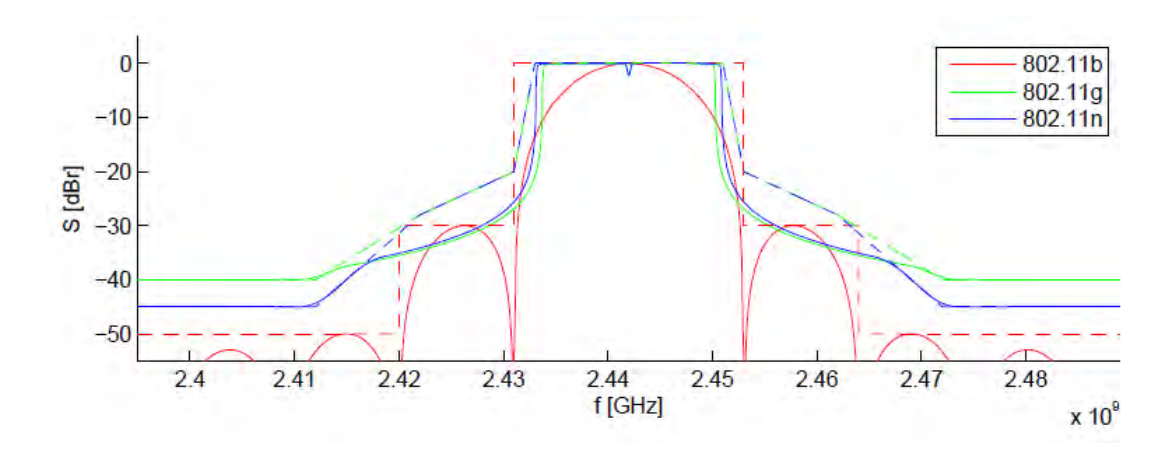

Figura 2.3: Espectro de señal y máscara de transmisión para distintas versiones de 802.11 sobre el canal 7.

Existe adem´as interferencia adicional que puede ser caracterizada como non-802.11, como es el caso de tecnologías Bluetooth, hornos microondas y teléfonos inalámbricos.

## <span id="page-29-0"></span>2.2. Trabajos relacionados

La principal meta de este trabajo se enfoca en realizar un análisis de la problemática de la distribución eficiente del espectro radioeléctrico que permita optimizar el rendimiento de las redes IEEE 802.11. En tal sentido, se hace necesario comprender las tendencias actuales de utilización del espectro. Dada la frecuencia de operación de las redes a analizar, se necesitan mediciones sobre la banda ISM para obtener una visión realista de la situación.

El objetivo de las mediciones es generar una gran cantidad de información sobre la ocupación del espectro, centrándose especialmente en la variabilidad del tiempo, demostrando la movilidad de los entornos en función las necesidades temporales de los usuarios. De particular interés son los canales que no están continuamente ocupados y cómo se pueden describir las características de su ocupación.

La investigación del uso espectral para el estándar IEEE 802.11 en la banda de 2.4 GHz ha sido aplicada a diferentes entornos. Entre ellos, se pueden mencionar hospitales, campus universitarios y zonas urbanas. En [\[31\]](#page-96-4) los autores realizan un estudio del espectro a largo plazo de la banda ISM en un entorno de hospital, capturando la ocupación del espectro. Los resultados indican que los patrones de ocupación del espectro dependen de la ubicación. Los canales examinados con una correlación significativa en el patrón de actividad correspondieron principalmente a los canales IEEE 802.11 1, 6 y 11. La mayoría de las mediciones se realizaron utilizando el método de detección de energía para determinar el ciclo de trabajo (duty cycle).

En cambio, en  $\lceil 6 \rceil$  se proporciona un informe sobre una extensa campaña de medición

llevada a cabo en un escenario al aire libre de un campus universitario. El objetivo de esta investigación fue caracterizar un escenario al aire libre empleando enlaces 802.11g. En [\[25\]](#page-96-5) se analizó el rendimiento de la red inalámbrica de conformidad con el estándar IEEE 802.11n para evaluar su comportamiento en escenarios de interferencia co-canal (CCI). Se realizaron los experimentos en entornos cerrados bajo dos escenarios de prueba, con y sin CCI, en términos de métricas de calidad de servicio: rendimiento y retraso. Se utilizó como canales de prueba el 1, 6 y 11. Los resultados muestran, considerando el rendimiento normalizado como una medida de eficiencia, que la red inalámbrica de conformidad con el est´andar IEEE 802.11n reduce su rendimiento en aproximadamente un 35 %, en escenarios con CCI.

En [\[28\]](#page-96-6) presentaron un estudio del impacto de la interferencia en despliegues caóticos 802.11 en el rendimiento del cliente final. Para tales fines utilizan datos de medición a gran escala de varias ciudades, demostrando que no es raro tener decenas de AP desplegados muy cerca el uno del otro. También demostraron, apoyados en las trazas, que la mayoría de los AP no están configurados para minimizar la interferencia con sus vecinos y que el rendimiento de los clientes finales podría sufrir significativamente en despliegues caóticos.

La gran problemática de las investigaciones en esta dirección está encaminada a resolver la degradación del desempeño de los clientes, como efecto de la interferencia sobre los canales. El espectro inalámbrico es un bien limitado que, dado el creciente despliegue de la tecnología inalámbrica, requiere una planeación inteligente. La instalación inicial de una BSS (AP) requiere una planeación inteligente basada en un estudio del entorno donde se pretende ubicar para proporcionar la máxima cobertura de radio a los clientes sujetos a ciertos requisitos de QoS. Existe un conjunto importante de herramientas de monitoreo tales como Wireshark, Wifi Analyzer o Tcpdump por mencionar algunas, sobre diferentes sistemas operativos y con facilidades adicionales como interfaz gráficas (GUI) y filtrado de paquetes.

Es cierto que tal análisis es necesario, pero dada la variabilidad del tráfico de acuerdo al tipo y horarios, así como los cambios en las topologías de las redes, la implementación fija sobre un canal en una red IEEE 802.11 contiene importantes limitaciones. El rendimiento de la red puede, con tal estrategia, experimentar distintos cambios y llegar a niveles muy por debajo de las expectativas de los usuarios. Incluso existe la posibilidad de que el análisis inicial no exista y la determinación del canal se realice de manera aleatoria o se tome el valor predeterminado de la configuración del equipo.

Las investigaciones sobre el problema de la asignación de canales subdivide las redes en dos variantes; redes de administración centralizada y redes descoordinadas [\[21\]](#page-95-0). En el caso de una administración centralizada, se encuentran trabajos como el presentado en [\[18\]](#page-95-3) donde proponen un enfoque para optimizar la colocación de un grupo AP dependiendo del area de cobertura y la asignación de canales en WLAN mediante la formulación de un problema de programación lineal entera (PLI) óptima. El objetivo de la optimización es minimizar el máximo de utilización del canal, que representa de forma cualitativa la congestión en la zona activa en las áreas de servicio de WLAN. En [\[18\]](#page-95-3) se introduce un algoritmo basado en el concepto de grado de saturación (llamado

DSATUR) para obtener una solución subóptima al problema de coloración gráfica. Ambas soluciones ofrecen una solución estática e inicial al problema que no se ajusta al dinamismo de las redes actuales.

Existen, adem´as, soluciones propietarias de importantes fabricantes de equipos de redes como Cisco y Aruba. La solución Cisco unified wireless network (Cisco UWN) está diseñada para redes inalámbricas 802.11 en empresas y proveedores de servicios. La solución Cisco UWN simplifica la implementación y administración de LAN inalámbricas de gran escala. El sistema operativo maneja todas las funciones de cliente de datos, comunicaciones y administración del sistema, realiza funciones de administración de recursos de radio (RRM). La solución Cisco UWN consiste en controladores LAN inalámbricos y sus puntos de acceso asociados controlados por el sistema operativo. RRM permite a los controladores monitorear continuamente sus puntos de acceso asociados la información de carga de tráfico, interferencia, ruido, intensidad de señal recibida (RSSI) y la relación señal / ruido (SNR) para todos los clientes, así como números de vecinos [\[27\]](#page-96-1).

Las funciones de adaptive radio management (ARM) de Aruba Networks apuntan a aumentar el rendimiento de las aplicaciones para 802.11n, especialmente en entornos de alta densidad, como oficinas y salas de conferencias. Las características ARM, que se incluyen como parte de la base ArubaOS disponible en todos los Controladores de movilidad de Aruba, introducen nuevos mecanismos para administrar el tiempo de aire y equilibrar din´amicamente a los clientes en todas las bandas [\[26\]](#page-96-0). Ambas soluciones están pensadas al modelo de negocio de que manejan ambas empresas donde el cliente final administra una red centralizada.

Las implementaciones actuales de redes inalámbricas tienen dos propiedades importantes: no están planificadas, es decir, la mayoría de los puntos de acceso son desplegados por los usuarios de manera espontánea, lo que resulta en densidades de APs muy variables; y no están administrados, ya que configurar y administrar manualmente una red inal´ambrica es muy complicado. Nos referimos a tales implementaciones inal´ambricas como caóticas [\[28\]](#page-96-6) o distribuidas.

En [\[38\]](#page-97-4) cada AP busca de forma autónoma el canal con menos carga. La métrica es el n´umero de clientes inal´ambricos asociados. Un AP primero escanea cada canal para detectar la información publicada en las tramas de beacon de los AP vecinos, donde se publica información de clientes asociados según el estándar IEEE 802.11k. El algoritmo es cíclico, es decir, se ejecuta periódicamente en tiempos fijos.

En la investigación desarrollada en  $[19]$  se tiene en cuenta el tráfico de bajada (En el sentido del AP hacia los clientes) para cada AP. El algoritmo se basa en minimizar la utilización efectiva del canal de los AP que conforman la red. La métrica es la fracción de tiempo que los AP usan para transmitir sobre el canal (ocupancia). Solo tiene en cuenta canales que no se solapan. En cambio, en [\[36\]](#page-97-5) la asignación busca minimizar la interferencia que detecta cada AP teniendo en cuenta un factor de interferencia entre canales adyacentes. La solución aplica dinamismo al repetirse cada cierto tiempo o superando un valor umbral.

En [\[34\]](#page-97-6) proponen un esquema de asignación que determina el canal que aproxima el rendimiento máximo del AP. Se introduce la métrica del costo del tiempo aire, a través de la cual se descubre la solución óptima para cada AP de forma distribuida. Se tiene en cuenta el tráfico del enlace descendente y del enlace ascendente en términos de tasas de transmisi´on. Como resultado, el AP tiene un conocimiento unificado con respecto a la calidad de todas sus conexiones de enlace. Se evalúan los resultados mediante simulaciones en OPNET comparando con asignaciones de canales tanto fija, como aleatorias. Los parámetros de comparación son el throughput y el end-to-end delay de la topología total de la red. Una métrica de tiempo aire similar es aplicada a entornos densamente poblados de AP utilizando canales parcialmente solapados en [\[35\]](#page-97-7).

Existe una gran variedad de equipos con implementación del estándar IEEE 802.11 que operan como AP. La característica de selección de canal automático es un método implementado por el fabricante del equipo para cambiar a un nuevo canal después que se reinicia. Sin embargo, el método de selección de canales utilizado no se conoce porque es propiedad del fabricante y constituye una herramienta que aporta mayor valor al producto.

En esta investigación se realiza un análisis del uso espectral para el estándar IEEE  $802.11$  en la banda  $2.4$  GHz. El principal aporte radica en la evaluación de la distribución de frecuencia de la red a partir de las cinco principales métricas asociadas al fenómeno de estudio. De esta manera, se evalúa el desempeño de la red desde varios puntos de vistas. Se agrega además como aporte de este trabajo el análisis de la capacidad de los AP de ajustarse a los cambios dinámicos para mejorar el rendimiento de los usuarios.

Capítulo 3

# <span id="page-33-0"></span>Bases teóricas del análisis de la

# asignación de canales

# <span id="page-33-1"></span>3.1. Parámetros de análisis

Los principales parámetros que definen las características de un canal inalámbrico son la intensidad de las se˜nales interferentes, la cantidad de AP en el mismo canal o canales adyacentes, la cantidad de tráfico, el tiempo de ocupación del canal y el retardo de propagación de paquetes de los clientes. Existe cierta correlación y dependencia entre dichas variables. Los principales algoritmos de asignación de canales, así como las soluciones implementadas en equipos toman en cuenta la influencia individual o combinada de estas variables.

Las características de las redes IEEE 802.11 definen la forma de procesamiento de las variables de análisis. Además, el tipo de red inalámbrica atribuye la prioridad de las variables, así como el análisis de parámetros adicionales. Parámetros tales como ´area de cobertura, cantidad de carga y de clientes asociados pueden ser de inter´es para redes de administración centralizada. Otros parámetros que influyen en la elección de variables son la forma y tiempo de recopilación de los datos, así como la fuente origen de la informaci´on. En tal sentido, es de vital importancia conocer las principales características de las redes IEEE 802.11, así como los principales ambientes donde son desplegadas.

#### <span id="page-33-2"></span>3.1.1. Intensidad de la señal de interferencia

Comprender las características de la interferencia es esencial para la gestión y operación óptima de estas redes. Los efectos de la interferencia producida por la intensidad de señal electromagnética en las estaciones 802.11 puede clasificarse en dos tipos: contención (dado que una estación puede interpretar el ruido como que el canal está ocupado, lo que produce una pérdida de rendimiento) y pérdida de paquetes (debido a colisiones en el medio compartido).

Por el protocolo CSMA, una estación (AP o host) con tráfico listo para transmitir, primero determina si el canal asignado está ocupado o inactivo. Es decir, si detecta que la potencia recibida dentro del canal es mayor que un umbral (típicamente alrededor de -76 dBm o menos [\[19\]](#page-95-4)), el canal se declara ocupado. De lo contrario, se declara inactivo. Esta característica hace que  $\text{CSMA}/\text{CA}$  sea robusto frente a la interferencia a cambio de demorar la transmisión y degradar el rendimiento.

Las señales interferentes en las redes IEEE 802.11 implican una disminución de la relación señal a ruido (SNR). Las colisiones de tramas 802.11 e interferencias electromagnéticas externas al estándar, aumentan el nivel de ruido y disminuyen el SNR. En un entorno típico, el nivel de ruido es de aproximadamente -90 dBm.

En una topología de red inalámbrica, se considera generador de señal interferente a los equipos que se encuentren en el rango de cobertura y operan en frecuencias similares o que se solapen. La intensidad de la señal interferente depende de la potencia de transmisión, así como de la distancia de separación y propagación en el medio. La propagación depende de mecanismos tales como reflexión, difracción y dispersión que causan distorsiones y pérdidas adicionales de la señal. Existen innumerables investigaciones que tratan la propagación en entornos interiores y exteriores  $[54]$ ,  $[55]$ ,  $[56]$ ,  $[57]$  y [\[58\]](#page-98-5). Los resultados refieren, en caso de entornos interiores, modelos mucho más complejos que generan patrones menos uniformes debido a la atenuación de la señal con los obstáculos. Los modelos de exteriores agregan especial interés a los efectos de las multitrayectorias.

Se puede estimar el efecto de la interferencia adyacente y cocanal en función de los valores de RSSI (Received Signal Strength Indicator) de los equipos WLAN individuales. En la Figura [3.1](#page-35-0) se muestra el RSSI que es la escala que mide el nivel de potencia de la señal recibida en redes inalámbricas, su unidad de medida es dBm. El valor de RSSI puede variar de un fabricante de hardware a otro. Cada receptor tiene un nivel de sensibilidad o umbral (threshold) que divide lo que puede entender (señal útil) de lo ininteligible.

<span id="page-35-0"></span>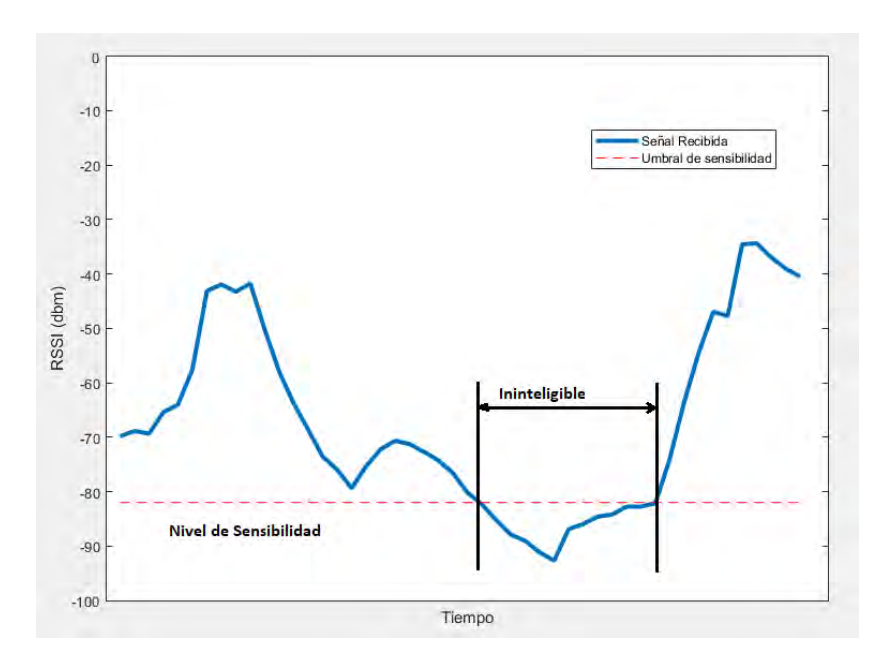

Figura 3.1: Indicador de fuerza de la señal recibida (RSSI).

Las soluciones más simples en la asignación de canales están basadas en evitar canales donde se recibe un mayor valor de RSSI de AP vecinos. Una posible solución dinámica define un valor umbral y tiempo de análisis. Se recopila información de RSSI y se calcula la cantidad de AP que superan el umbral definido. De esta forma, se elige la frecuencia sobre el canal con menor número de AP que superen el umbral. Esta solución solo toma en cuenta la interferencia co-canal. Se puede caracterizar la interferencia entre canales adyacentes mediante un factor que tiene en cuenta la separación entre frecuencias centrales de los canales. En [\[36\]](#page-97-5), es definido un factor de interferencia entre canales que se solapan según:

$$
w_{ij} = \begin{cases} 1 - |Fi - Fj| < c \quad \text{si } w_{ij} \ge 0\\ 0 & \text{otros} \end{cases} \tag{3.1}
$$

donde  $Fi$  es el canal asignado al i-ésimo AP i.  $Fj$  pertenece al conjunto de canales disponibles. c es el factor de canal superpuesto. En  $802.11 \frac{\mathrm{b}}{\mathrm{g}}$ , c es igual a  $1/5$ , donde  $5$  es la cantidad máxima de canales superpuestos.

<span id="page-35-1"></span>
$$
I_{ij} = w_{ij} 10^{(\frac{RSSI_j}{10})}
$$
\n(3.2)

$$
min \sum_{j=1}^{N} I_{ij}
$$
\n(3.3)

Se define  $I_{ij}$  como la interferencia provocada por el AP j al AP i (Eq. [3.2\)](#page-35-1). El problema conlleva a la elección del canal que produce el valor mínimo de interferencia
entre los N canales (Eq.  $3.3$ ). Cada AP periódicamente (o cuando la cantidad de interferencia est´a por encima de un umbral) puede ejecutar el algoritmo descrito. Cada AP elige a su vez su propio canal que minimiza la cantidad de interferencia que recibe de sus vecinos. El análisis es distribuido y no conlleva tiempos de interrupción prolongados porque el proceso de recopilación de RSSI no implica detener la operación del AP.

#### 3.1.2. Cantidad de AP

Los entornos inalámbricos actuales son considerados densos de acuerdo al amplio despliegue de la tecnología. Es común realizar un análisis sobre una localización urbana y encontrar un conjunto considerable de AP en dicha área. Una mayor cantidad de AP sobre un canal no implica que el mismo no sea una opción adecuada para operar. La solución adecuada es mucho más compleja de interpretar, donde la cantidad y tipo de tráfico tienen cierta influencia. Un canal con muchos AP pero con poca demanda de tráfico y clientes, es un canal de poca interferencia.

El comportamiento del tráfico en las redes inalámbricas es generalmente por ráfagas y varía en gran medida con el tiempo. Existen horarios donde hay un mayor número de usuarios, por ende, mayor tr´afico. La movilidad es un factor a tomar en cuenta que genera patrones dinámicos de tráfico. Tal variabilidad en el tiempo permite establecer una relación directa entre la cantidad de AP y la degradación del canal.

#### 3.1.3. Throughput

El throughput se define como la tasa de transferencia de datos sobre un enlace. Esta capacidad siempre es menor que el ancho de banda del enlace, junto con los datos, hay tráfico de negociación, mantenimiento y control del enlace. Depende además del protocolo de capa de transporte que utiliza la aplicaci´on, que puede ser TCP o UDP. El throughput es medido en bits por segundo (bit/s o bps) y es una medida importante de desempeño de las redes en general.

Al realizar un análisis sobre un canal inalámbrico de una red IEEE 802.11, el throughput caracteriza el nivel de actividad y se define como:

$$
Throughput_j = \frac{Tbit_{recibidos}j}{T_{scan}} \tag{3.4}
$$

donde  $T_{scan}$  es el tiempo de escaneado sobre el canal j y  $Tbit_{recibidos}$  es el total de bits recibidos. Con una distribución de canales inalámbricos adecuada, pudiera esperarse una desviación estándar pequeña entre la cantidad de tráfico recibido en los mismos; o lo que es lo mismo, una distribuci´on homog´enea. El par´ametro es un tanto enga˜noso porque no tiene en cuenta la velocidad de transmisión. Existe la posibilidad de transmitir una cantidad de datos a una razón de trasmisión elevada y luego permanecer el canal desocupado; en otros casos, se transmite la misma cantidad de datos a menor velocidad durante el mismo intervalo de escaneado ocupando mayor tiempo el canal. Ambos

casos expuestos anteriormente muestran throughput similar, pero diferente ocupación del canal.

#### 3.1.4. Tiempo de ocupación del canal

IEEE 802.11 usa mayormente la función de coordinación distribuida (DCF) como esquema de acceso al medio basado en contención. En este método, la estación vinculada con el AP escanea la interfaz aérea para la disponibilidad del canal. Si el canal está inactivo, la estación envía los datos al destino a través del AP.

Está bien establecido que cuando hay múltiples estaciones conectadas al mismo AP con diferentes velocidades de transmisión física, entonces la mayor saturación del canal estará acentuada por la velocidad de transmisión más lenta. La velocidad de transmisión física y la contención observada por un usuario dependen de las ubicaciones relativas de otros usuarios y AP. Aquellos usuarios con mejor calidad de canal y ubicación más cercana al AP pueden transmitir con velocidades de transmisión física más altas, y así ocupar el canal por un período de tiempo más corto.

Para aumentar la probabilidad de una entrega exitosa de tramas, los proveedores de tarjetas inalámbricas suelen utilizar un algoritmo de adaptación de velocidad de transmisión que adapta dinámicamente la razón a las que se transmiten los tramas. La razón es que, a tasas bajas, los tramas son más resistentes a los errores de bits y, por lo tanto, es probable que se reciban con éxito. La desventaja, sin embargo, es que bajas velocidades de datos dan como resultado un bajo rendimiento y una mayor ocupación del canal.

Un parámetro que caracteriza el estado de un canal está vinculado al tiempo. En [\[34\]](#page-97-0) se utiliza como métrica el tiempo aire, se describe como una aproximación de latencia por paquete en el enlace en redes inal´ambricas 802.11. Por lo tanto, el costo de tiempo aire  $A_i$  refleja el nivel de congestión experimentado en el  $AP_i$  y se describe como :

$$
A_i = \frac{1}{K_i} \frac{1}{(1 - e_i)} \sum_{k \in K_i} \frac{B_k}{r_k}
$$
(3.5)

donde  $B_k$  es la longitud del paquete k, mientras  $r_k$  es la correspondiente razón de transmisión de dicho paquete y  $e_i$  es la probabilidad de perdida de paquete para el  $AP_i$ . El número total de paquetes es  $K_i$ . Obviamente para el caso que ocupa se debe promediar el valor entre todos los AP sobre canal similar. El costo de tiempo aire estándar también incluye la sobrecarga que se fija en un determinado protocolo. Aquí, lo excluimos por simplicidad.

A través de esta métrica, se puede elegir el canal más apropiado para cada AP de forma distribuida, midiendo las condiciones del canal (enlace descendente y de enlace ascendente) en términos de tasas de transmisión soportadas. El costo de tiempo aire refleja directamente las condiciones ambientales en y alrededor de cada dispositivo  $(AP \circ$  cliente), en términos de interferencia y contención experimentada debido a las transmisiones simultáneas. La mejor elección de canal está vinculada con el menor tiempo aire o menor latencia de paquetes. Se puede inferir que un valor alto en la m´etrica de tiempo de aire en un AP significa que hay muchos usuarios asociados con el AP, o que la tasa de error de trama de cada usuario debe ser alta debido a diversos factores como la congestión de la red o una gran distancia al AP. Este parámetro, sin embargo, utiliza el tiempo requerido para que todos los usuarios envíen una sola trama con ´exito para medir la carga del canal, por lo que puede diferir de la carga real del canal.

Un parámetro más general es el uso del tiempo ocupado del canal como una medida directa de la utilización del canal. La utilización del canal durante un período de tiempo determinado se calcula en una escala porcentual. La elección del intervalo apropiado para el análisis, debe estar encaminado en recopilar información que describan correctamente la utilización de todos los canales. La utilización de un canal de red por segundo se calcula sumando  $(1)$  el tiempo utilizado por la transmisión de todos los datos, la administración y las tramas de control registradas por nuestro sniffer, y  $(2)$  el número total de componentes de retardo como (DIFS) y (SIFS) durante el mismo segundo. La Tabla [3.1](#page-38-0) muestra el retraso en micro segundos de estos componentes de retardo del protocolo IEEE 802.11b; valores relativamente pequeños que, por simplicidad, son descartados en el análisis.

<span id="page-38-0"></span>Tabla 3.1: Demora de componentes en IEEE 802.11 b.

|             | Componente   Demora(microsegundos) |  |
|-------------|------------------------------------|--|
| <b>DIFS</b> | 50                                 |  |
| <b>SIFS</b> | 10                                 |  |

El porcentaje de utilización  $Ut_i$  del canal j es calculado como:

$$
Ut_j = \frac{100}{T_{scan}} \sum_{k \in K_j} \frac{B_j}{r_j}
$$
\n
$$
(3.6)
$$

donde  $B_j$  es la longitud de un paquete sobre el canal j y  $r_j$  es la razón de transmisión, para el total de  $K_i$  paquetes.  $T_{scan}$  es el tiempo de escaneado sobre el canal. Cada una de las métricas de tiempo tiene en cuenta la velocidad de transmisión, la cual varía en un rango.

## 3.1.4.1. Razón de transmisión

La razón de transmisión o velocidad de transferencia de datos define el número de bits que se transmiten por unidad de tiempo a través de un canal de comunicación. El estándar IEEE 802.11 inicial especifica velocidades de transmisión de 1 Mbps y 2 Mbps para tres capas f´ısicas diferentes basadas en el espectro ensanchado de secuencia directa (DSSS), el espectro ensanchado por salto de frecuencia (FHSS) y las técnicas de

infrarrojos (IR) , respectivamente. El funcionamiento de DSSS y FHSS se especifica en la banda industrial, científica y médica (ISM) de 2.4 GHz. De esas tres capas físicas, la basada en DSSS es la m´as ampliamente aceptada, ya que es extensible para proporcionar velocidades de datos más altas.

Como parte de la evolución del estándar surgen varias modificaciones con características mejoradas. Se describen en cada mejora un conjunto de características obligatorias y opcionales que deben cumplir los equipos que operan sobre el estándar. IEEE 802.11b proporciona velocidades de datos de hasta 11 Mbps a 2.4 GHz usando DSSS con modulación de codificación de código complementario (CCK) o el algoritmo de codificación convolucional binaria de paquete (PBCC) (que ha sido ratificado oficialmente por el IEEE como alternativa a CCK).

Mientras que IEEE 802.11b usa solo tecnología DSSS, IEEE 802.11g usa DSSS, OFDM o ambos en la banda ISM de 2.4 GHz para proporcionar altas velocidades de datos de hasta 54 Mbps. El uso combinado de DSSS y OFDM se logra a través de la provisión de cuatro capas físicas diferentes. Esta mejora en el estándar es totalmente compatible con los productos desarrollados en la versión anterior, proporcionando una forma sencilla de migración a alta velocidad. De forma similar, se encuentra el estándar IEEE 802.11 a operando sobre la banda de 5 GHz. La Tabla [3.2](#page-39-0) muestra el conjunto de relaciones entre la razón de transmisión y capa física.

<span id="page-39-0"></span>

|                | 802.11b @ 2.4 GHz |          | 802.11g @ 2.4 GHz |                |
|----------------|-------------------|----------|-------------------|----------------|
| Rate (Mbps)    | Obligatorio       | Opcional | Obligatorio       | Opcional       |
| $\mathbf{1}$   | Estándar Original |          | Estándar Original |                |
| $\overline{2}$ | Estándar Original |          | Estándar Original |                |
| 5.5            | CCK               | PBCC     | CCK               | PBCC           |
| 6              |                   |          | <b>OFDM</b>       | CCK-OFDM       |
| 9              |                   |          |                   | OFDM, CCK-OFDM |
| 11             | CCK               | PBCC     | CCK               | PBCC           |
| 12             |                   |          | <b>OFDM</b>       | CCK-OFDM       |
| 18             |                   |          |                   | OFDM, CCK-OFDM |
| 22             |                   |          |                   | PBCC           |
| 24             |                   |          | <b>OFDM</b>       | CCK-OFDM       |
| 33             |                   |          |                   | PBCC           |
| 36             |                   |          |                   | OFDM, CCK-OFDM |
| 48             |                   |          |                   | OFDM, CCK-OFDM |
| 54             |                   |          |                   | OFDM, CCK-OFDM |

Tabla 3.2: Razón de transmisión para IEEE 802.11 b/g.

La especificación IEEE 802.11n difiere de sus predecesoras en que proporciona una variedad de modos y configuraciones opcionales que dictan diferentes velocidades máximas de datos brutos. Esto permite que el estándar proporcione parámetros de rendimiento de línea base para todos los dispositivos 802.11n, al tiempo que permite a los fabricantes mejorar o ajustar las capacidades para adaptarse a diferentes aplicaciones. Con cada opción posible habilitada, 802.11n podría ofrecer velocidades de datos en bruto de hasta 600 Mbps. El hardware WLAN no necesita admitir todas las opciones para cumplir con el estándar.

La capa física del estándar 802.11n, utiliza nuevas tecnologías y utiliza otras características ya existentes. Entre estas se tiene la aplicación de MIMO, aumento del ancho de banda de canales y la aplicación de intervalos de guarda más pequeños. El sistema múltiples entradas-múltiples salidas (MIMO) consiste de un transmisor con múltiples antenas transmitiendo a través de un medio de propagación hacia un receptor con múltiples antenas. Se utiliza la técnica de modulación OFDM pero acoplada con un mecanismo MIMO. Emplea adem´as canales superpuestos con ancho de banda de canal 20 y 40 MHz. El ancho de banda del canal 20 MHz está incorporado en cada dispositivo 802.11n, el canal de 40 MHz es opcional y solo es recomendado para banda 5 GHz por el nivel de interferencia sobre los dem´as canales que llega a provocar.

En el desarrollo del estándar IEEE 802.11n se pensó en los modos de operación que éste debería tener, consiguiendo prestar compatibilidad a dispositivos de estándares anteriores, así como presentar un solo esquema que desarrolle todo el modo de rendimiento alto (HT) sin tener compatibilidad con dispositivos legados, presentando de esta manera un tipo de formato de los paquetes en la subcapa PLCP. Un campo de interés dentro de este formato es el esquema de modulación y codificación (MCS) por sus siglas en inglés.

El MCS es un valor que determina la modulación, la codificación y el número de canales espaciales. La norma IEEE 802.11n define hasta 77 MCS, es decir, 77 modos de operación diferentes y cada uno de ellos ofrece hasta cuatro velocidades máximas teóricas, dependiendo del ancho del canal utilizado y del intervalo de guarda. Sólo los 16 primeros modos son obligatorios en los puntos de acceso mientras los 8 primeros son obligatorios para los dispositivos cliente. Se anexan las tablas de MCS recopiladas desde [\[2\]](#page-94-0).

#### 3.1.5. Demora de envío de paquetes

La aparición de una alta densidad de nodos dentro de un solo dominio de colisión de una red inalámbrica IEEE 802.11 puede provocar congestión, causando un importante cuello de botella en el rendimiento. Uno de los efectos de la congestión incluye retrasos de paquetes. El tiempo de ida y vuelta (round-trip time, RTT) se aplica en el mundo de las telecomunicaciones al tiempo que tarda un paquete de datos enviado desde un emisor en volver a este mismo emisor habiendo pasado por el receptor de destino.

El tiempo real de ida y vuelta en redes inal´ambricas puede estar influenciado por:

1. Distancia: la longitud que debe recorrer una señal se correlaciona con el tiempo

que tarda en propagarse.

- 2. Niveles de tráfico: RTT generalmente aumenta cuando una red está congestionada con altos niveles de tráfico. Por el contrario, los tiempos de poco tráfico pueden resultar en una reducción de RTT.
- 3. Tiempo de respuesta de los equipos: el tiempo que tarda un equipo destino en responder a una solicitud depende de su capacidad de procesamiento, el número de solicitudes que se manejan y la naturaleza de la solicitud (es decir, cuánto trabajo se requiere en el servidor). Un tiempo de respuesta del servidor m´as largo aumenta RTT.
- 4. Tiempo en colas: la cantidad de paquetes en la cola tanto del transmisor como del receptor influyen en el RTT.

Como característica destacada, el parámetro RTT es una medida que experimentan directamente los usuarios conectados a canales altamente congestionados. Como desventaja está vinculada a demasiadas variables, incluidos capacidad de procesamiento de equipos, tiempos de colas y demás.

Internet control message protocol (ICMP), es un protocolo que se utiliza para señalizar errores u otro tipo de condiciones que se pueden producir durante una comunicaci´on. Estos mensajes pueden ser generados por cualquier dispositivo de red de nivel tres. Los mensajes ICMP de echo permiten verificar el estado de las conexiones entre dos dispositivos de red, incluyendo el RTT.

## 3.2. Comprobación técnica de las transmisiones móviles

Definiendo el sitio de comprobación técnica como la ubicación donde se encuentra el analizador de tráfico (sniffer). Como se muestra en la Figura [3.2](#page-42-0) tomada de  $[65]$ , un usuario inalámbrico  $(Móvil A)$  que se encuentre mucho más alejado del sitio de comprobación técnica que del  $AP$  al que esta vinculado  $(AP A)$ . Como consecuencia, la intensidad de señal recibida puede ser menor que el valor umbral fijado para la comprobación técnica, aunque lo suficientemente fuerte como para ser utilizado para establecer comunicación con su BSS. En tal situación el análisis descarta carga asociada al AP por estar fuera de rango.

A la inversa, el tráfico de una estación en canal común y dentro de la zona de análisis (Móvil B), puede ser recibida en el sitio de la comprobación técnica pero no escuchada ninguna comunicación descendiente entre el AP y dicha estación. En tal situación, no hay posibilidad de asociar el tráfico a un AP pues se carece de esa información en el sitio de comprobación técnica.

<span id="page-42-0"></span>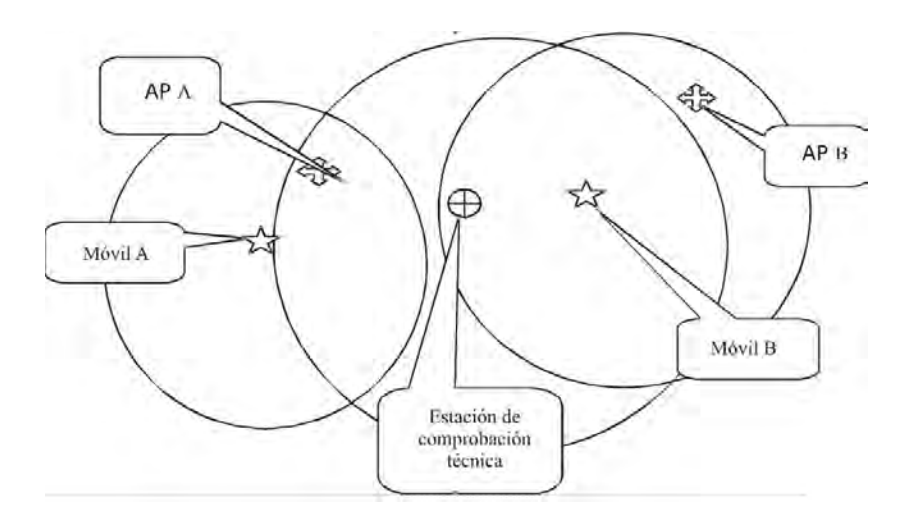

Figura 3.2: Comprobación técnica de las transmisiones móviles.

Ambas situaciones antes mencionadas darían lugar a una incertidumbre en la información que ha sido registrada. Por ello, los resultados de ocupación registrados para emisiones móviles deben ser tratados con precaución.

# 3.3. Redes IEEE 802.11 actuales

Desde su primera aparición, las redes de área local inalámbricas (WLAN) IEEE 802.11 ganaron un lugar muy importante entre las diferentes tecnologías de comunicación inalámbrica. Esto es el resultado de sus características:

- Movilidad: Las redes inalámbricas pueden proveer a los usuarios de una LAN acceso a la información en tiempo real en cualquier lugar dentro de la organización. Esta movilidad incluye oportunidades de productividad y servicio que no es posible con una red cableada.
- Flexibilidad en la instalación: La tecnología inalámbrica permite a la red, ir donde la alámbrica no puede ir.
- Simplicidad y rapidez en la instalación: La instalación de una red inalámbrica puede ser tan r´apida y f´acil y adem´as puede eliminar la posibilidad de tirar cable a través de paredes y techos.
- Costo: Los gastos económicos de instalación y el costo del ciclo de vida pueden ser significativamente inferiores.
- Escalabilidad: Los sistemas de WLANs pueden ser configurados en una variedad de topolog´ıas para satisfacer las necesidades de las instalaciones y aplicaciones específicas.

En su primera etapa, las WLAN estaban destinadas a reemplazar las conexiones de Ethernet para asegurar un acceso de banda ancha a Internet para los usuarios finales. Las implementaciones residenciales dispersas fueron típicas para este tipo de uso.

El proceso de evolución del estándar IEEE 802.11 es considerado rápido y relacionado a mejorar el rendimiento de los usuarios. Esto ha acelerado la expansión de dispositivos inteligentes listos para operar sobre el estándar. La rápida proliferación de teléfonos inteligentes y objetos conectados está multiplicando drásticamente la cantidad de dispositivos equipados. Para asegurar una cobertura ubicua para estos dispositivos, se están desplegando más y más puntos de acceso (AP). En una ciudad típica, casi en cada apartamento, se instala un AP para brindar acceso a la red mundial. La contribución de WLAN al tráfico inalámbrico total aumenta casi un  $1\%$  cada mes [\[53\]](#page-98-1). Todos los hechos antes mencionados significan que estamos en la era de los entornos WLAN súper densos.

En consecuencia, las WLAN se encuentran en una amplia variedad de entornos, como edificios, campus universitarios y hogares. En una implementación de WLAN densa, la interferencia mutua entre AP múltiples que operan en el mismo canal de frecuencia es un factor limitante. Tal interferencia conduce a altas tasas de colisión y largos intervalos de rechazo y, por lo tanto, una experiencia de bajo rendimiento para los usuarios. La coordinación para mitigar los efectos de la interferencia es sumamente difícil ya que la implementación no es planificada. La administración de los AP generalmente es de manera descoordinada y en un gran número de casos se carece de conocimientos para realizar la gestión efectiva de los recursos. Incluso en casos de redes empresariales de administraci´on centralizada, la presencia de dispositivos externos puede degradar el rendimiento general de la red. Estas redes son desplegadas utilizando equipos con ´ características de hardware y software diferentes, que presentan comportamientos diferentes.

La variedad de entornos presentan características similares y otras propias para cada uno. En la gran mayoría de los entornos existe una cantidad apreciable de AP desplegados, consider´andose de tal manera como redes distribuidas. Dada la variedad de identificadores de red, la administración en su mayoría es separada. La diferencia entre entornos radica fundamentalmente en los canales que se utilizan. En algunos casos, se implementan generalmente sobre canales no solapados, mientras otros casos hacen uso de la totalidad del espectro. El tipo y cantidad de tráfico, así como el horario de mayor ocupación es una medida propia para cada ambiente. Estas variables están vinculadas a los patrones de movimiento de las personas y los horarios de trabajo y descanso. La Figura [3.3](#page-44-0) muestra un análisis espectral a partir del software WifiAnalyzer de cuatro localizaciones sobre diferentes entornos. La localización (a) representa un entorno de centro comercial con una alta distribución de AP. En su mayoría todos los canales del espectro son utilizados y los valores de interferencia son altos. La localización  $(b)$ representa un ambiente residencial con una cantidad apreciable de AP, pero significativamente menor al entorno (a). La distribución de frecuencia ocupa todo el rango del espectro y los identificadores de redes permiten afirman que la administración de los AP es individual y de manera descoordinada. El caso de las localizaciones (c) y <span id="page-44-0"></span> $(d)$  representan entornos universitarios que son considerados densos. La utilización de frecuencias está más marcada sobre los canales que no se solapan  $(1, 6 \text{ y } 11)$ .

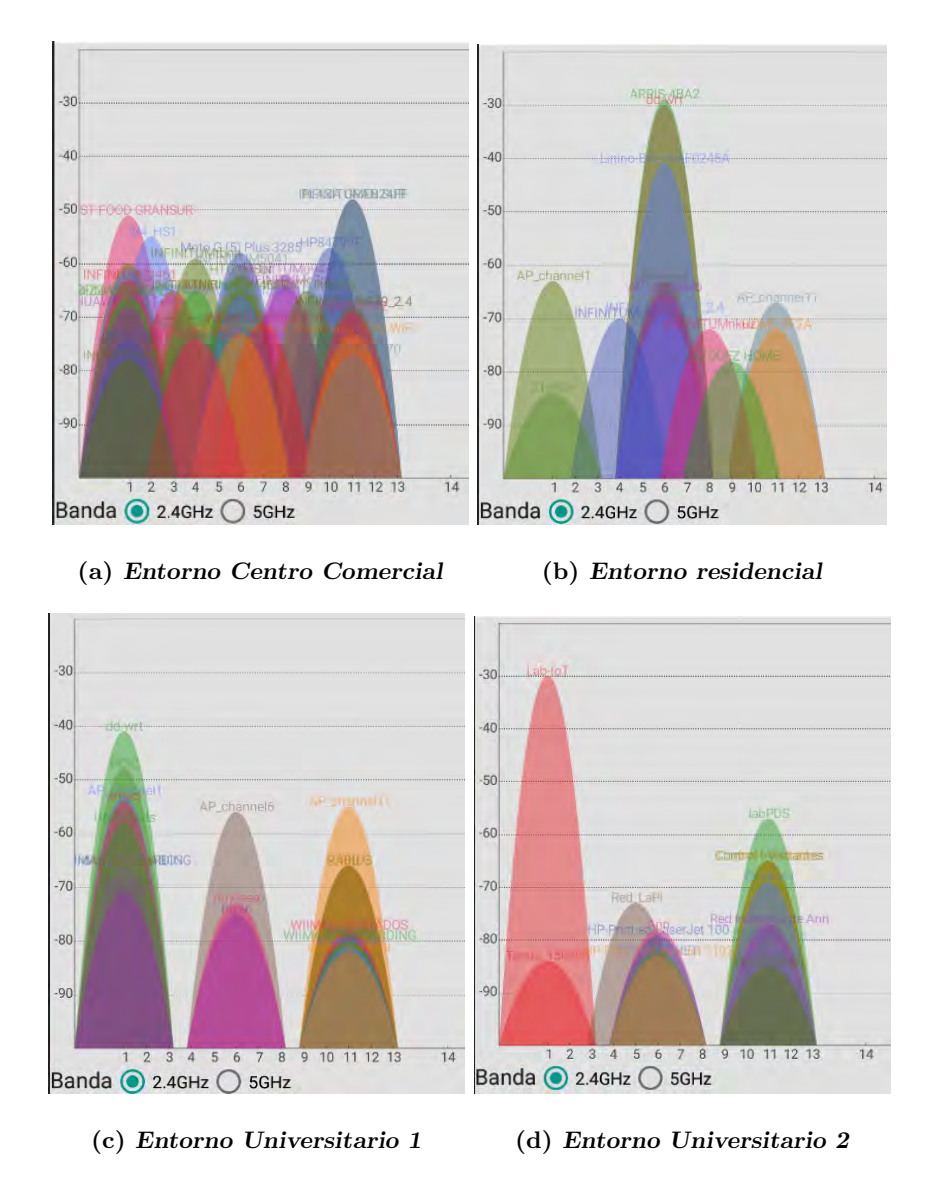

Figura 3.3: Distribución de AP en diferentes ambientes.

Capítulo 4

# Plataforma de mediciones

El principal requerimiento al analizar la distribución de canales de una red IEEE 802.11 es obtener un reporte completo acerca del tráfico. El proceso de captura de tráfico requiere herramientas de hardware y software de análisis de tráfico y procesamiento. Es fundamental conocer los factores que influyen en la correcta distribución de frecuencias de una red descoordinada para comprender los patrones de tráfico.

El proceso de an´alisis de las redes inal´ambricas debe tener en cuenta la variable de tiempo. Los principales factores al ser inconstantes en el tiempo requieren un análisis recursivo. La metodología de investigación se subdividirá en tres procesos:

- $\blacksquare$  Recolección de datos.
- Procesamiento de datos.
- $\blacksquare$  Presentación de variables de análisis.

Es necesario adoptar y agregar los componentes necesarios para generar est´ımulos externos a la topología de red. Un estímulo es una señal externa que permite evaluar la capacidad de reacción de los AP que componen la red. Por ello, es necesario elegir además las herramientas que generan el estímulo.

## 4.1. Herramientas de software

El uso de ciertas herramientas de software es fundamental. Cada proceso requiere de un conjunto de herramientas informáticas, y la elección está basada en los objetivos propuestos. Se pretende ver los datos transferidos entre los puntos de acceso y clientes, por lo que se requerirá la elección de un software de monitoreo (sniffer). El análisis de los datos requiere softwares especializados, generalmente un software de programación. Entre el sniffer y software de programación, en esa dirección, demanda una capacidad de comunicación. Un software de sistema sirve de soporte o base para controlar e interactuar con el hardware y otros programas.

Los softwares para generar tráfico son útiles para emular el tráfico de ciertas aplicaciones o servicios de red. El generador de tráfico es capaz de generar un estímulo externo, generalmente creando flujos de datos TCP y UDP, saturando el canal.

## 4.1.1. Sniffer

Existen varios tipos de herramientas que se encargan del monitoreo y análisis de la red. En particular, los denominados sniffers son de gran utilidad. En la actualidad, sniffer es una denominación aceptada para aquellas herramientas cuya función principal es monitorear y analizar tr´afico, es decir, examinar paquetes, protocolos y tramas enviadas a través de la red. La captura y visualización de las tramas de datos por sí sola puede no ser muy útil o eficiente, es por ello que los analizadores de protocolos también muestran el contenido de los datos de los paquetes.

Existe una buena cantidad de sniffers en el mercado que ofrecen determinadas prestaciones:

- Escucha de tráfico en redes LAN y WLAN.
- Capacidad de examinar, salvar, importar y exportar capturas de paquetes en diferentes formatos de captura.
- Comprensión de protocolos de las diferentes capas de la arquitectura de comunicaciones.
- Aplicación de filtros para limitar el número de paquetes que se capturan o se visualizan.
- Cálculo de estadísticas y gráficas detalladas con indicadores como paquetes trasmitidos y perdidos, velocidad promedio de transmisión, gráficos de flujo de datos, entre otras.
- Generan reportes de tráfico en tiempo real y permiten configurar alarmas que notifiquen al usuario ante eventos significativos como paquetes sospechosos, gran utilización del ancho de banda o direcciones desconocidas.

En el caso del monitoreo de tráfico en redes inalámbricas, existen requerimientos adicionales si el propósito es obtener una mayor cantidad de paquetes transmitidos. La tarjeta de red inalámbrica debe permitir la operación en modo monitor; los ajustes sobre el sistema operativo y driver permiten esta característica. Se puede mencionar un conjunto importante de sniffers; cabe destacar dentro de los más mencionados Tcpdump y Wireshark.

Tcpdump: Es un analizador de paquetes que se ejecuta en modo consola. Permite al usuario interceptar y visualizar paquetes TCP/IP. Se distribuye bajo la licencia Berkeley software distribution (BSD), siendo un software libre y de código abierto (SLCA). Funciona en la mayoría de los sistemas operativos: Linux, Microsoft Windows,

Solaris, BSD, Mac OS X, HP-UX y AIX, entre otros. En el caso de Windows recibe el nombre de Windump.

Wireshark: Es uno de los analizadores de protocolos más empleados. Captura los paquetes que circulan por la red y muestra el contenido de cada campo con el mayor nivel de detalle posible. Puede capturar paquetes en redes con diferentes tipos de medios f´ısicos, incluyendo las WLAN. Funciona tanto en modo consola como mediante una interfaz gráfica y contiene muchas opciones de organización y filtrado de información.

Sus estadísticas y funciones gráficas son muy útiles, pues identifica los paquetes mediante el uso de colores. Además, examina datos de una red en tiempo real o de un archivo de captura salvado en disco. Incluve un lenguaje completo para la elaboración de filtros, la capacidad de mostrar el flujo reconstruido de una sesión de TCP y la reproducción de conversaciones VoIP. Wireshark se desarrolla bajo licencia pública general (GNU) y se ejecuta sobre la mayoría de sistemas operativos Unix y compatibles, incluyendo Linux, Solaris, FreeBSD, NetBSD, OpenBSD, y Mac OS X, así como en Microsoft Windows. Carga datos almacenados en un archivo .pcap de una captura previa o de otros tipos de capturas entre las que se destacan los formatos: .cap, .pcapng y .ncf de la herramienta Commview.

La elección más viable es dependiente de los objetivos trazados. Nuestro trabajo requiere una elección que opera bajo consola, controlada bajo comandos del software de sistema o software de programación. Requiere la capacidad de ejecución sobre interfaz especificada. El control del tiempo de escaneado, el canal inalámbrico de operación y la capacidad de comunicación con software de procesamiento es imprescindible. Tales características condujeron a la elección de Scapy una utilidad escrita en Python que nos aporta funciones para crear y manipular paquetes, escanear y funciones de sniffer.

#### 4.1.1.1. Scapy

Scapy es una herramienta de manipulación de paquetes para redes informáticas creada por Philippe Biondi. Es un programa de Python que permite al usuario enviar, monitorear, diseccionar y crear paquetes de red. Esta capacidad permite la construcción de herramientas que pueden detectar, escanear o atacar redes. El paradigma de Scapy es proponer un lenguaje específico del dominio (DSL) que permita una descripción potente y rápida de cualquier tipo de paquete. Usar la sintaxis Python y un intérprete Python como la sintaxis e intérprete DSL tiene muchas ventajas: no es necesario escribir un intérprete por separado, los usuarios no necesitan aprender otro idioma y se benefician de un lenguaje completo, conciso y muy poderoso [\[40\]](#page-97-1).

Scapy proporciona una interfaz de Python en libpcap , (WinPCap / Npcap en Windows), de forma similar a la que Wireshark proporciona una vista y captura de interfaz gráfica. Puede interactuar con una serie de programas para proporcionar visualización, incluyendo Wireshark para decodificar paquetes, GnuPlot para proporcionar gráficos, graphviz o VPython para visualización.

### 4. PLATAFORMA DE MEDICIONES

<span id="page-48-0"></span>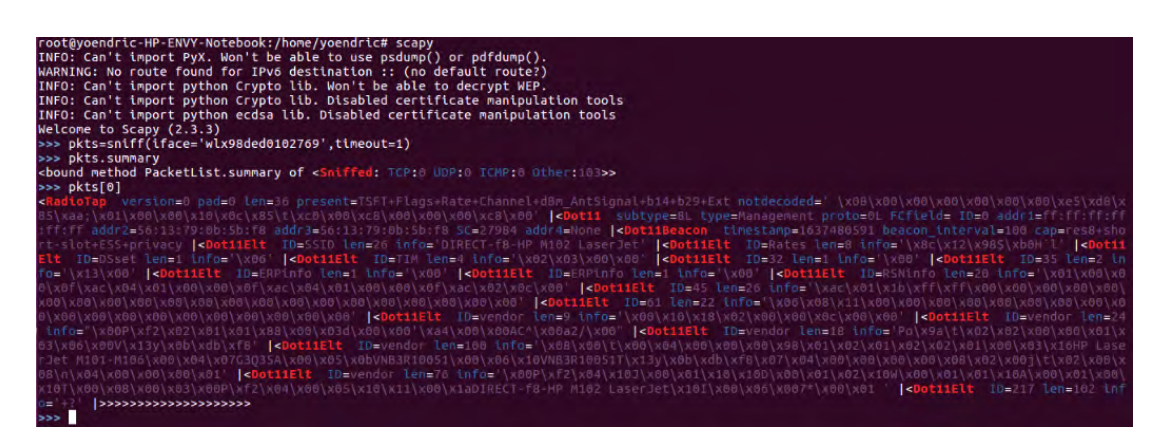

Figura 4.1: Ejemplo de operación de scapy.

Scapy incorpora una función de sniffer, que permite especificar la interfaz, filtros de búsqueda, número específico de paquetes y tiempo de escaneo. Incorpora además el manejo eficiente de paquetes por capas, específicamente transporta clases definidas a  $capa Dot11$  (IEEE 802.11) que permiten una ágil interpretación de paquetes. Permite archivar la captura de paquetes en formatos compatibles con otros sniffer como Wi-reshark, en caso de depuración visual de paquetes. La Figura [4.1](#page-48-0) muestra la operación de scapy utilizando una interfaz wireless espec´ıfica durante un tiempo de 1 segundo en canal fijo. El resumen muestra un total de 103 paquetes obtenidos, junto a campos específicos de un paquete determinado.

#### 4.1.1.2. Radiotap

Radiotap es la cabecera estándar para la invección y recepción de tramas completas en dispositivos IEEE 802.11 que operan en modo monitor. El uso de esta cabecera permite crear un mecanismo mediante el cual las aplicaciones de usuario pueden comunicarse con el driver y viceversa. Dise˜nado inicialmente para sistemas NetBSD por David Young, es actualmente soportado por la mayoría de los sitemas operativos [\[42\]](#page-97-2).

Lo usual es que los drivers / firmwares existentes definan sólo unos pocos campos de entre todos los disponibles en la cabecera radiotap, ya que esta es de longitud variable y es función del implementador escoger los campos que considera oportuno soportar. La cabecera radiotap no es radiada al medio, en recepción, el firmware del dispositivo crea la cabecera a partir de los valores de los parámetros de radio medidos por el firmware y los valores contenidos en las cabeceras PLCP y MAC. En transmisión, la aplicación de usuario (en el modo de inyección de tramas) crea esta cabecera para especificar algunos parámetros de radio que el firmware debe utilizar para la transmisión de la trama, estos valores serán procesados trama a trama.

Radiotap requiere que todos los campos en el encabezado estén alineados con los límites naturales. Para radiotap, eso significa que todos los campos de 8, 16, 32 y 64 bits deben comenzar en los l´ımites de 8, 16, 32 y 64 bits, respectivamente. De esta forma, los generadores y analizadores pueden evitar los accesos no alineados a los campos de captura de radiotap. Los generadores compatibles con Radiotap deben insertar relleno antes de un campo de captura para garantizar su alineación natural. Los campos utilizados son del tipo enteros (integer) para especificar el valor de variables, o booleanos (boolean) para especificar activación o no de la variable. La tabla [4.1](#page-49-0) enumera algunos ejemplos de las variables que se pueden definir en la cabecera radiotap:

<span id="page-49-0"></span>

| Variable          | Tipo                    | Descripcion                       |  |
|-------------------|-------------------------|-----------------------------------|--|
| antenna           | Unsigned 32-bit integer | Antena utilizada                  |  |
| channel           | Unsigned 32-bit integer | Canal utilizado                   |  |
| channel.type.ofdm | boolean                 | Indica si la trama ha sido        |  |
|                   |                         | transmitida utilizando modulación |  |
|                   |                         | <b>OFDM</b>                       |  |
| datarate          | Unsigned 32-bit integer | Razón de transmisión              |  |
| db-antnoise       | Unsigned 32-bit integer | Nivel de ruido observado          |  |
|                   |                         | por el receptor                   |  |
| db-antsignal      | Unsigned 32-bit integer | Potencia de señal                 |  |
|                   |                         | observada por el receptor         |  |
| db-txattenuation  | Unsigned 16-bit integer | Atenuación observada por          |  |
|                   |                         | el receptor                       |  |
| mactime           | Unsigned 64-bit integer | Tiempo en microsegundos           |  |
|                   |                         | de la adquisición de la           |  |
|                   |                         | trama por el firmware             |  |
| msc               | Unsigned 32-bit integer | Indica el esquema de              |  |
|                   |                         | modulación y codificación         |  |
|                   |                         | como en IEEE-802.11n-2009.        |  |
|                   |                         | Incluye Ancho de banda            |  |
|                   |                         | e Intervalo de guarda             |  |

Tabla 4.1: Variables de la cabecera radiotap.

Resultan de vital interés los campos datarate y mcs (Esquema de Modulación y Codificación por sus siglas en ingles) que devuelven información referida a la razón de transmisión para los estándar IEEE 802.11 b/g/n indistintamente.

## 4.1.2. Herramienta de procesamiento (Python)

Python es un lenguaje de programación de alto nivel, interpretado y de propósito general que se enfoca en la legibilidad del c´odigo. La sintaxis en Python ayuda a los programadores a hacer la codificación en pocos pasos en comparación con Java o C  $++$ . Es una herramienta valiosa, específicamente porque permite realizar trabajos de manera eficiente. Si bien permite comenzar de manera simple, también permite realizar tareas que son complejas [\[43\]](#page-97-3).

El lenguaje fue fundado en el a˜no 1991 por el desarrollador Guido Van Rossum. Python es ampliamente utilizado en organizaciones más grandes debido a sus múltiples paradigmas de programación. Por lo general, implican una programación funcional imperativa y orientada a objetos. Los programadores lo usan en sistemas operativos como UNIX, Linux, Windows y Mac OS. Puede ser descrito como un lenguaje:

- **Interactivo**
- Interpretado
- Modular
- $\blacksquare$  Dinámica
- Orientado a objetos
- $\blacksquare$  Portátil
- Nivel Alto
- Extensible en  $C + v C$

Como punto de desventaja se puede destacar que se ejecuta con la ayuda de un intérprete en lugar del compilador, lo que hace que se ralentice porque la compilación y la ejecución lo ayudan a funcionar normalmente. Por otro lado, se puede ver que también es rápido para varias aplicaciones incluidas el procesamiento datos. Tiene una biblioteca estándar amplia y completa que tiene administración de memoria automática y características dinámicas. Además de las muchas bibliotecas estándar, en Python hay una serie de bibliotecas y utilidades a las que se puede acceder fácilmente en Internet que puede instalar con un solo comando de shell. Python package index web, [\[44\]](#page-97-4), es un lugar donde cualquier persona que haya escrito un paquete de Python puede cargarlo para que otros lo utilicen. Las principales bibliotecas requeridas en la implementación son:

Numpy: Procesamiento de datos Matplotlib: Visualización de resultados Os: Ejecución de procesos adicionales sobre Sistema Operativo.

#### 4.1.2.1. Numpy

Uno de los módulos más utilizados de Python es Numpy. El origen de Numpy se debe principalmente al diseñador de software Jim Hugunin quien planteó el módulo Numeric para dotar a Python de capacidades de cálculo similares a las de otros softwares como MATLAB. Numpy es el encargado de añadir toda la capacidad matemática y vectorial a Python haciendo posible operar con cualquier dato numérico o array. Incorpora operaciones tan básicas como la suma o la multiplicación u otras mucho más complejas como la transformada de Fourier o el ´algebra lineal. Adem´as, incorpora herramientas que nos permiten incorporar código fuente de otros lenguajes de programación como  $C/C++$  o Fortran lo que incrementa notablemente su compatibilidad [\[45\]](#page-97-5).

Numpy proporciona dos objetos fundamentales: un objeto de matriz N-dimensional (ndarray) y un objeto de función universal (ufunc). Una matriz N-dimensional es una colección homogénea de elementos indexados usando N enteros. Hay dos elementos esenciales de información que definen una matriz N-dimensional: 1) la forma de la matriz,  $y$  2) el tipo de elemento de la que está compuesta la matriz. El grueso de las operaciones de procesado de datos de la herramienta se realiza aplicando funciones de numpy sobre objetos matrices de dimensiones relacionados con la cantidad de canales  $(11)$  o múltiplos de la misma.

## 4.1.2.2. Matplotlib

Matplotlib es una biblioteca para hacer trazados 2D y 3D de matrices en Python. Aunque tiene sus orígenes en la emulación de los comandos gráficos de MATLAB, es independiente de MATLAB y se puede utilizar de una manera Pythonic orientada a objetos. Aunque Matplotlib está escrito principalmente en Python puro, hace un uso intensivo de NumPy y de otros códigos de extensión para proporcionar un buen rendimiento incluso para grandes arreglos.

La interfaz pylab es el conjunto de funciones proporcionadas por matplotlib.pylab que permite al usuario crear tramas con c´odigo bastante similar al c´odigo generador de figuras MATLAB  $[41]$ . La presentación de las variables, que caracterizan la distribución de canales, se visualizan a partir de funciones importadas de la biblioteca matplotlib.pylab.

#### 4.1.2.3. OS

El módulo consiste principalmente en funciones para crear y administrar procesos en ejecución o contenido del sistema de archivos (archivos y directorios), con algunos otros bits de funcionalidad incluidos. Su principal manejo se relaciona con la creación y borrado de directorios. Los directorios recopilan información relacionada con las variables que caracterizan la distribución de la red IEEE 802.11.

El módulo OS desempeña un papel importante, al funcionar como pasarela para el manejo de las interfaces inal´ambricas. Sobre el sistema operativo se utilizan funciones que administran las interfaces en modo promiscuo, requerimiento del sniffer. Implementa los requerimientos de cambio de canal del monitor de paquetes y la ejecución de bash sobre adicionales.

## 4.1.3. Sistema operativo

Una distribución GNU/Linux consiste en una recopilación de aplicaciones y herramientas junto al n´ucleo Linux. Se encuentran empaquetadas de una determinada manera y con utilidades adicionales para facilitar la configuración del sistema. Ubuntu es una distribución GNU/Linux fácil de utilizar y orientada tanto al usuario de escritorio como al servidor.

A diferencia de otras distribuciones empresariales de Linux, Ubuntu no divide sus esfuerzos entre una versión comercial y una versión 'comunitaria' gratuita. Los equipos comerciales y comunitarios colaboran para producir una versión única y de alta calidad, que recibe mantenimiento continuo durante un período definido. Tanto el lanzamiento como las actualizaciones continuas para paquetes principales están disponibles gratuitamente para todos los usuarios [\[46\]](#page-97-7). Ubuntu promociona los principios del desarrollo de software open source. Se pretende animar a usar el software, mejorarlo y distribuirlo.

El diseño de la herramienta de análisis opera sobre una distribución Ubuntu 16.04. Utiliza los beneficios contenidos en wireless tools for Linux (herramientas inal´ambricas para Linux) que apoyan y facilitan la configuración de los controladores de interfaces de red inal´ambricas. Adiciona funcionalidades ofrecidas por programas para configurar par´ametros adicionales a las interfaces de red en general. Programas como ifconfig, iwconfig, iwlist permiten adecuar físicamente la interfaz inalámbrica en frecuencia y modo para la operación de monitor requerida. Se utiliza además la capacidad sobre el sistema operativo de automatizar tareas mediante script conocidos como bash. A continuación una descripción de los programas utilizados:

**if**config (interface configuration) es una utilidad muy importante de los sistemas Linux. Ifconfig se usa para configurar las interfaces de red residentes en el kernel. Se usa durante el arranque para configurar las interfaces según sea necesario. Con el comando *ifconfig*, sobre consola, podemos comprobar la información relativa a las interfaces de red, podemos configurarlas o también podemos habilitarlas y deshabilitarlas. Su sintaxis es de la forma:

## $if config$  interfaz [dirección [parámetros] ]

Entre sus principales parámetros esta  $up$  para marcar la interfaz como disponible para que sea usada por la capa IP, down para marcar la interfaz como inaccesible a la capa IP y promisc para poner la interfaz en modo promiscuo.

 $i$  *iwconfig* es similar a *ifconfig*, pero está dedicado a las interfaces inalámbricas. Se usa para establecer los parámetros de la interfaz de red que son específicos de la operación inalámbrica (por ejemplo, la frecuencia y el modo). *iwconfig*  también se puede usar para mostrar parámetros y estadísticas que dependen del dispositivo. Cada controlador proporciona solo algunos de ellos dependiendo del soporte de hardware, y el rango de valores puede cambiar.

iuwist se usa para buscar redes inalámbricas disponibles y mostrar información adicional sobre ellas que *iwconfig* no muestra. El argumento principal se usa para seleccionar una categoría de información, *iwlist* muestra en forma detallada toda la información relacionada con esta categoría, incluida la información que ya muestra iwconfig. El comando se usa principalmente para generar una lista de AP cercanos, sus direcciones MAC, SSID y calidad de la señal.

### 4.1.4. Iperf para generar tráfico

Iperf es una herramienta de línea de comandos que se utiliza para hacer pruebas en redes inform´aticas. Es un programa cliente-servidor con la finalidad principal de medir la velocidad máxima que alcanzan 2 ordenadores conectados en red local. Su funcionamiento radica en crear flujos de datos TCP y UDP y medir el rendimiento de la red. Iperf fue desarrollado por el distributed applications support team (DAST) en el national laboratory for applied network research (NLANR) y está escrito en  $C++$ . Puede ejecutarse en varias plataformas incluyendo Linux, Unix y Windows.

Esta herramienta nos permite transmitir una cantidad de datos entre un cliente y un servidor especificando la tasa de envío, el protocolo, el tamaño de los paquetes y una amplia variedad de parámetros. Su principal aporte constituye en la capacidad de estresar un canal inalámbrico, con inyección de tráfico, de una manera sencilla. Es compatible con el hardware definido en la investigación.

## 4.2. Herramientas de hardware

El punto de partida en el proceso de selección del hardware es el cumplimiento de  $n$  requerimientos definidos en los objetivos de la investigación. La premisa básica figura las capturas de tramas de las redes inal´ambricas en la banda de 2.4 GHz para los estándares 802.11b, 802.11g y 802.11n. Es necesario la adquisición de una tarjeta de red externa soportada por Linux que tenga la operación en modo monitor.

La utilización de una antena inalámbrica implica la sintonía sobre un canal determinado. Los análisis simultáneos sobre un grupo N de canales conlleva a la necesidad de N antenas. La medición concurrente de demora de propagación sobre canales sin solapamiento  $(1.6 \text{ y } 11)$  define una nueva premisa de hardware. La conexión inalámbrica bidireccional necesaria requiere de los componentes de una red BSS (APs y hosts o host con varias antenas). Surge adem´as la necesidad de operar con equipos similares para reducir errores en los resultados de las mediciones, por ejemplo, el empleo de drivers diferentes en las antenas de recepción, que incluven tiempos diferentes de procesamiento (similar en los AP).

La generación del estímulo externo, generalmente creando flujos de datos TCP y UDP, saturando el canal, debe ser capaz de propagarse la mayor distancia posible. La influencia de la saturación se espera afecte la mayor parte de la topología. La ecuación [4.1](#page-54-0) representa el modelo de propagación para redes IEEE 802.11 más sencillo (modelo de propagaci´on de espacio libre). Se toma de referencia en las investigaciones pues representa los principios básicos de la propagación de las ondas. Entre los factores influyentes en la distancia de propagación se encuentra la potencia de transmisión y la ganancia de antena (ecuación [4.2\)](#page-54-1).

<span id="page-54-0"></span>
$$
P_r = \frac{P_t G_t G_r}{L} \left(\frac{\lambda}{4\pi d}\right)^2 \tag{4.1}
$$

Donde  $(P_t)$  y  $(P_r)$  son los valores de potencia de transmisión y recepción respectivamente, (d) es la distancia, las ganancias de las antenas del emisor  $(G_t)$  y el receptor  $(G_t)$  y la longitud de onda  $(\lambda)$ 

<span id="page-54-1"></span>
$$
d = \left(\frac{P_t G_t G_r}{L P_r}\right)^{\frac{1}{2}} \frac{\lambda}{4\pi} \tag{4.2}
$$

El hardware seleccionado para lograr las metas de la investigación son: antenas USB TL-WN722, arduinos Yún en función de AP y un router wireless Linksys WRT54GL con antenas de 7 dbi de ganancia.

#### 4.2.1. USB TL-WN722 (Chipset Atheros)

La tarjeta USB TL-WN722N v1 es un producto de la empresa TP-Link Technologies CO. LTD. Tiene soporte para varios sistemas operativos incluyendo Linux. Tiene una capacidad alta de velocidad de transferencia de paquetes compatibles con diferentes est´andar sobre la banda 2.4 GHz. Posee una antena desmontable de 4 dBi aumentando el alcance. Algunas de sus características son  $[51]$ :

- Compatible con los estándares IEEE 802.11 b/g/n.
- $\blacksquare$  Admite seguridad de datos WPA / WPA2, autenticación IEEE802.1x, encriptación TKIP / AES, encriptación WEP.
- Admite modos Ad-Hoc y BSS.
- $\blacksquare$  Facilidad de configuración y proporciona información de monitoreo.
- **USB 2.0.**

Más importante que la marca de la tarjeta, es el conjunto de chips que contiene. La mayoría de las empresas como Linksys, DLink, Netgear y TP-link, no fabrican sus propias tarjetas inal´ambricas. En cambio, licencian el chipset de otra empresa y le ponen una nueva etiqueta. El soporte de controladores del chipset brinda la capacidad <span id="page-55-0"></span>a la tarjeta de operar en varios modos de trabajo. La Figura [4.2](#page-55-0) muestra una imagen de la tarjeta inalámbrica externa  $TL-WN722N$  v1, que está equipada con chipset Atheros AR9271.

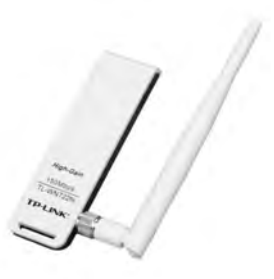

| Supported interface modes:          |
|-------------------------------------|
| $*$ IBSS                            |
| * managed                           |
| $*$ $AP$                            |
| * AP/VLAN                           |
| * monitor                           |
| * mesh point                        |
| * P2P-client                        |
| $*$ P <sub>2</sub> P-G <sub>0</sub> |
| * Unknown mode (11)                 |

Figura 4.2: Imagen de Usb TL-WN722N.

Figura 4.3: Modos soportados por Usb TL-WN722N v1.

El chipset AR9271 aporta la capacidad de detección de señal, control automático de ganancia, estimación de desplazamiento de frecuencia, sincronización de símbolo y estimación de canal. El AR9271 MAC admite el protocolo MAC inalámbrico 802.11, filtrado de recepción y transmisión, recuperación de errores y calidad de servicio  $(QoS)$ [\[52\]](#page-98-2). Permite además la operación en modo monitor. La Figura [4.3](#page-55-0) muestra una comprobación utilizando de las herramientas inalámbricas de Linux  $(iwlist)$ , donde se aprecian los modos de operación soportados.

## $4.2.2.$  Arduino Yún

El Arduino Yún es un dispositivo de la serie de placas arduino que combinan la potencia de Linux junto con la sencillez característica de arduino. El Yún tiene un procesador adicional, un Atheros AR9331 que ejecuta una distribución de Linux para sistemas integrados llamada Linino, basada en OpenWrt. También se incluye una instalación completa de Python 2.7 y se utiliza un administrador de paquetes para instalar software adicional. Es ideal para proyectos que requieren del uso de WiFi o Ethernet. Dispone de dos conexiones de red. Una red ethernet 10/100 mbps y otra Wifi (IEEE  $802.11 \text{ b/g/n}$ ,  $2.4 \text{GHz}$ ) que puede montarse como cliente o como punto de acceso. Dispone de un zócalo para memoria MicroSD que permite almacenar datos ampliando aún m´as las posibilidades de la placa. La Figura [4.4](#page-56-0) muestra una imagen vista superior de la tarjeta.

Sus características son propicias para la instalación de software adicional tal como Iperf para la generación de tráfico. Constituyen una pieza clave en el diseño para la obtención de parámetros por la capacidad de operación como AP en redes IEEE 802.11. Su principal atractivo se encuentra en el control del sistema operativo (Linino), permitiendo la implementación de scripts y configuración de red, factores importantes que ofrecen perspectivas de investigación en ambientes de asignación de canales en redes inalámbricas.

<span id="page-56-0"></span>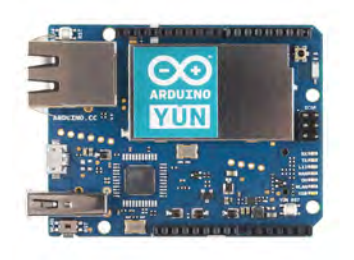

Figura 4.4: Imagen de Arduino Yún.

## 4.2.3. AP Linksys

El router Linksys WRT54G es fabricado por Linksys y permite la interconexión mediante enlaces Ethernet 802.3 y 802.11b/g/n. El equipo cuenta con una versión la versión de firmware DD-WRT v24-sp2. DD-WRT es un proyecto de firmware de código abierto basado en Linux desarrollado para actualizar y mejorar los router. Este firmware alternativo se usa como reemplazo del firmware predeterminado de fábrica para modelos de enrutadores específicos de fabricantes populares como Linksys, Netgear, Asus, TP-Link, D-Link y más. Esta modificación de firmware elimina las restricciones incorporadas en el firmware predeterminado, brindando capacidades avanzadas.

La Figura [4.5](#page-57-0) muestra parte de la ventana de configuración del router. Los valores mostrados constituyen parte de las variables de ajuste inal´ambrico avanzado. Se aprecia en caso de la potencia de transmisión que permite ajustar desde el rango de 1 a 251 mW.

<span id="page-57-0"></span>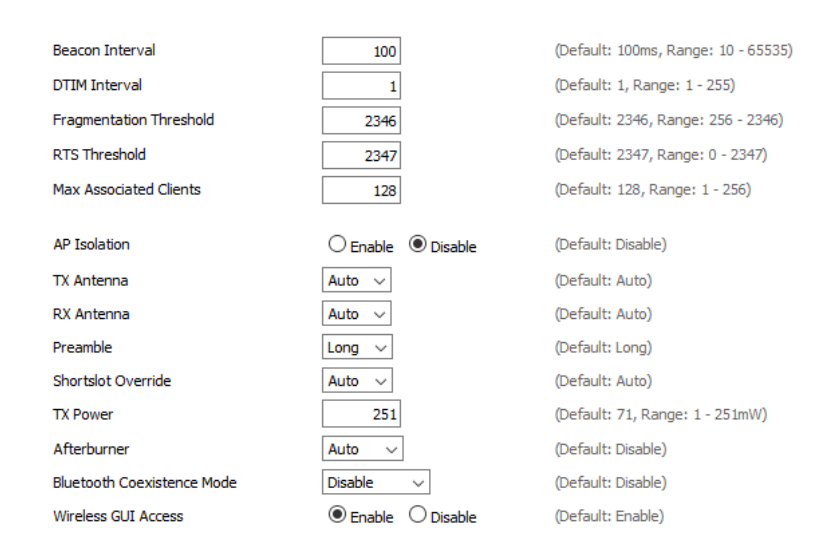

Figura 4.5: Sección de modo de configuración avanzado servicios inalámbricos de AP linksys con firmware DD-WRT.

Se sustituyen las antenas propias del equipos por unas con alta ganancia, para potenciar un mayor efecto de est´ımulos externos sobre la topolog´ıa. Se agregan antenas con ganancia 7 dBi.

# 4.3. Descripción general de la herramienta

El proceso de configuración y armado de la herramienta es una etapa fundamental. Una aplicación adecuada a los objetivos perseguidos permite mostrar resultados claros, evitar interpretaciones incorrectas y optimizar tiempos de análisis. Para la ejecución de la herramienta de análisis de la asignación de canales se dispuso de un ordenador portátil bajo el sistema operativo Ubuntu 16.04. Se emplean 4 antenas USB WN-TL722N v1, todas conectadas al ordenador portátil. Suprimiendo la necesidad de puertos USB extra se adiciona un hub usb Egreen 3.0 al equipo aumentando su capacidad de concentrar tarjetas inalámbricas usb. Adicionalmente, se utilización 3 tarjetas Arduinos Yún en modo AP sobre los canales no solapados. La Figura [4.6](#page-58-0) muestra todos los componentes de la herramienta.

<span id="page-58-0"></span>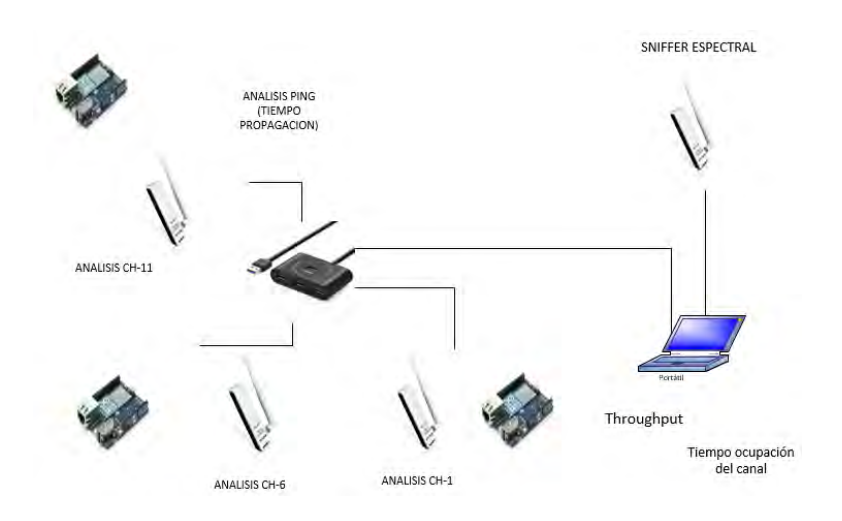

Figura 4.6: Diagrama de la herramienta de análisis de asignación de canales en redes IEEE  $802.11 \frac{\mathrm{b}}{\mathrm{g}}$ .

El análisis se basa en obtener variables que permitan caracterizar el diseño de canales adecuado. La aplicación se divide en dos para obtener la información propuesta:

- Sniffer que examina el espectro para describir cada paquete. Se determinan tres características: (Throughput, tiempo de ocupación del canal y valor de RSSI).
- Análisis de tiempo de demora en propagación de los paquetes sobre los canales que no se solapan.

Para capturar el tráfico de todos los canales, se configura el sniffer de tal forma que cada cierto período de tiempo cambie de canal. El tiempo que permanece en cada canal es ajustable en las simulaciones. El salto entre canales es secuencial y en orden ascendente. Luego de cada ciclo de barrido por el espectro se procesan los datos y son mostrados en una interfaz visual. El empleo de una tarjeta TL-WN722N v1 como hardware es requerido operando en modo monitor. La configuración del driver de la interfaz de radio para que funcione en modo monitor es implementada en el código fuente (python). El procesamiento de los datos es recopilado en diferentes ficheros.

El análisis de tiempo de propagación se realiza sobre los canales que no se solapan. Se emplea como hardware tres interfaces de radio TL-WN722N v1 e igual cantidad de arduinos Yún para medir la demora de propagación. Las configuraciones en los equipos para su correcto funcionamiento son realizadas manualmente. Se utiliza adem´as una aplicación de diagnóstico (ping) para redes de computadoras, que comprueba el estado de la comunicación. La ejecución de un ping consiste en el envío de paquetes ICMP de solicitud (ICMP Echo Request) y de respuesta (ICMP Echo Reply). Mediante la utilidad de ping puede diagnosticarse el estado de una conexión, evaluando el tiempo de propagación desde la fuente al destino. La herramienta de diagnóstico ejecuta solicitudes de ICMP simult´aneas sobre los canales no solapados. Los valores de demoras en cada canal son promediados cada 20 paquetes en intervalos pequeños. Los resultados son guardados en un fichero dedicado.

La aplicación principal se encarga de realizar la sincronización de los datos. Se hacen coincidir los valores obtenidos de las solicitudes de ICMP en un canal con los análisis de tráficos del sniffer en similar canal y tiempo. Al finalizar el experimento sobre un ambiente se realiza automáticamente un conjunto de observaciones que agrupan el tiempo total de experimento. Tales resultados son mostrados como resumen, además de contar con un conjunto de ficheros que abarca la mayoría de los datos que permiten analizar resultados.

Capítulo 5

# Análisis de experimentos

## 5.1. Metodología de los experimentos

Los experimentos se realizaron en ambientes interiores, es decir, dentro de una construcción. Estos ambientes son considerados ruidosos donde operan una densa cantidad de equipos IEEE 802.11. Se desconoce la administración de los AP, así como los usuarios a los que dan servicio. Los ambientes escaneados constituyen un fiel ejemplo de redes actuales con distribución caótica.

La metodología básica consistió en la aplicación de herramienta de análisis a redes IEEE 802.11, que ejecuta un escáner pasivo frente a la topología general de APs y en paralelo la ejecución de mensajes ICMP sobre canales no solapados. Los resultados de las observaciones son mostradas en tiempo de ejecución permitiendo realizar conclusiones parciales. Los parámetros medidos se mostraron en el capítulo 3.

La Figura [5.1](#page-61-0) muestra una captura de la aplicación de análisis. La parte superior izquierda representa la cantidad de AP por canales. El eje  $y$  representa el número de AP, mientras el eje  $x$  muestra los canales en la banda 2.4 GHz que operan en México. La parte superior derecha representa el throughput medido durante cada ciclo y en cada canal. El eje y representa el throughput medido durante un tiempo de escaneado y es expresado en Kbps, mientras el eje x representa los posibles canales. La parte inferior izquierda representa el tiempo de ocupación para cada canal posible de la banda. El eje  $y$  representa el porcentaje del tiempo de ocupación del canal durante el ciclo de escaneado, mientras el eje  $x$  muestra los posibles canales. La parte inferior central representa el RTT medido sobre los canales no solapados. El eje y representa el RTT de los mensajes ICMP y es expresado en milisegundos, mientras el eje x muestra los tres canales que no se solapan (1, 6 y 11). La parte inferior derecha representa el factor de interferencia. El eje y expresa el factor de interferencia medido durante cada ciclo y se expresa en dBm, mientras el eje y muestra todos los canales de la banda.

<span id="page-61-0"></span>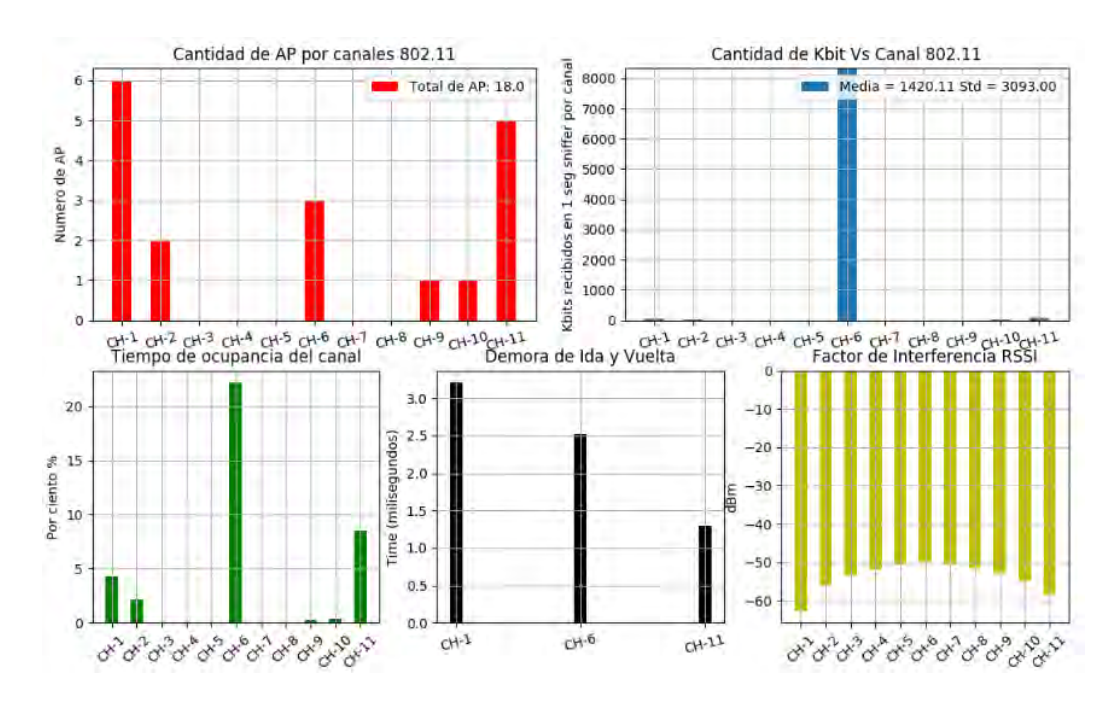

Figura 5.1: Captura de la herramienta de análisis de canales redes IEEE 802.11.

Para caracterizar una red 802.11 desplegada en forma espontánea, se recolectó información sobre los AP instalados en cuatro ambientes diferentes, ubicados sobre la Ciudad de México. Los entornos representan una variedad de casos donde son desplegados con gran frecuencia las redes WLAN.

Zona de departamentos. Se caracteriza por AP en su mayoría sobre cada hogar y generalmente sin administración especializada. Routers mayormente suministrados por los proveedores de servicios y distribución de canales sobre el espectro distribuido. La mayor cantidad de tráfico se encuentra en horarios no laborales y fines de semana.

Centro comercial Gran Sur. Una distribución de AP ultra densa. Entorno interior, pero de características más abiertas donde la propagación de las señales inalámbricas es mayor. La mayor cantidad de tráfico es en fines de semanas y horarios de descanso, sin contar en la noche donde se encuentra cerrado.

Campus universitario UNAM. Edificio del Instituto de Investigaciones en Matemáticas Aplicadas y en Sistemas (IIMAS). Entorno compuesto por AP de media y alta gama. El tr´afico adquiere sus mayores picos en horarios comprendidos entre las 8:00 am a 6:00 pm los días de lunes a viernes.

Campus universitario UNAM. Edificio de unidad de posgrado de Ingeniería. Entorno de oficinas con dimensiones menores. Los patrones de radiación de los AP no son uniformes y la interferencia entre equipos es más impredecible. El tráfico tiene mayor extensión en horarios de 8:00 am a 6:00 pm los días de lunes a viernes.

La campaña de recolección fue inicialmente realizada durante largos intervalos con el objetivo de establecer patrones en los cambios din´amicos de los canales sobre una variedad de AP. Una vez establecido un valor de referencia se realizaron mediciones en horarios picos y con intervalos de aproximadamente 1 hora, durante varios días de la semana. Adicionalmente, se realizó un análisis de congestión en cada entorno en cuanto a número de AP y se satura con tráfico el canal de mayor ocupación. Se repite el an´alisis durante periodos similares (1 hora) para verificar la capacidad de los AP para adaptarse din´amicamente a ambientes de mayor ruido.

La capacidad de movilidad es un beneficio que brinda el proceso de escaneado mediante la utilización de una laptop. Una vez determinada una posición adecuada, donde el sniffer logre obtener la mayor cantidad de tráfico, las mediciones se realizan desde dicha posición.

## 5.2. An´alisis de canales en entornos variados.

Esta sección presentará el análisis y las observaciones que obtuvimos en la variedad de ambientes descritos anteriormente. A continuación, discutimos una investigación particular por entorno que permita obtener conclusiones puntuales. Posteriormente, se realizará un resumen general con el objetivo de caracterizar los fabricantes de AP detectados y los casos de variación de canales, así como la respuesta a la aplicación de ruido externo a la red IEEE 802.11.

#### 5.2.1. Ambiente de zona de departamentos.

El ambiente de zona de departamento se compone de una variedad de equipos distribuidos en canales de forma aleatoria. Generalmente se encuentran ocupando la totalidad de los canales disponibles, sin hacer mayor distinción sobre canales no solapa-dos. La Figura [5.2](#page-63-0) muestra la asignación de frecuencias de la topología examinada. La captura reflejada en la figura muestra un total de 17 APs y 7 canales ocupados de los 11 posibles. El canal con mayor densidad de equipos es el 6. El n´umero de equipos que ´ son detectados con la herramienta puede sufrir peque˜nas variaciones generalmente a causa de la variabilidad de la propagación de las ondas electromagnéticas, la operación de nuevos equipos o el ajuste din´amico o manual de canal de los AP.

<span id="page-63-0"></span>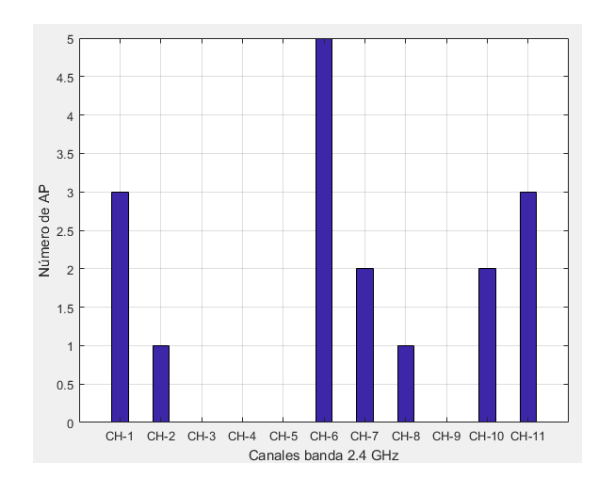

Figura 5.2: Distribución de canales inicial (entorno zona de departamentos).

El mayor nivel de utilización de los servicios inalámbricos en este tipo de entornos se sitúa en horarios de descanso, cuando los usuarios van llegando a sus hogares. Se aplica la herramienta de análisis en capturas que comprenden el horario de 17:00 a las 23:00. La Figura [5.3](#page-63-1) y [5.4](#page-64-0) muestran respectivamente el nivel de tráfico (throughput) promedio e instantáneo por canal para una medición específica. El tiempo de la simulación mostrada está comprendido desde las 17:04 a las 18:04.

<span id="page-63-1"></span>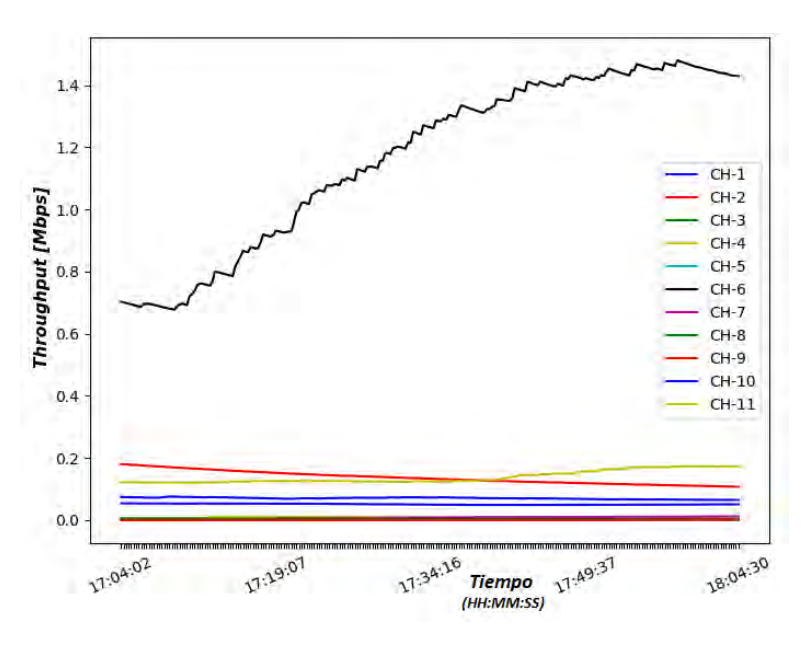

Figura 5.3: Throughput promedio por canales (entorno zona de departamentos).

El canal de mayor tráfico promedio coincide con poseer el mayor número de AP según el análisis inicial de ocupación de equipos. El throughput alcanza valores ins<span id="page-64-0"></span>tantáneos superiores a los 6 Mbps sobre el canal 6. El tráfico sobre las frecuencias restante es menor.

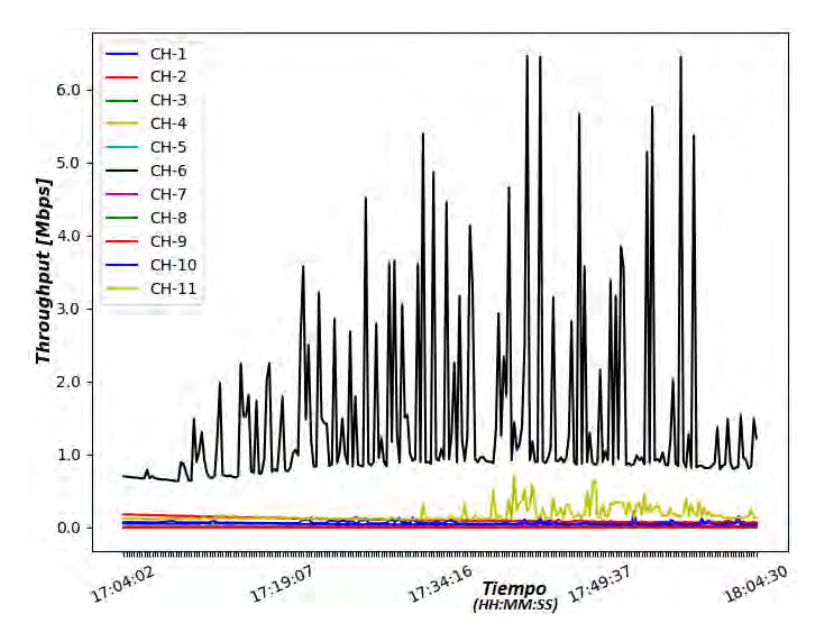

Figura 5.4: Throughput instantáneo por canales (entorno zona de departamentos).

El estudio del tiempo de ocupación de cada canal es representado en la Figura [5.5.](#page-65-0) Existe un nivel de relación directa entre el throughput y el porcentaje de ocupación del canal para la captura de tráfico en éste ambiente. El nivel de ocupación obtiene picos de 68 % del tiempo sobre el canal 6 mientras la media de ocupación de canales restante es inferior al  $10\%$ , excepto unos picos registrados sobre el canal 11, a causa de tráfico inferior a 1 Mpbs a razones de transmisión bajas.

<span id="page-65-0"></span>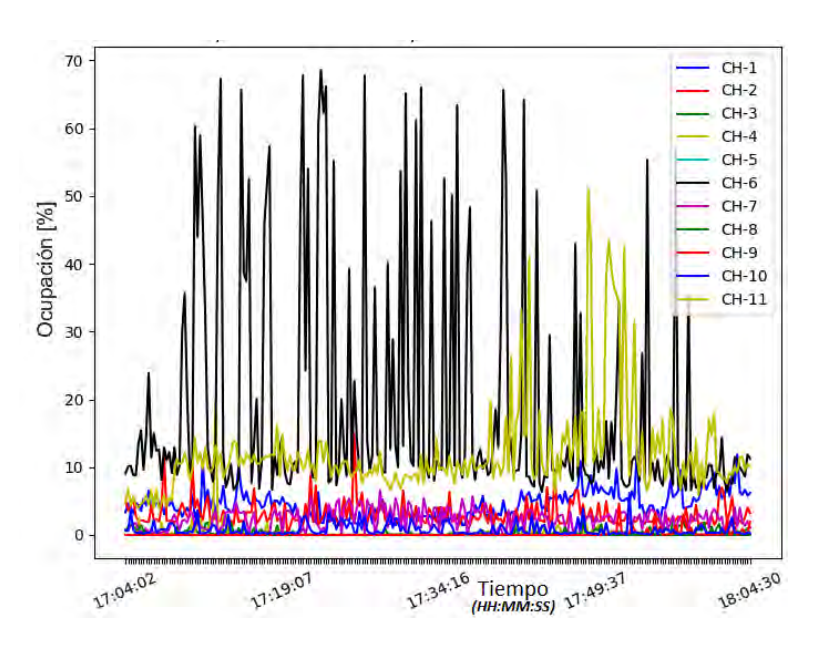

Figura 5.5: Ocupación por canal (entorno zona de departamentos).

<span id="page-65-1"></span>Un análisis más específico sobre el canal de mayor congestión es representado en la Figura [5.6.](#page-65-1) Se representa el porcentaje de ocupación por AP durante la captura de tráfico. Los resultados muestran un AP específico con un 60 % del tiempo de ocupación del canal.

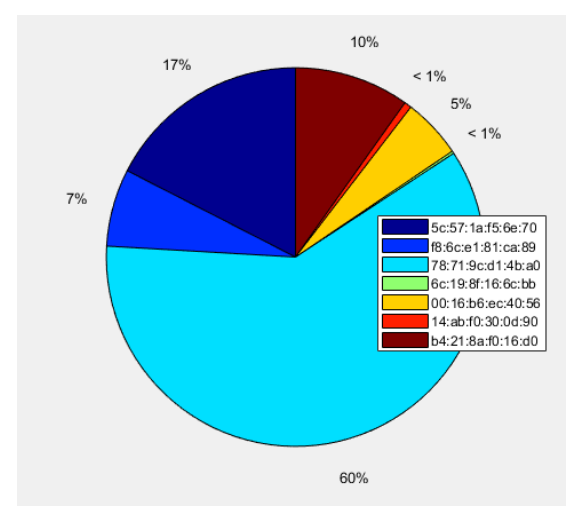

Figura 5.6: Porcentaje de utilización por AP sobre canal 6 (entorno zona de departamentos).

Un resultado parcial del proceso de análisis del entorno presentó un total de 8 eventos de cambios de canales, como promedio en 1 hora de escaneo. Según el tiempo de detección de los cambios y la repetición del fenómeno en AP similares presume asumir el uso de algoritmos dinámicos sobre los equipos.

En cuanto a la selección de los canales de los equipos de la red, no es buena. Los resultados mostrados en las figuras que representan el throughput y el tiempo de ocupación exponen los mayores niveles de congestión sobre el canal 6, coincidentemente el de mayor AP. Tales resultados conllevan a expresar que los valores de tráfico y ocupación no uniforme sobre los canales implican una distribución no óptima de frecuencias. En este resultado influye el bajo número de AP con algoritmos dinámicos de asignación de canales, capaz de ajustarse a condiciones desfavorable del entorno.

#### 5.2.2. Ambiente centro comercial Gran Sur.

El ambiente de centro comercial Gran Sur es considerado un entorno altamente denso con un nivel de interferencia elevado. Se utiliza la totalidad de canales disponibles. La variabilidad de AP va desde equipos de baja, mediana y alta gama de acuerdo a la información recopilada en la dirección MAC obtenida en las capturas. La Figura [5.7](#page-66-0) muestra la asignación de frecuencias de la topología examinada. La captura inicial muestra un total de 58 APs y todos los posibles canales ocupados. El canal con mayor densidad de equipos es el 1, aunque el nivel de equipos sobre los canales no solapados restantes es elevado.

<span id="page-66-0"></span>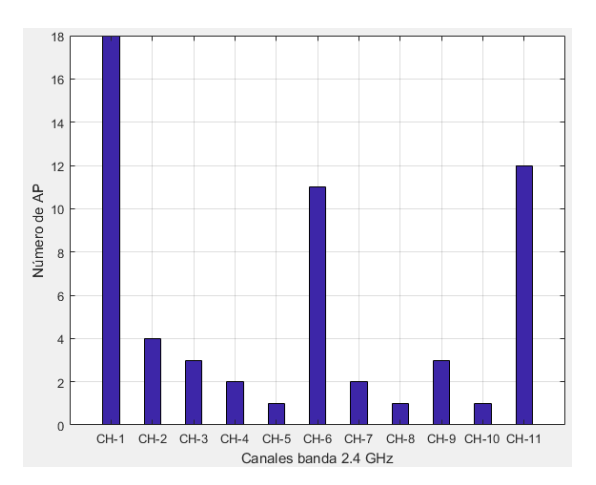

Figura 5.7: Distribución de canales inicial (entorno centro comercial Gran Sur).

El mayor nivel de utilización de los servicios inalámbricos en este tipo de entornos se sitúa en horarios de descanso y fines de semana. Se aplica la herramienta de análisis en capturas en el horario de 15:00 a las 21:00. La Figura [5.8](#page-67-0) y [5.9](#page-67-1) muestran respectivamente el nivel de tráfico (throughput) promedio e instantáneo por canales para una medición específica. El tiempo de la simulación mostrada está comprendido entre las 19:32 y las 20:32.

<span id="page-67-0"></span>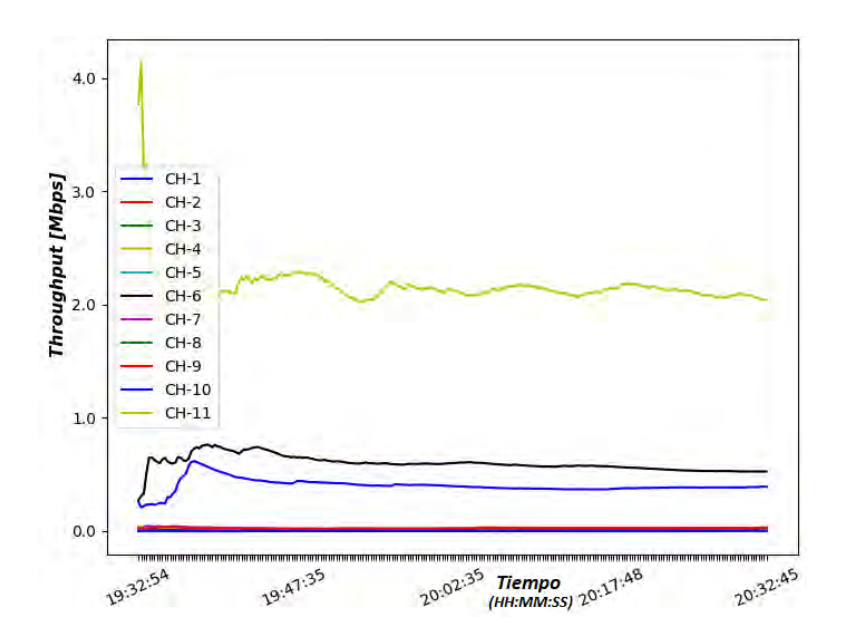

Figura 5.8: Throughput promedio por canales (entorno centro comercial Gran Sur).

El canal de mayor tráfico promedio es el 11 con un throughput alrededor de los 2 Mbps con valores instantáneos superiores a los 7 Mbps. El throughput sobre los restantes canales que no se solapan  $(6 \times 1)$  es similar en valores promedios e instantáneos. El resto de canales que conforman el espectro carecen de tráfico significativo.

<span id="page-67-1"></span>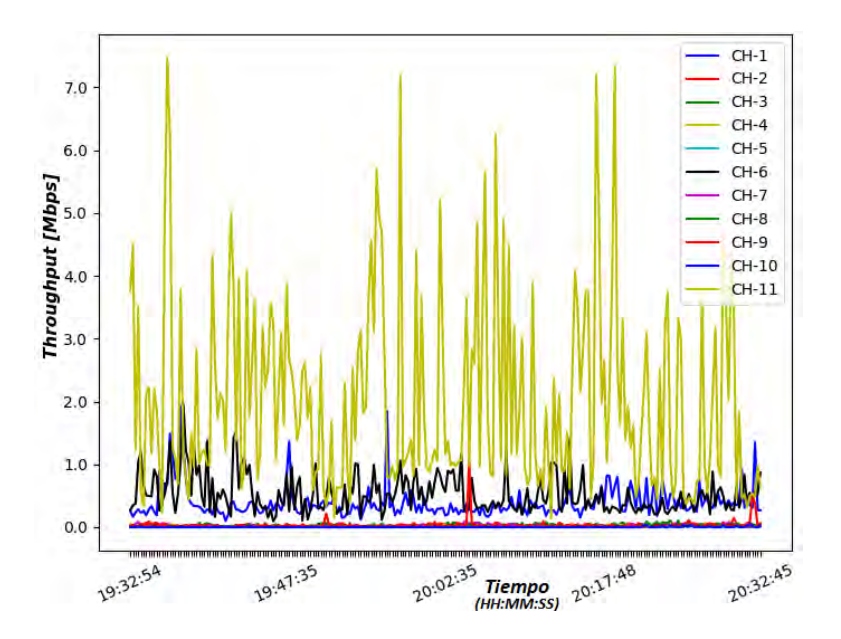

Figura 5.9: Throughput instantáneo por canales (entorno centro comercial Gran Sur).

El estudio del tiempo de ocupación de cada canal es representado en la Figura [5.10.](#page-68-0) Coincide el canal 11 como el de mayor tiempo de ocupación y mayor tráfico. El nivel de ocupación obtiene picos de  $55\%$  del tiempo pese a existir picos de tráfico superiores al entorno zona de departamentos (mayor razón de transmisión). La media del tiempo de ocupación de los canales restantes es inferior a  $25\%$ .

<span id="page-68-0"></span>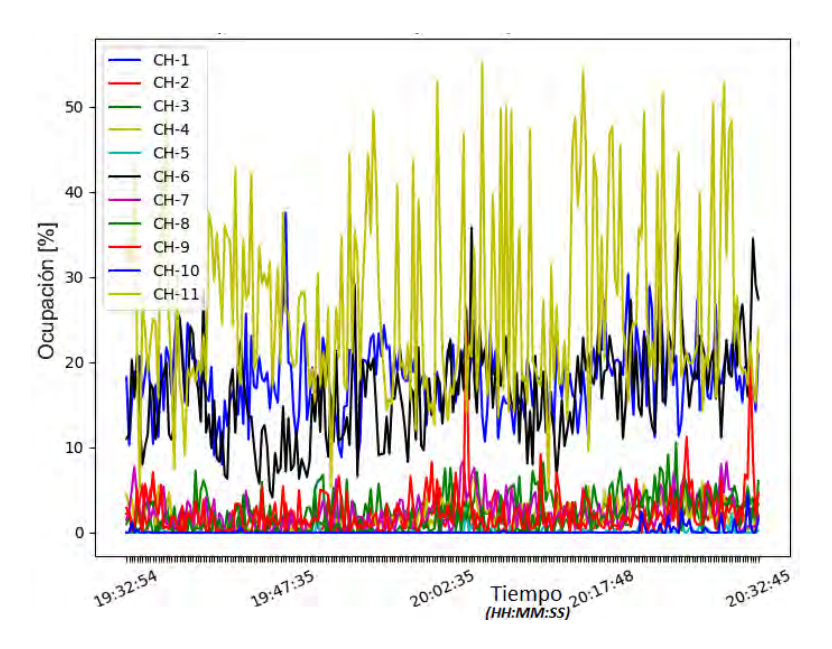

Figura 5.10: Ocupación por canal (entorno centro comercial Gran Sur).

Un análisis más específico sobre el canal de mayor congestión (canal 11) es repre-sentado en la Figura [5.11.](#page-69-0) Se representa el porcentaje de ocupación por AP durante la captura de tráfico. Los resultados muestran 2 APs con los mayores porcentaje de ocupación de 46 % y 19 % respectivamente, aunque los valores del AP con MAC E2:55:7D:5F:0E:50 son significativamente superiores al resto de equipos.

<span id="page-69-0"></span>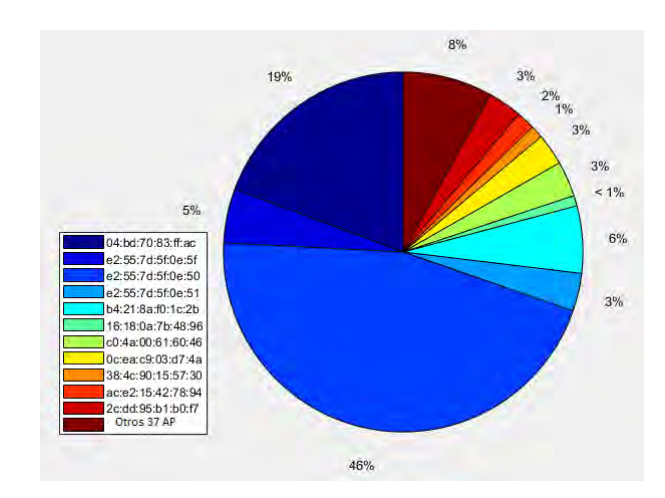

Figura 5.11: Porcentaje de utilización por AP sobre canal 11 (entorno centro comercial Gran Sur).

Un resultado parcial del proceso de análisis del entorno presentó un total de 34 eventos de cambios de canales, como promedio en 1 hora de escaneo. Los cambios aplican el uso de todas las frecuencias disponibles. En cuanto a la selección de los canales de los equipos de la red, no es buena. Los resultados mostrados en las figuras que representan el throughput y el tiempo de ocupación exponen los mayores niveles de congestión sobre el canal 11, así como distribuciones no uniformes de dichos parámetros sobre todos los canales. A pesar de registrarse 34 eventos de cambios de frecuencias, no todos implicaban el cambio hacia canales que no interfirieran con el canal de mayor congestión (canal 11). Además el grupo AP con capacidad de ajuste dinámico es pequeño respecto al total de equipos detectados.

#### 5.2.3. Ambiente campus universitario IIMAS.

El ambiente de Campus Universitario IIMAS se compone AP de media y alta gama. Generalmente se encuentran ocupando los canales no solapados en su mayoría. La Figura [5.12](#page-70-0) muestra la asignación de frecuencias de la topología examinada. La captura inicial muestra un total de 28 APs distribuidos sobre los canales 1 , 6 y 11. El canal 6 se encuentra prácticamente desocupado con solo 2 APs, inicialmente.

<span id="page-70-0"></span>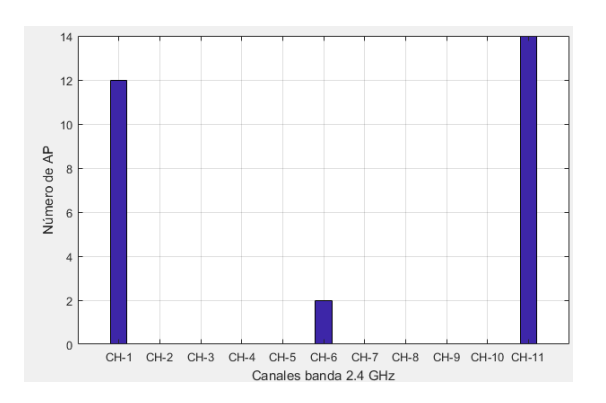

Figura 5.12: Distribución de canales inicial (entorno campus universitario IIMAS).

El mayor nivel de utilización de los servicios inalámbricos en este tipo de entornos se sitúa en horarios escolares. Se aplica la herramienta de análisis en capturas que comprenden el horario de 9:00 a las 17:00. La Figura [5.13](#page-70-1) y [5.14](#page-71-0) muestran respectivamente el nivel de tráfico (throughput) promedio e instantáneo por canales para una medición específica. El tiempo de la simulación mostrada está comprendido entre las 12:56 y las 13:56.

<span id="page-70-1"></span>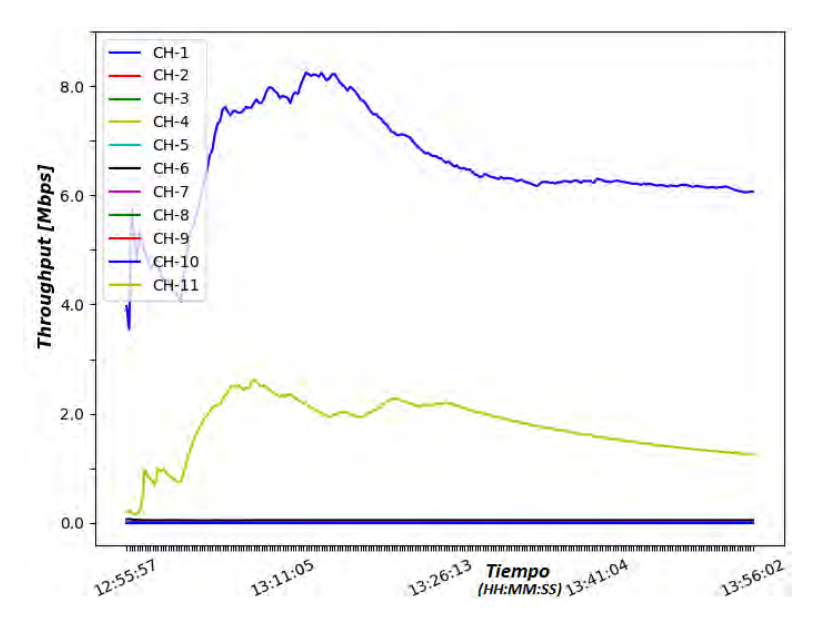

Figura 5.13: Throughput promedio por canales (entorno campus universitario IIMAS).

El canal de mayor tráfico promedio es el 1 con un throughput alrededor de los 6 Mbps con valores instantáneos cercanos a los 20 Mbps. El throughput promedio del canal 11 es poco inferior a 2 Mbps con picos instantáneos de 8 Mbps. El tráfico sobre los restantes canales es muy pequeño. Es apreciable que no se realiza una adecuada planeación de la distribución de canales para lograr mayores rendimientos. Constituye

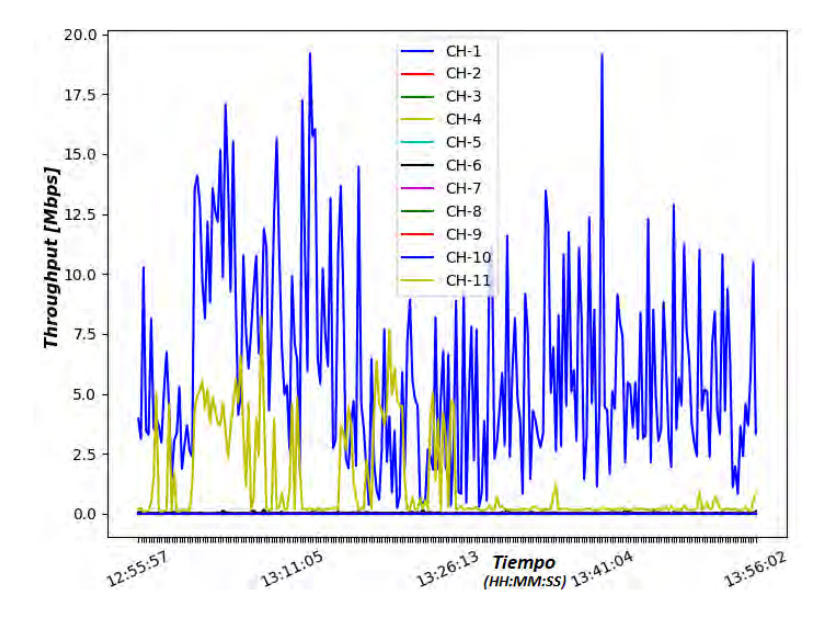

<span id="page-71-0"></span>el entorno de mayor throughput capturado.

Figura 5.14: Throughput instantáneo por canales (entorno campus universitario IIMAS).

El estudio del tiempo de ocupación de cada canal es representado en la Figura [5.15.](#page-72-0) El canal 1 resulta tener el mayor porcentaje de ocupación. El nivel de ocupación obtiene picos cercanos al 80 % del tiempo, consider´andose el canal saturado. Un canal no solapado (6) apenas es ocupado con valores inferiores al 10 %. Un resultado parcial del proceso de análisis presentó que no se registraron eventos de cambio de canal en ningún AP. La topología de red es considerada inadaptable a los cambios.
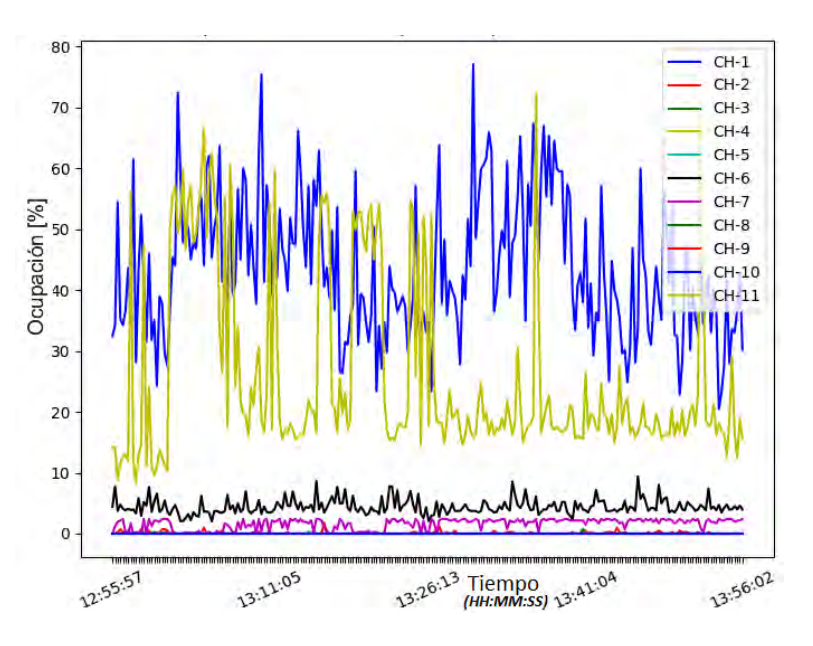

Figura 5.15: Ocupación por canal (entorno campus universitario. IIMAS).

<span id="page-72-0"></span>Un análisis más específico sobre el canal de mayor congestión (canal 1) es repre-sentado en la Figura [5.16.](#page-72-0) Se representa el porcentaje de ocupación por AP durante la captura de tráfico. Los resultados muestran 2 APs con los mayores porcentajes. Sobresale un AP con un  $46\%$  de ocupación del tiempo, respecto al  $16\%$  del equipo con el segundo lugar de ocupación. Los restantes 12 APs ocupan entre todos el 38 % del canal de forma aproximadamente uniforme.

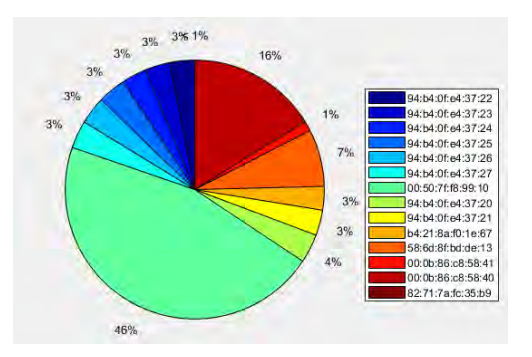

Figura 5.16: Porcentaje de utilización por AP sobre canal 1 (entorno campus universitario. IIMAS).

En cuanto a la selección de los canales de los equipos de la red, es la de peor distribución respecto a todos los entornos analizados. Pese a ser utilizado solo canales que no se solapan, los resultados mostrados en las figuras que representan el throughput y el tiempo de ocupación exponen la mayor congestión sobre el canal 1. El canal 6 se encuentra subutilizado con solo 2 APs y muy poco tráfico. La topología se muestra estática al no detectarse ning´un cambio de frecuencia frente a las condiciones presentadas.

#### 5.2.4. Ambiente edificio de posgrado Ingeniería.

<span id="page-73-0"></span>El ambiente de edificio de posgrado Ingeniería se compone AP de media y alta gama. Generalmente se encuentran ocupando los canales no solapados, aunque se detectan ocupaciones de AP en varios canales que se solapan. La Figura [5.17](#page-73-0) muestra la asignación de frecuencias de la topología examinada. La captura inicial muestra un total de 20 APs.

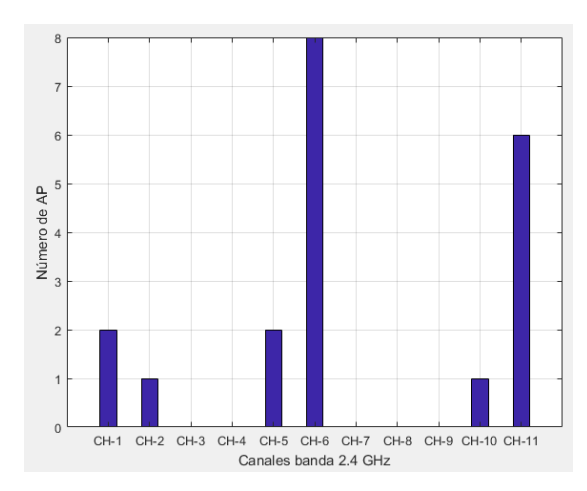

Figura 5.17: Distribución de canales inicial (entorno edificio de posgrado Ingeniería).

El mayor nivel de utilización de los servicios inalámbricos en este tipo de entornos se sitúa en horarios escolares coincidente con el entorno anterior. Se aplica la herramienta de an´alisis en capturas que comprenden el horario de las 9:00 a las 17:00. La Figura [5.18](#page-74-0) y [5.19](#page-74-1) muestran respectivamente el nivel de tráfico (throughput) promedio e instantáneo por canales para una medición específica. El tiempo de la simulación mostrada está comprendido entre las 11:52 y las 12:52.

<span id="page-74-0"></span>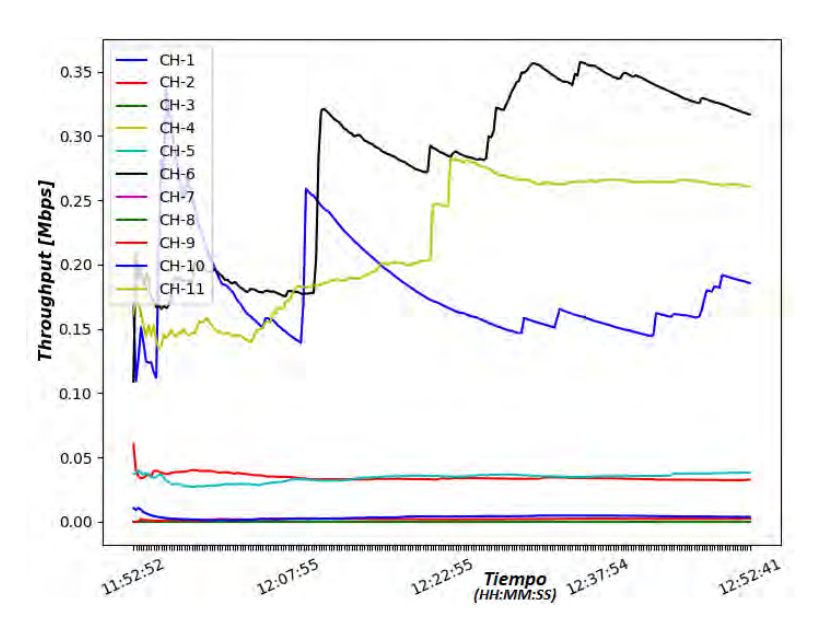

Figura 5.18: Throughput promedio por canales (entorno edificio de posgrado Ingeniería).

<span id="page-74-1"></span>Existe un valor de throughput promedio similar en todos los canales no solapados. El tráfico promedio de los canales 1, 6 y 11 se encuentran en el rango de 150 Kbps a 350 Kbps. Se capturaron picos de throughput superiores a 5 Mbps en las frecuencias antes mencionadas.

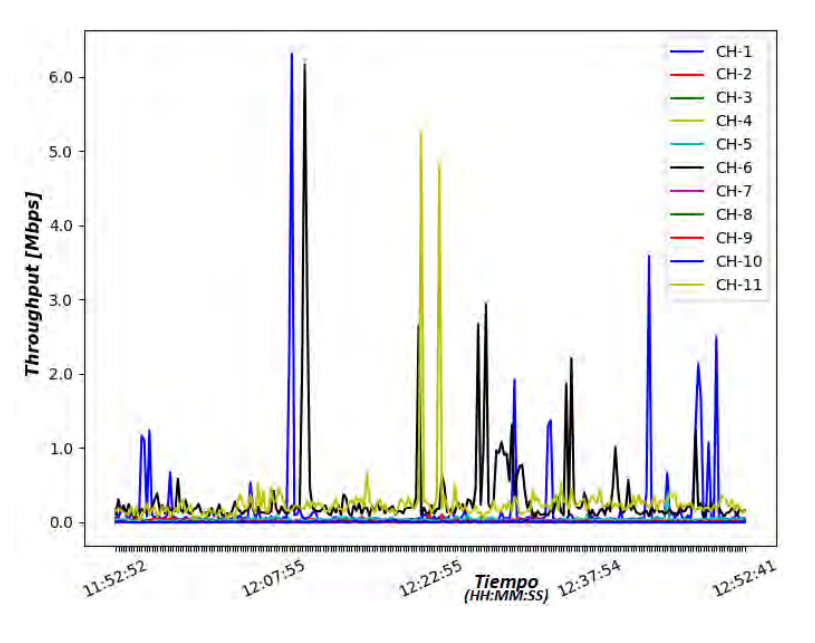

Figura 5.19: Throughput instantáneo por canales (entorno edificio de posgrado Ingeniería).

<span id="page-75-0"></span>El estudio del tiempo de ocupación de cada canal es representado en la Figura [5.20.](#page-75-0) Los valores de ocupación son realmente bajos indicando bajas probabilidades de colisiones en las comunicaciones inalámbricas y menores tiempos de contención. Los valores picos en la ocupación del canal coinciden con picos de tráficos.

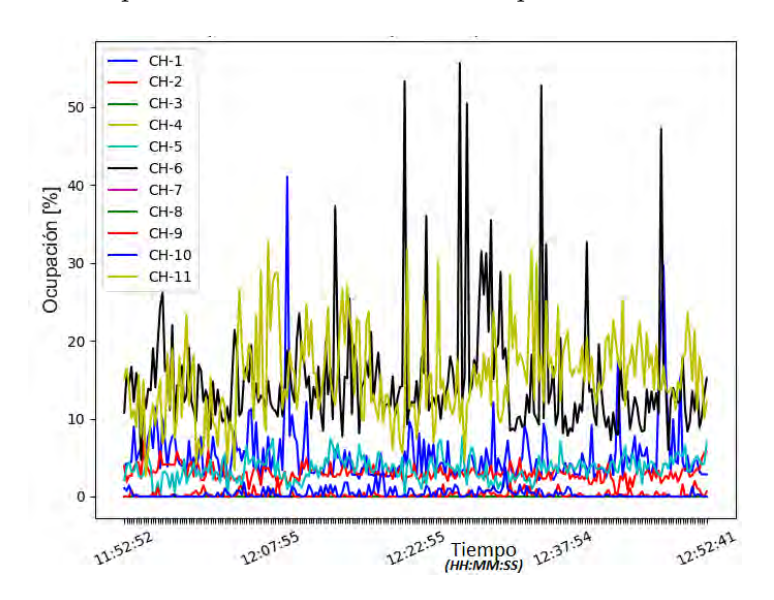

Figura 5.20: Ocupación por canal (entorno edificio de posgrado Ingeniería).

Un resultado parcial del proceso de análisis del entorno presentó un total de 4 eventos de cambios de canales, como promedio en 1 hora de escaneo. Dado los resultados mostrados en las figuras que representan el throughput y el tiempo de ocupación, se aprecia una distribución bastante uniforme sobre los canales que no se solapan.

#### 5.2.5. Análisis con aplicación de ruido externo.

Las redes IEEE 802.11 se caracterizan por ser variables en el tiempo. Las condiciones sobre los canales inal´ambricos pueden pasar de ser favorables a inadecuadas en un período muy corto. A continuación se muestran los resultados de un análisis de la capacidad de los AP de ajustarse dinámicamente en frecuencia frente a un estímulo que satura un canal determinado. Se genera un estímulo externo, enviando flujos de datos UDP, mediante la aplicación de herramienta Iperf con las siguientes condiciones:

- 1. Tráfico UDP
- 2. Tama˜no de datagrama 1470 byte
- 3. Ancho banda 100 Mbps
- 4. Puerto de servidor 5001

#### 5. ANÁLISIS DE EXPERIMENTOS

#### 5. Tiempo de notificación 1 segundo

Se satura el canal de mayor ocupación de los escenarios descritos y analizados anteriormente. El tiempo de simulación coincide con los casos sin estímulo externo (1 hora). La Tabla  $5.1$  resume los resultados del análisis.

<span id="page-76-0"></span>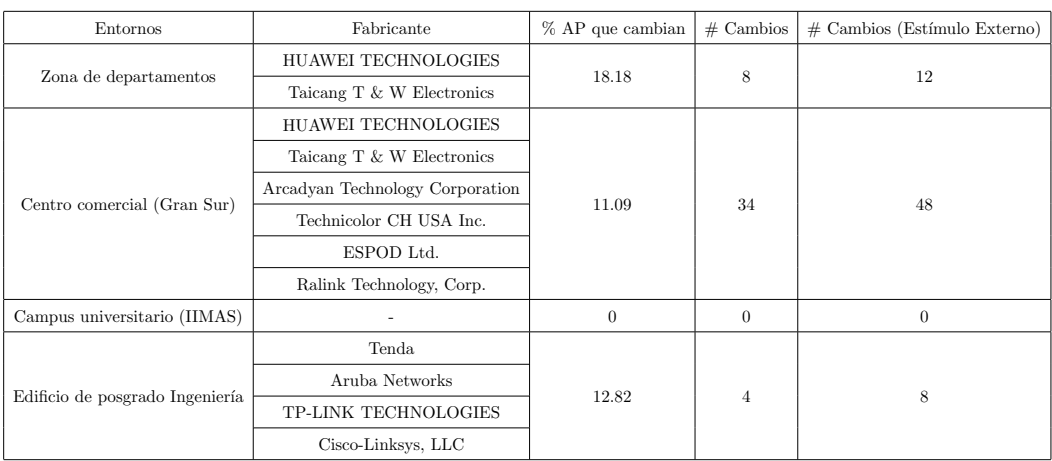

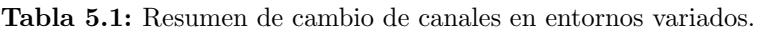

La columna de fabricantes muestra los AP con capacidad de ajuste dinámico de canales sobre los diversos entornos. En el ambiente campus universitario IIMAS no se detectaron AP con capacidad de ajuste dinámico de frecuencia. En cambio, el 18.18% de los AP cambiaron su canal durante las capturas de tráfico en el ambiente zona de departamentos. Los demás entornos analizados muestran características similares, pero con un porcentaje menor de AP con capacidad de cambio. Resultados similares se obtuvieron en cuanto al aumento de eventos de variación de frecuencias frente al estímulo externo; destacando que se mantuvieron los mismos fabricantes.

La Figura [5.21](#page-77-0) muestra la distribución de canales al iniciar y finalizar las capturas de tráfico, en el entorno zona de departamentos, frente a estímulo externo de saturación sobre canal 6. Dicho canal resultó el de mayor congestión durante análisis frente a condiciones normales en este ambiente.

<span id="page-77-0"></span>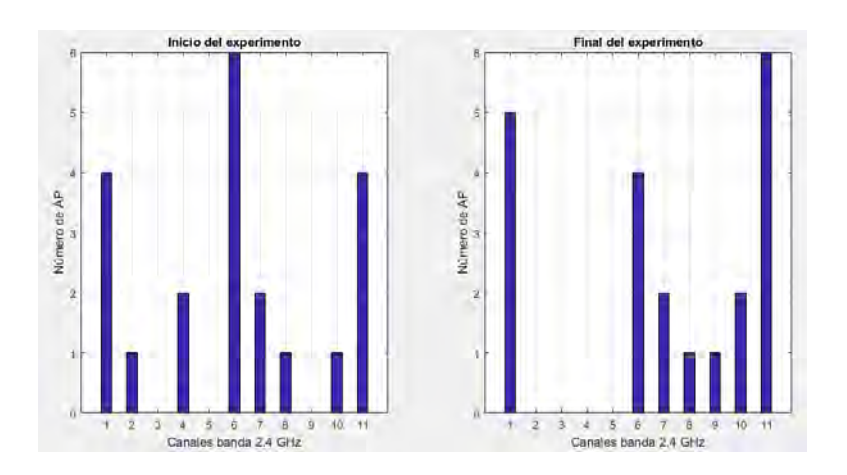

Figura 5.21: Distribución de puntos de accesos por canales entorno zona de departamentos.

Resulta destacable mencionar que al finalizar el experimento el número de puntos de acceso sobre el canal saturado disminuy´o. Se obtuvo un relativo desplazamiento hacia los canales no interferidos por la transmisión en el canal 6. La Figura [5.22](#page-77-1) muestra el porcentaje de ocupación al generar el estímulo externo durante el experimento anteriormente descrito.

<span id="page-77-1"></span>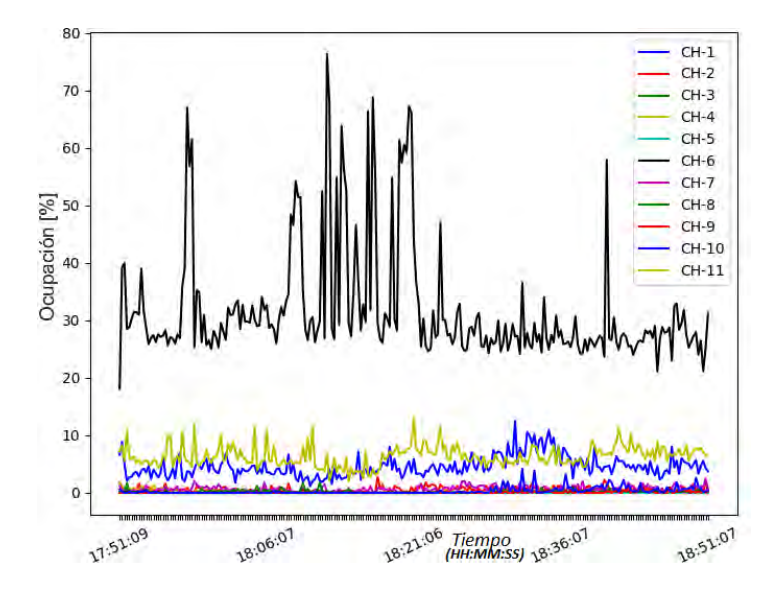

Figura 5.22: Ocupación por canal con saturación externa en canal 6 (entorno zona de departamentos).

La Tabla [5.2](#page-78-0) expone los equipos y sus fabricantes que no mostraron capacidad de adaptación al entorno con ruido. Tales APs se mantuvieron operando sobre el canal 6 durante el experimento. El resultado permite suponer la ausencia de algoritmos dinámicos dentro del sistema operativo de los mismos o una configuración manual y estática por parte de sus administradores.

<span id="page-78-0"></span>Tabla 5.2: Equipos que permanecieron sobre canal congestionado durante experimento con saturación de tráfico UDP.

| MAC (24 primeros bits) | Fabricante           |
|------------------------|----------------------|
| 6C:19:8F               | D-Link International |
| 78:71:9C               | ARRIS Group, Inc.    |
| 5C:57:1A               | ARRIS Group, Inc.    |
| 00:16:B6               | Cisco-Linksys, LLC   |

#### 5.2.6. Análisis general

Un resumen general de la totalidad de los datos recopilados caracteriza en detalle la asignación de canales en redes IEEE 802.11. En esta sección se muestran una síntesis en cuanto a fabricantes de AP observados durante la simulación y el porcentaje de utilización de canales. Se muestra además un análisis más detallado de los eventos de cambio de canal y su relación con las métricas de análisis de la herramienta desarrollada.

<span id="page-78-1"></span>La Figura [5.23](#page-78-1) muestra el total de AP y fabricantes detectados durante los experimentos. Incluye la totalidad de los entornos analizados. Se destaca el mayor número de AP detectados en fabricantes como Cisco, Huawei Technologies, Aruba Networks, Arris Group y Arcadyan Technology Corporation.

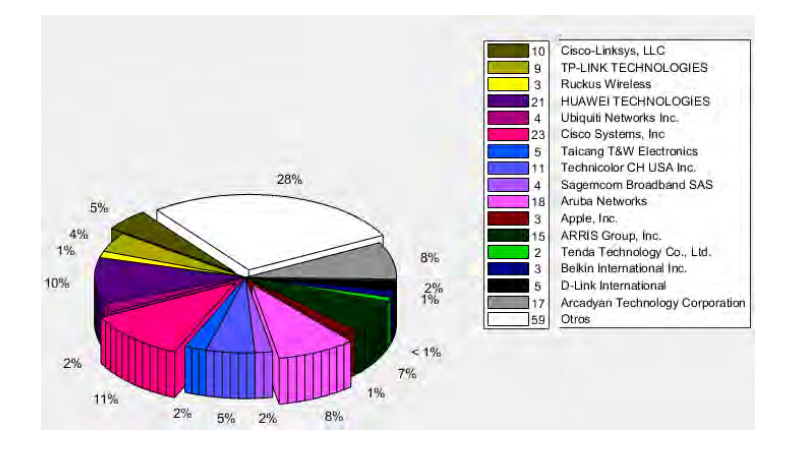

Figura 5.23: Fabricantes de AP detectados durante los experimentos.

Una selección de canales típica en los despliegues de las redes WLAN sobre la banda de 2.4 GHz se realiza sobre los canales ortogonales(1, 6 y 11). La Figura [5.24](#page-79-0)

<span id="page-79-0"></span>expone el porcentaje de utilización de los diferentes canales, recopilado en las capturas. Coincidentemente, los canales 1, 6 y 11 conjuntamente representan el 84.29 % de las frecuencias seleccionadas para la operación de los AP, mientras que los 8 canales restantes representan únicamente el 15.71 %.

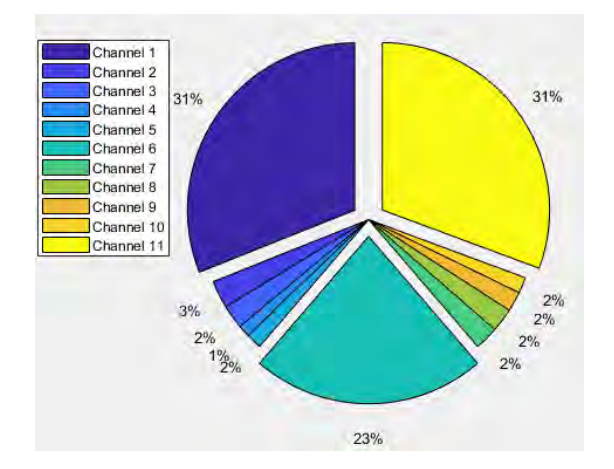

Figura 5.24: Nivel de uso de canales durante los experimentos.

Establecer conclusiones que permitan determinar el dinamismo o no del fenómeno y los tiempos asociados es primordial. La Tabla [5.3](#page-79-1) muestra la cantidad de AP que cambiaron de canal durante las capturas de tráfico. Se relaciona además con la variedad de fabricantes de dichos equipos. Los AP que cambian con mayor frecuencia pertenecen a los fabricantes Huawei Technologies, Taicang T & W Electronics y Arcadyan Technology Corporation respectivamente.

| Fabricantes AP                  | Cantidad equipos detectados |
|---------------------------------|-----------------------------|
| Taicang T & W Electronics       | 5                           |
| Arcadyan Technology Corporation | 3                           |
| <b>HUAWEI TECHNOLOGIES</b>      | 7                           |
| Technicolor CH USA Inc.         | 1                           |
| ESPOD Ltd.                      | 1                           |
| Ralink Technology, Corp.        | 1                           |
| Tenda Technology Co., Ltd       | 2                           |
| Aruba Networks                  | 1                           |
| TP-LINK TECHNOLOGIES            |                             |
| Cisco-Linksys, LLC              |                             |

<span id="page-79-1"></span>Tabla 5.3: Fabricantes AP que cambiaron su canal durante los experimentos.

La Figura [5.25](#page-80-0) expone el porcentaje de eventos de cambio de canal que están rela-

cionados con las m´etricas. Indistintamente, cada evento puede ser explicado por varias m´etricas simult´aneamente o en algunos casos por ninguna. Se analizaron todos los casos de cambio de canal, específicamente el tiempo en el que ocurre el fenómeno durante la simulación y el canal que abandona el AP. Se busca relacionar las métricas con dicho canal con el objetivo de evaluar los parámetros que lo describen como el de peor condiciones. El parámetro que responde a la mayor cantidad de casos es el RTT con un 58 % y el menos relacionado es el throughput con el 23 %.

<span id="page-80-0"></span>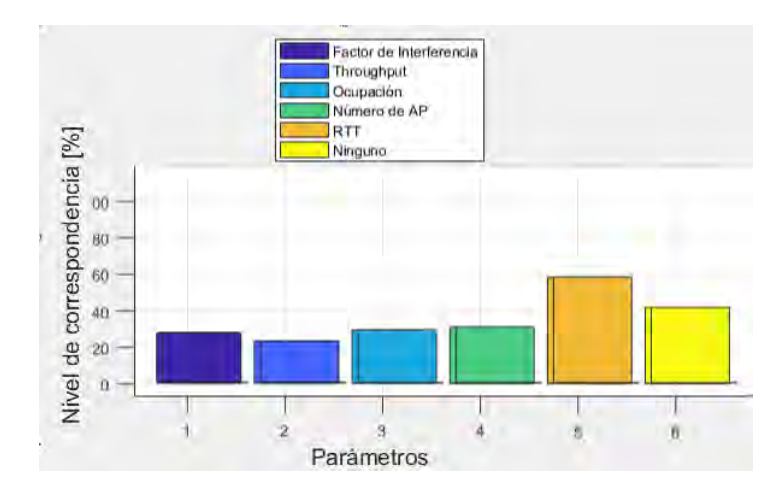

Figura 5.25: Relación de las métricas con el canal que se abandona en los eventos de cambio de frecuencia.

De manera similar, en la Figura [5.26](#page-81-0) se representa la relación de las métricas respecto a la transición de un antiguo canal a uno nuevo, una vez ocurrido un evento de cambio de frecuencia. Se analiza, individualmente cada par´ametro, la capacidad de mejorar una vez ocurrido un cambio de canal. El parámetro que registró mayor porcentaje de mejora entre el canal antiguo y el nuevo es el tiempo de ocupación con un 66.16 %. Todos los parámetros superan el 50 % de los casos en los que mejoran al realizar los cambios de frecuencias. Resulta interesante que un grupo reducido (10.29 % de los casos) no apreció ninguna métrica con mejoras.

<span id="page-81-0"></span>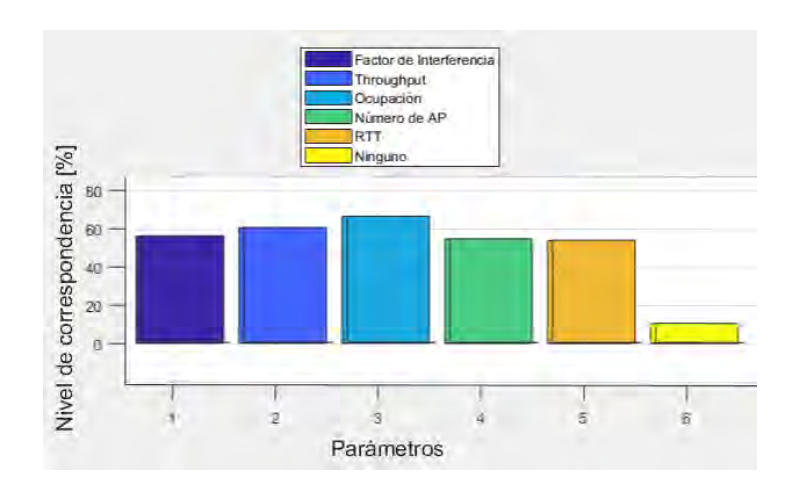

Figura 5.26: Relación de las métricas con la transición de canales en los eventos de cambio de frecuencia.

La asignación dinámica de canales expuesta en las investigaciones relacionadas al tema describen dos posibilidades:

- 1. Utilización de canales no solapados $(1, 6 \text{ y } 11)$
- 2. Utilización total del espectro (parcialmente solapados)

<span id="page-81-1"></span>La Figura [5.27](#page-81-1) caracteriza el porcentaje de casos de cambios de canales detectados que utilizan alguna de las 2 variantes antes descritas. El 59 % de los casos corresponde a la utilización de canales ortogonales.

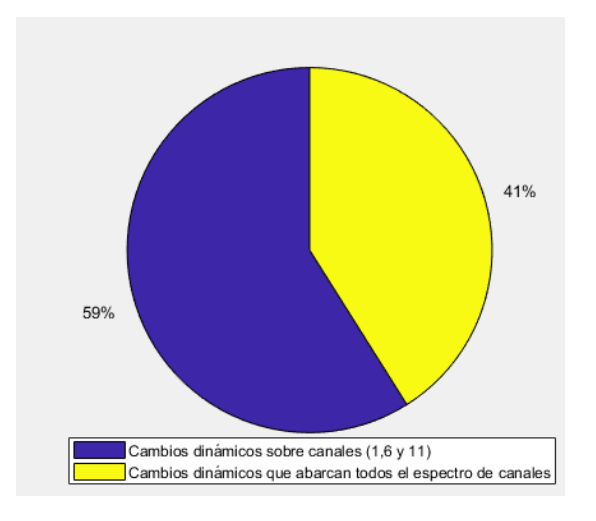

Figura 5.27: Porcentaje de eventos de cambios dinámicos de canal.

El suceso de cambiar la frecuencia de un AP puede ser de manera dinámica o manual. La posibilidad del cambio din´amico permite ajustarse a las condiciones temporales de la topología de red. Depende en gran medida de la aplicación de un algoritmo recursivo embebido en el sistema operativo del equipo. La posibilidad de ajuste manual implica lo operación externa del administrador de la red.

El tiempo de detección de los eventos de cambio de canal aporta la posibilidad de caracterizar el fen´omeno. Esta variable, junto a la ocurrencia repetida del evento sobre el mismo AP, permite afirmar la existencia de un dinamismo. La Figura [5.28](#page-82-0) muestra la demora en detectar el cambio de canal por la herramienta de captura de tráfico. El  $73.86\%$  de los casos presentan una demora en la detección por la herramienta inferior a los 60 segundos. El resto de los casos presentan demoras en la detección del cambio superiores; la explicación de los fenómenos están relacionados a la propagación de las ondas electromagn´eticas, limitaciones en el hardware de los AP u otros factores.

<span id="page-82-0"></span>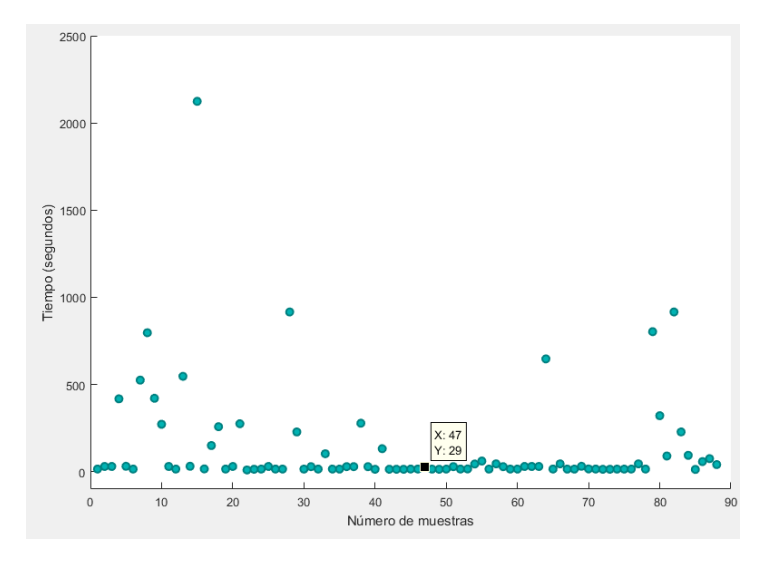

Figura 5.28: Tiempo de demora en la detección de cambio de canales de AP durante experimentos.

Cuando un AP cambia el canal de operación en más de una ocasión, probablemente tenga implementado un algoritmo de asignación dinámico. El análisis de estos casos específicos permite establecer conclusiones de los tiempos de operación del algoritmo. La Figura [5.29](#page-83-0) muestra dicho análisis. Los resultados expresan una tendencia del tiempo de ejecución del algoritmo dinámico de 900 segundos (15 minutos) o múltiplo de este valor.

<span id="page-83-0"></span>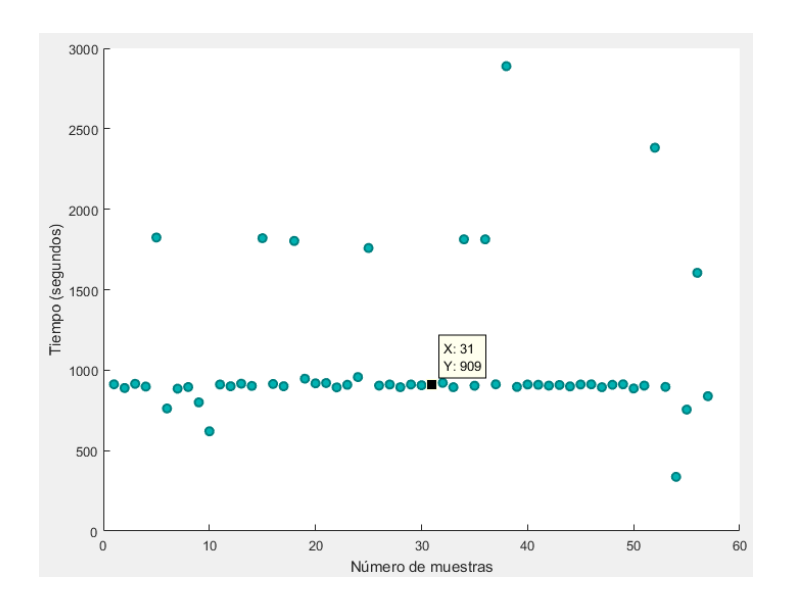

Figura 5.29: Tiempo de repetición de fenómeno de cambio de canal para AP específicos.

Capítulo 6

# Conclusiones

En el presente trabajo de tesis se implementó una herramienta que permite el análisis de la asignación de canales en redes IEEE 802.11. Se usaron un total de cinco métricas o par´ametros que permiten establecer conclusiones de la calidad del canal inal´ambrico. Se destacó el increíble potencial de los sniffer inalámbricos para la captura de tráfico y de Python para el procesamiento de los datos.

Según el estado del arte para la presente investigación se decidió registrar las métricas más sobresalientes que permitieran caracterizar el uso del espectro. Se relacionó cada par´ametro con los entornos permitiendo evaluar cuantitativamente su nivel de influencia.

A lo largo las capturas realizadas, se registraron 212 AP de m´as de 16 fabricantes diferentes. De estos el 84.29 % (ver Figura 5.19) opera en canales no solapados (1, 6, 11), resultado relativamente superior al 78,21 % reportado por [\[59\]](#page-98-0), correspondiente a un estudio dirigido en Rennes, Francia.

En cuanto a la capacidad de ajuste dinámico al entorno inalámbrico se llegó a conclusiones de ser bajo el n´umero de AP capaces de adaptarse. El entorno zona de departamentos fue el de mayor porcentaje de equipos con un algoritmo din´amico de asignación de canal con un  $18.18\%$ . En cambio se encontraron entornos incapaces de adaptarse a la variabilidad del entorno.

No todos los fabricantes de puntos de acceso implementan algoritmos dinámicos de asignación de canal en sus equipos y en otros casos se suprime la capacidad de ajuste del mismo al colocar operación en frecuencia manual.

La mayoría de los algoritmos dinámicos operan en tiempos de recursividad de 15 minutos. El mayor n´umero de cambios de canales se realizan utilizando las frecuencias no solapadas, exactamente el 59 % de los casos analizados. La influencia de condiciones desfavorables sobre el canal inal´ambrico provoca un ligero aumento en los casos de cambio din´amico de frecuencia. Tal aumento ligero depende en gran medida del reducido grupo de puntos de acceso con capacidad de adaptación automática.

El parámetro con mayor relación a los cambios de frecuencia es el RTT con un 58 % de coincidencia. La métrica expresa la características que experimentan los usuarios en una red congestionada donde el envió de los paquetes se retrasan y la navegación se hace lenta. Destacar además que la métrica es un tanto inestable pues tiene en cuenta demoras adicionales, tales como encolado y procesamiento, que no están relacionadas con ocupación del canal inalámbrico. El 41 % de los casos de cambio de frecuencia no tuvo relación con ninguna de las métricas propuestas; posiblemente porque este valor depende de la posición relativa de la herramienta de análisis. La ubicación de la aplicación de captura de tráfico tiene una visión más general de la topología total de la red, mientras los AP tienen una visión más personal del entorno.

El desarrollo del presente trabajo proporciona un amplio panorama en cuanto a la implantación de un algoritmo de asignación de canales de manera automática y constituye una herramienta efectiva para la evaluación experimental del mismo.

Apéndice A

# Código/Manuales/Publicaciones

# A.1. Código de función de escaneado (Python)

```
def scaneado ():
     byte_channel = np{\text .}zeros(11)ap\_list = [search={"Rate"}
     ping\_valor = np.zeros(11)ping flag = 0byte_dchs = np{\rm .}zeros(11)delay\_channel = np{\text .}zeros(11)num paq-channel = np.zeros(11)
     iface = 'wlx98ded0102769'
     os.system('ifconfig' + iface + ' down')
     os.system('iwconfig' + iface + ' mode monitor')
     os.system('ifconfig' + iface + ' promisc up')
     for channel in range(1, 12):
          \cossystem(\mathrm{iwconfig} - iface + channel - \mathrm{str}(\mathrm{channel}))
          if channel in [1,6,11]:
               valor=subprocess.check_output("ping-i 0.01 -c 10 192.168.-str(channel)+".1
| tail -2 | awk 'if (\primertt\prime) print $4' | cut -d '\prime' -f 2", shell=True)
               \text{ping\_valor}[\text{ping\_flag}] = \text{valor}\text{ping}\_\text{flag} = \text{ping}\_\text{flag} + 1queve = [\ ]pts=sniff(iface=iface, timeout=time\_scan)for channel in range(1, \text{len}( \text{pkts})+1):
               byte\_channel[channel-1] = byte_channel[channel-1]+len(pkts[i-1][Dot11])
               out=getRadiotap(pkts[j-1],search)
               rate=float(out['Rate']/2)
```
ap list,queve,byte dchs,delay channel,num paq channel=PacketHandler(pkts[j-1],ap list,queve,channel,byte dchs,rate,delay channel,num paq channel) return byte channel,ap list,byte dchs,delay channel,ping valor,num paq channel

## A.2. Código de función de decodificación de radiotap (Pyt-

### hon)

def getRadiotap (p,search):

 $out = \{\}$ 

radiotap\_formats =  $\{$ "TSFT":"Q", "Flags":"B", "Rate":"B", "Channel":"HH", "FHSS":"BB", "dBm\_AntSignal":"b", "dBm\_AntNoise":"b","Lock\_Quality":"H", "TX\_Attenuation" "dB\_TX\_Attenuation":"H","dBm\_TX\_Power":"b", "Antenna":"B", "dB\_AntSignal":"B","dB\_Anti "b14":"H", "b15":"B", "b16":"B", "b17":"B", "b18":"B","b19":"BBB", "b20":"LHBB", "b21":"HBBBBBH", "b22":"B", "b23":"B","b24":"B", "b25":"B", "b26":"B", "b27":"B", "b28":"B", "b29":"B","b30":"B", "Ext":"B"}

 $data\_rate = \{0:0:0:13.0,1:26.0,2:39.0,3:52.0,4:78.0,5:104.0,6:117.0,7:130.0,8:26.0,9:52.0,10:78.0,11:10.0,11:10.0,11:10.0,11:10.0,11:10.0,11:10.0,11:10.0,11:10.0,11:10.0,11:10.0,11:10.0,11:10.0,11:10.0,11:10.0,11:10.0,11:10.0,1$ 19:156.0,20:234.0,21:312.0,22:351.0,23:390.0,24:52.0,25:104.0,26:156.0,27:208.0,28:312.0, 29:416.0,30:468.0,31:520.0},1:{0:14.40,1:28.80,2:43.40,3:57.80,4:86.60,5:115.60,6:130.0,7:144.40,8:28.80 17:86.60,18:130.0,19:173.40,20:261.40,21:346.60,22:390.0,23:433.40,24:57.60,25:105.20, 26:173.60,27:231.20,28:346.40,29:462.40,30:520,31:577.60}},1:{0:{0:27.0,1:54.0, 2:81.0,3:108.0,4:162.0,5:216.0,6:243.0,7:270.0,8:54.0,9:108.0,10:162.0,11:216.0,12:324.0, 13:432.0,14:486.0,15:540.0,16:81.0,17:162.0,18:243.0,19:324.0,20:486.0,21:648.0,22:729.0,

23:810.0,24:108.0,25:216.0,26:324.0,27:432.0,28:648.0,29:864.0,30:972.0,31:1080.0}, 1:{0:30.0,1:60.0,2:90.0,3:120.0,4:180.0,5:240.0,6:270.0,7:300.0,8:60.0,9:120.0,10:180.0, 11:240.0,12:360.0,13:480.0,14:540.0,15:600.0,16:90.0,17:180.0,18:270.0,19:360.0,20:540.0,

21:720.0,22:810.0,23:900.0,24:120.0,25:240.0,26:360.0,27:480.0,28:720.0,29:960.0, 30:1080.0,31:1200.0}}} field, val = p.getfield\_and\_val("present")

```
mse=\{\text{"b19"}\}
```
rate={"Rate"}

names = [field.names[i][0] for i in range(len(field.names)) if  $(1 \ll i)$  & val != 0] for item in search:

```
if ((item in names) and (p.length == 36)):
```

```
fmt = "\lt"
```

```
pos = 0
```

```
for name in names:
```

```
if name == item:
```

```
pos = len(fmt) - 1ffmt = fmt + radiotap_formats[name]
```

```
posi=struct.calcsize(fmt)
```

```
decoded = struct.umpack(fmt, p.notdecoded[-posi-1:-1])
```

```
val = decoded[pos]
```

```
out.update({item:val})
```
else:

```
if (rate == search):
```
#### A. CÓDIGO/MANUALES/PUBLICACIONES

```
item new =msc
else:
    item_new = itemif p.len != 36:
    fmt = " "
    pos = 0for name in names:
        if name in item_new:
            pos = len(fmt)-1fmt = fmt + radiotap\_formats[name]posi=struct.calcsize(fmt)
    decoded = struct.umpack(fmt, p.notdecode[-posi:])if (rate == search):
        temporal = decoded[pos:pos+3]if temporal [1] == 0:
            bW = 0GI = 0MCS = temporal[2]else:
            bW = int(bin(temporal[1])[-2:])if (bW != 1 or bW != 0) :
                 bW = 0GI = int(bin(temporal[1])[-3])MCS = temporal[2]val = data_rate[bW][GI][MCS]out.update({item:val})
```
return out

## A.3. Tabla de MSC

| MCS índice     | Modulación  | Razón de codificación |                             | Razón de Datos (Mbps)       |
|----------------|-------------|-----------------------|-----------------------------|-----------------------------|
|                |             |                       | $800 \text{ ns} \text{ GI}$ | $400 \text{ ns } \text{GI}$ |
| $\Omega$       | <b>BPSK</b> | 1/2                   | 6.5                         | 7.2                         |
| 1              | <b>QPSK</b> | 1/2                   | 13.0                        | 14.4                        |
| $\overline{2}$ | <b>QPSK</b> | 3/4                   | 19.5                        | 21.7                        |
| 3              | $16$ -QAM   | 1/2                   | <b>26.0</b>                 | 28.9                        |
| $\overline{4}$ | $16$ -QAM   | 3/4                   | 39.0                        | 43.3                        |
| 5              | 64-QAM      | 2/3                   | 52.0                        | 57.8                        |
| 6              | 64-QAM      | 3/4                   | 58.5                        | 65.0                        |
| 7              | 64-QAM      | 5/6                   | 65.0                        | 72.2                        |

Tabla A.1: Parámetros MCS (0-7) para 20 MHz, Número de flujos espaciales 1.

Tabla A.2: Parámetros MCS (8-15) para 20 MHz, Número de flujos espaciales 2.

| MCS índice |             | Razón de codificación |                             | Razón de Datos (Mbps) |
|------------|-------------|-----------------------|-----------------------------|-----------------------|
|            | Modulación  |                       | $800 \text{ ns} \text{ GI}$ | $400$ ns GI           |
| 8          | <b>BPSK</b> | 1/2                   | 13.0                        | 14.4                  |
| 9          | QPSK        | 1/2                   | <b>26.0</b>                 | 28.9                  |
| 10         | <b>QPSK</b> | 3/4                   | 39.0                        | 43.3                  |
| 11         | $16$ -QAM   | 1/2                   | 52.0                        | 57.8                  |
| 12         | $16$ -QAM   | 3/4                   | 78.0                        | 86.7                  |
| 13         | 64-QAM      | 2/3                   | 104.0                       | 115.6                 |
| 14         | 64-QAM      | 3/4                   | 117.0                       | 130.0                 |
| 15         | 64-QAM      | 5/6                   | 130.0                       | 144.4                 |

### A. CÓDIGO/MANUALES/PUBLICACIONES

|    |                          |                       | Razón de Datos (Mbps)       |                             |
|----|--------------------------|-----------------------|-----------------------------|-----------------------------|
|    | MCS índice<br>Modulación | Razón de codificación | $800 \text{ ns} \text{ GI}$ | $400 \text{ ns} \text{ GI}$ |
| 16 | <b>BPSK</b>              | 1/2                   | 19.5                        | 21.7                        |
| 17 | <b>QPSK</b>              | 1/2                   | 39.0                        | 43.3                        |
| 18 | <b>QPSK</b>              | 3/4                   | 58.5                        | 65.0                        |
| 19 | $16$ -QAM                | 1/2                   | 78.0                        | 86.7                        |
| 20 | $16$ -QAM                | 3/4                   | 117.0                       | 130.0                       |
| 21 | 64-QAM                   | 2/3                   | 156.0                       | 173.3                       |
| 22 | 64-QAM                   | 3/4                   | 175.5                       | 195.0                       |
| 23 | 64-QAM                   | 5/6                   | 195.0                       | 216.7                       |

Tabla A.3: Parámetros MCS (16-23) para 20 MHz, Número de flujos espaciales 3.

Tabla A.4: Parámetros MCS (24-31) para 20 MHz, Número de flujos espaciales 4.

| MCS índice | Modulación  | Razón de Datos (Mbps)<br>Razón de codificación |                             |                             |
|------------|-------------|------------------------------------------------|-----------------------------|-----------------------------|
|            |             |                                                | $800 \text{ ns} \text{ GI}$ | $400 \text{ ns} \text{ GI}$ |
| 24         | <b>BPSK</b> | 1/2                                            | 26.0                        | 28.9                        |
| 25         | QPSK        | 1/2                                            | 52.0                        | 57.8                        |
| 26         | QPSK        | 3/4                                            | 78.0                        | 86.7                        |
| 27         | $16$ -QAM   | 1/2                                            | 104.0                       | 115.6                       |
| 28         | $16$ -QAM   | 3/4                                            | 156.0                       | 173.3                       |
| 29         | 64-QAM      | 2/3                                            | 208.0                       | 231.1                       |
| 30         | 64-QAM      | 3/4                                            | 234.0                       | 260.0                       |
| 31         | 64-QAM      | 5/6                                            | 260.0                       | 288.9                       |

| MCS índice     | Modulación  | Razón de Datos (Mbps)<br>Razón de codificación |                             |                             |
|----------------|-------------|------------------------------------------------|-----------------------------|-----------------------------|
|                |             |                                                | $800 \text{ ns} \text{ GI}$ | $400 \text{ ns} \text{ GI}$ |
| $\overline{0}$ | <b>BPSK</b> | 1/2                                            | 13.5                        | 15.0                        |
| 1              | QPSK        | 1/2                                            | 27.0                        | 30.0                        |
| $\overline{2}$ | <b>QPSK</b> | 3/4                                            | 40.5                        | 45.0                        |
| 3              | $16$ -QAM   | 1/2                                            | 54.0                        | 60.0                        |
| $\overline{4}$ | $16$ -QAM   | 3/4                                            | 81.0                        | 90.0                        |
| 5              | 64-QAM      | 2/3                                            | 108.0                       | 120.0                       |
| 6              | 64-QAM      | 3/4                                            | 121.5                       | 135.0                       |
| $\overline{7}$ | 64-QAM      | 5/6                                            | 135.0                       | 150.0                       |

Tabla A.5: Parámetros MCS (0-7) para 40 MHz, Número de flujos espaciales 1.

Tabla A.6: Parámetros MCS (8-15) para 40 MHz, Número de flujos espaciales 2.

| MCS índice |             |                       | Razón de Datos (Mbps)       |               |
|------------|-------------|-----------------------|-----------------------------|---------------|
|            | Modulación  | Razón de codificación | $800 \text{ ns} \text{ GI}$ | $400$ ns $GI$ |
| 8          | <b>BPSK</b> | 1/2                   | 27.0                        | 30.0          |
| 9          | QPSK        | 1/2                   | 54.0                        | 60.0          |
| 10         | QPSK        | 3/4                   | 81.0                        | 90.0          |
| 11         | $16$ -QAM   | 1/2                   | 108.0                       | 120.0         |
| 12         | $16$ -QAM   | 3/4                   | 162.0                       | 180.0         |
| 13         | 64-QAM      | 2/3                   | 216.0                       | 240.0         |
| 14         | 64-QAM      | 3/4                   | 243.0                       | 270.0         |
| 15         | 64-QAM      | 5/6                   | 270.0                       | 300.0         |

### A. CÓDIGO/MANUALES/PUBLICACIONES

|    |                          |                       | Razón de Datos (Mbps)       |                             |
|----|--------------------------|-----------------------|-----------------------------|-----------------------------|
|    | MCS índice<br>Modulación | Razón de codificación | $800 \text{ ns} \text{ GI}$ | $400 \text{ ns} \text{ GI}$ |
| 16 | <b>BPSK</b>              | 1/2                   | 40.5                        | 45.0                        |
| 17 | <b>QPSK</b>              | 1/2                   | 81.0                        | 90.0                        |
| 18 | <b>QPSK</b>              | 3/4                   | 121.5                       | 135.0                       |
| 19 | $16$ -QAM                | 1/2                   | 162.0                       | 180.0                       |
| 20 | $16$ -QAM                | 3/4                   | 243.0                       | 270.0                       |
| 21 | 64-QAM                   | 2/3                   | 324.0                       | 360.0                       |
| 22 | 64-QAM                   | 3/4                   | 364.5                       | 405.0                       |
| 23 | 64-QAM                   | 5/6                   | 405.0                       | 450.0                       |

Tabla A.7: Parámetros MCS (16-23) para 40 MHz, Número de flujos espaciales 3.

Tabla A.8: Parámetros MCS (24-31) para 40 MHz, Número de flujos espaciales 4.

| MCS índice | Modulación  | Razón de codificación |                             | Razón de Datos (Mbps)       |
|------------|-------------|-----------------------|-----------------------------|-----------------------------|
|            |             |                       | $800 \text{ ns} \text{ GI}$ | $400 \text{ ns} \text{ GI}$ |
| 24         | <b>BPSK</b> | 1/2                   | 54.0                        | 60.0                        |
| 25         | QPSK        | 1/2                   | 108.0                       | 120.0                       |
| 26         | <b>QPSK</b> | 3/4                   | 162.0                       | 180.0                       |
| 27         | $16$ -QAM   | 1/2                   | 216.0                       | 240.0                       |
| 28         | $16$ -QAM   | 3/4                   | 324.0                       | 360.0                       |
| 29         | 64-QAM      | 2/3                   | 432.0                       | 480.0                       |
| 30         | 64-QAM      | 3/4                   | 486.0                       | 540.0                       |
| 31         | 64-QAM      | 5/6                   | 540.0                       | 600.0                       |

# A.4. Datasheet Atheros AR9271 chipset de TL-WN722N v1

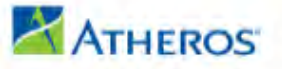

#### **Data Sheet**

November 2011

# AR9271 Single-Chip 1x1 MAC/BB/Radio/PA/LNA with USB<br>Interface for 802.11n 2.4 GHz WLANs

#### **General Description**

The Atheros AR9271 is a highly integrated singlechip solution for 2.4 GHz 802.11n-ready wireless local area networks (WLANs) that enables a highperformance 1x1 configuration for wireless station applications demanding robust link quality and maximum throughput and range. The AR9271 integrates a multi-protocol MAC, baseband processor, analog-to-digital and digital-to-analog (ADC/DAC) converters, 1x1 radio transceiver, RF switch, and USB interface in an all-CMOS device for low power and small form factor applications.

The AR9271 implements half-duplex OFDM, CCK, and DSSS baseband processing, supporting<br>72.2 Mbps for 20 MHz and 150 Mbps for 40 MHz channel and IEEE 802.11b/g data rates. Other features include signal detection, automatic gain control, frequency offset estimation, symbol timing, and channel estimation. The AR9271 MAC supports the 802.11 wireless MAC protocol, 802.11i security, receive and transmit filtering, error recovery, and quality of service (QoS).

The AR9271 supports one transmit traffic stream and one receive traffic stream using one integrated Tx chain and one receive chain for high throughput and range performance. The Tx chain combines baseband in phase (I) and quadrature (Q) signals, converts them to the desired frequency, and drives the RF signal to the antenna. The frequency synthesizer supports frequencies defined by IEEE 802.11b/g/n specifications.

The AR9271 supports frame data transfer to and from the host using a USB interface that provides interrupt generation/reporting, power save, and status reporting. Other external interfaces include serial EEPROM and GPIOs. The AR9271 is interoperable with standard legacy 802.11b/g dovices.

#### **Features**

- ٠ All-CMOS solution interoperable with IEEE 802.11b/g/n WLANs
- Intergrated RF front end with high-output PA, LNA, Rx/Tx switch
- Internal diversity switch which selects antenna 1 or 2 for baseband signal processing
- **B** Supports optional external LNA, PA
- 2.4 GHz WLAN MAC/BB processing
- BPSK, QPSK, 16 QAM, 64 QAM, DBPSK, DQPSK, and CCK modulation schemes
- ٠ Supports 72.2 Mbps for 20 MHz and 150 Mbps for 40 MHz channel operations
- Wireless multimedia enhancements quality of service support (QoS)
- 802.11e-compatible bursting
- Support for IEEE 802.11e and IEEE 802.11i n standards
- ٠ WEP, TKIP, and AES hardware encryption
- Reduced (short) guard interval ×
- Frame aggregation
- **Block ACK** œ
- ٠ USB 2.0 interface
- Supports the access of a serial peripheral (SPI) п compatible Flash memory, which includes booting from an SPI Flash and autoinstallation
- IEEE 1149.1 standard test access port and boundary scan architecture supported
- 68-pin, 8 mm x 8 mm LPCC package

# **Bibliografía**

- [1] "Ieee standard for information technology telecommunications and information exchange between systems - local and metropolitan networks - specific requirements - part 11: Wireless lan medium access control (mac) and physical layer (phy) specifications: Higher speed physical layer (phy) extension in the 2.4 ghz band," IEEE Std 802.11b-1999, pp. 1–96, Jan 2000.
- [2] "Ieee standard for information technology– local and metropolitan area networks– specific requirements– part 11: Wireless lan medium access control (mac)and physical layer (phy) specifications amendment 5: Enhancements for higher throughput," IEEE Std 802.11n-2009 (Amendment to IEEE Std 802.11-2007 as amended by IEEE Std 802.11k-2008, IEEE Std 802.11r-2008, IEEE Std 802.11y-2008, and IEEE Std 802.11w-2009), pp. 1–565, Oct 2009.
- [3] "Iso/iec/ieee international standard information technology–telecommunications and information exchange between systems–local and metropolitan area networks– specific requirements–part 15-4: Wireless medium access control (mac) and physical layer (phy) specifications for low-rate wireless personal area networks (wpans)," ISO/IEC/IEEE 8802-15-4:2018(E), pp. 1–712, April 2018.
- [4] T. S. Andjamba, G. A. L. Zodi, and D. S. Jat, "Interference analysis of ieee 802.11 wireless networks: A case study of namibia university of science and technology," pp. 1–5, Nov 2016.
- [5] X. Wang, M. Derakhshani, and T. Le-Ngoc, "Self-organizing channel assignment for high density 802.11 wlans," in IEEE 25th Annual International Symposium on Personal, Indoor, and Mobile Radio Communication (PIMRC), pp. 1637–1641, Sept 2014.
- [6] G. Bianchi, F. Formisano, and D. Giustiniano, "802.11b/g link level measurements for an outdoor wireless campus network," pp. 6 pp.–530, 2006.
- [7] M. W. R. da Silva and J. F. de Rezende, "A dynamic channel allocation mechanism for ieee 802.11 networks," pp. 225–230, Sept 2006.
- [8] D. Giustiniano, G. Bianchi, L. Scalia, and I. Tinnirello, "An explanation for unexpected 802.11 outdoor link-level measurement results," April 2008.
- [9] P. Gupta, B. Jain, B. Raman, and P. Kulkarni, "Link-level measurements of outdoor 802.11g links," pp. 1–6, June 2009.
- [10] Y. Jeon, S. Park, M. Kim, Y. Kyung, and J. Park, "A new channel allocation scheme for mobility support in ieee 802.11 wireless networks," pp. 85–89, Jan 2012.
- [11] B. A. H. S. Abeysekera, K. Ishihara, Y. Inoue, and M. Mizoguchi, "Networkcontrolled channel allocation scheme for ieee 802.11 wireless lans: Experimental and simulation study," pp. 1–5, May 2014.
- [12] S. Sati and K. Graffi, "Adapting the beacon interval for opportunistic network communications," pp. 6–12, Aug 2015.
- [13] V. Jindal, A. Kumar, and S. Bawa, "Comparative analysis of ieee 802.11 standards in wireless networking," March 2013.
- [14] P. Fuxjager, D. Valerio, and F. Ricciato, "The myth of non-overlapping channels: interference measurements in ieee 802.11," pp. 1–8, 2007.
- [15] T. M. Slåen, "Classifying rate adaptation algorithms in ieee 802.11 b/g/n wireless networks," Master's thesis, 2012.
- [16] R. Lara and C. Fernandez, "Performance analysis of downlink networks based on standards ieee 802.11b, ieee 802.11n and wds," July 2016.
- [17] A. Hills, "Large-scale wireless lan design," IEEE Communications Magazine, vol. 39, no. 11, pp. 98–107, 2001.
- [18] Y. Lee, K. Kim, and Y. Choi, "Optimization of ap placement and channel assignment in wireless lans," in *Local Computer Networks*, Proceedings. 27th Annual IEEE Conference on, pp. 831–836, IEEE, 2002.
- [19] K. K. Leung and B.-J. Kim, "Frequency assignment for ieee 802.11 wireless networks," in *Vehicular Technology Conference. IEEE 58th*, vol. 3, pp. 1422–1426, IEEE, 2003.
- [20] P. Mahonen, J. Riihijarvi, and M. Petrova, "Automatic channel allocation for small wireless local area networks using graph colouring algorithm approach," in Personal, Indoor and Mobile Radio Communications. 15th IEEE International Symposium on, vol. 1, pp. 536–539, IEEE, 2004.
- [21] S. Chieochan, E. Hossain, and J. Diamond, "Channel assignment schemes for infrastructure-based 802.11 wlans: A survey," IEEE Communications Surveys  $\mathcal{B}$ Tutorials, vol. 12, no. 1, 2010.
- [22] W. L. Tan, M. Portmann, and P. Hu, "A systematic evaluation of interference characteristics in 802.11-based wireless networks," in Advanced Information Networking and Applications (AINA), IEEE International Conference on, pp. 646–652, IEEE, 2011.
- [23] J. Kokkoniemi and J. Lehtomäki, "Spectrum occupancy measurements and analysis methods on the 2.45 ghz ism band," in Cognitive Radio Oriented Wireless Networks and Communications (CROWNCOM), 7th International ICST Conference on, pp. 285–290, IEEE, 2012.
- [24] X. Yu, P. Navaratnam, and K. Moessner, "Resource reservation schemes for ieee 802.11-based wireless networks: A survey," IEEE Communications Surveys  $\mathcal{C}_{T}$  Tutorials, vol. 15, no. 3, pp. 1042–1061, 2013.
- [25] M. Vallejo-Baldeón, D. N. Rodríguez, and R. Lara-Cueva, "Performance evaluation of wireless network in conformance with ieee 802.11 n in co-channel interference scenarios," in Communications and Computing (COLCOM), IEEE Colombian Conference on, pp. 1–6, IEEE, 2017.
- [26] A. N. A. ASSESSMENT, "Own the air: Testing aruba networks adaptive radio management (arm)in a high-density client environment," July 2010.
- [27] I. Cisco Systems, "Cisco wireless controller configuration guide, release 7.0.98.0," June 2010.
- [28] A. Akella, G. Judd, S. Seshan, and P. Steenkiste, "Self-management in chaotic wireless deployments," Wireless Networks, vol. 13, no. 6, pp. 737–755, 2007.
- [29] S. J. Kazemitabar, Coping with Interference in Wireless Networks. Springer, 2011.
- [30] Y. Bejerano, S.-J. Han, and L. E. Li, "Fairness and load balancing in wireless lans using association control," in Proceedings of the 10th annual international conference on Mobile computing and networking, pp. 315–329, ACM, 2004.
- [31] M. O. Al Kalaa, G. Butron, W. Balid, H. H. Refai, and N. J. LaSorte, "Long term spectrum survey of the 2.4 ghz ism band in multiple hospital environments," in Wireless Communications and Networking Conference Workshops (WCNCW), 2016 IEEE, pp. 246–251, IEEE, 2016.
- [32] P. Miklavcic, "On the number of non-overlapping channels in the ieee 802.11 wlans operating in the 2.4 ghz band," Elektrotehniski Vestnik, vol. 81, no. 3, p. 148, 2014.
- [33] A. Mishra, V. Shrivastava, D. Agrawal, S. Banerjee, and S. Ganguly, "Distributed channel management in uncoordinated wireless environments," in Proceedings of the 12th annual international conference on Mobile computing and networking, pp. 170–181, ACM, 2006.
- [34] G. Athanasiou, I. Broustis, T. Korakis, and L. Tassiulas, "Lac: Load-aware channel selection in 802.11 wlans," in Personal, Indoor and Mobile Radio Communications. IEEE 19th International Symposium on, pp. 1–6, IEEE, 2008.
- [35] Y. Zhang, C. Jiang, J. Wang, Z. Han, J. Yuan, and J. Cao, "Green wi-fi management: Implementation on partially overlapped channels," IEEE Transactions on Green Communications and Networking, vol. 2, no. 2, pp. 346–359, 2018.
- [36] R. Akl and A. Arepally, "Dynamic channel assignment in ieee 802.11 networks," in Portable Information Devices. IEEE International Conference on, pp. 1–5, IEEE, 2007.
- [37] M. A. Ergin, K. Ramachandran, and M. Gruteser, "Understanding the effect of access point density on wireless lan performance," in Proceedings of the 13th annual ACM international conference on Mobile computing and networking, pp. 350–353, ACM, 2007.
- [38] M. Achanta, "Method and Apparatus for Least Congested Channel Scan for Wireless Access Points,"in US Patent No. 20060072602, Apr. 2006.
- [39] R. Ram´ırez, Sistemas de Radiocumunicaciones. Ediciones Paraninfo, S.A, 2015.
- [40] P. Biondi and the Scapy community, "Scapy documentation release 2.4.0-dev," 2018.
- [41] J. Hunter, D. Dale, E. Firing, M. Droettboom and the Matplotlib community, "Matplotlib Release 2.2.2" 2018.
- [42] Radiotap, "https://www.radiotap.org/"
- [43] N. Gift and J. M. Jones, Python for Unix and Linux system administration. . <sup>O</sup>'Reilly Media, Inc.", 2008.
- [44] PyPI, "http://pypi.python.org"
- [45] T. E. Oliphant, A guide to NumPy, vol. 1. Trelgol Publishing USA, 2006.
- [46] Ubuntu, "https://www.ubuntu.com/"
- [47] Project, "http://www.eleceng.adelaide.edu.au/research/undergrad-projects/ archive/WLAN-optimisation/ProjectOverview/WLANBackground.htm"
- [48] IEEE, "https://ieeexplore.ieee.org/Xplore/home.jsp"
- [49] SCIENCE, "https://www.sciencedirect.com/"
- [50] USER GUIDE Wireless-G Broadband Router Model WRT54GL. Linksys by Cisco.
- [51] USER GUIDE TL-WN722N High Gain Wireless USB Adapter. TP-LINK.
- [52] DATA SHEET AR9271 Single-Chip 1x1 MAC/BB/Radio/PA/LNA with USB Interface for 802.11n 2.4 GHz WLANs. Atheros, 2011.
- [53] I. Jamil, L. Cariou, and J.-F. Hélard, "Preserving fairness in super dense wlans," in Communication Workshop (ICCW), IEEE International Conference on, pp. 2276– 2281, IEEE, 2015.
- [54] J. Herrera and N. Perez, "Propagation model in outdor enviroments for wireless systems operating at the frequency band of 2.4 ghz,"
- [55] J. Jemai, R. Piesiewicz, and T. Kurner, "Calibration of an indoor radio propagation prediction model at 2.4 ghz by measurements of the ieee 802.11b preamble," in IEEE 61st Vehicular Technology Conference, vol. 1, pp. 111–115 Vol. 1, May 2005.
- [56] Y. E. Mohammed, L. Yuan-an, and A. S. Abdallah, "Mechanisms of electromagnetic wave propagation in indoor environment at 2.4 ghz ism band," in Asia-Pacific Radio Science Conference. Proceedings., pp. 340–343, Aug 2004.
- [57] M. Hidayab, A. H. Ali, and K. B. A. Azmi, "Wifi signal propagation at 2.4 ghz," in Asia Pacific Microwave Conference, pp. 528–531, Dec 2009.
- [58] I. Ahmed, S. Orfali, T. Khattab, and A. Mohamed, "Characterization of the indoor-outdoor radio propagation channel at 2.4 ghz," in IEEE GCC Conference and Exhibition (GCC), pp. 605–608, Feb 2011.
- <span id="page-98-0"></span>[59] G. Castignani, L. Loiseau, and N. Montavont, "An evaluation of ieee 802.11 community networks deployments," in The International Conference on Information Networking), pp. 498–503, Jan 2011.
- [60] S. Banerji and R. S. Chowdhury, "On ieee 802.11: Wireless lan technology," arXiv preprint arXiv:1307.2661, 2013.
- [61] D. Vassis, G. Kormentzas, A. Rouskas, and I. Maglogiannis, "The ieee 802.11g standard for high data rate wlans," IEEE Network, vol. 19, pp. 21–26, May 2005.
- [62] A. P. Jardosh, K. N. Ramachandran, K. C. Almeroth, and E. M. Belding-Royer, "Understanding congestion in ieee 802.11 b wireless networks," in Proceedings of the 5th ACM SIGCOMM conference on Internet Measurement, pp. 25–25, USENIX Association, 2005.
- [63] B. Jung, W. Lee, S. Pack, and D. Z. Du, "Channel occupancy-based user association in ieee 802.11 wireless lans," in 2009 IEEE 20th International Symposium on Personal, Indoor and Mobile Radio Communications, pp. 747–751, Sept 2009.
- [64] F. Peng, J. Zhang, and W. E. Ryan, "Adaptive modulation and coding for ieee 802.11n," in IEEE Wireless Communications and Networking Conference, pp. 656– 661, March 2007.
- [65] UIT.-R. SM.1536, "Medición de la ocupación de canales de frecuencias," 2001.